# VYSOKÉ UČENÍ TECHNICKÉ V BRNĚ

Fakulta elektrotechniky a komunikačních technologií

BAKALÁŘSKÁ PRÁCE

Brno, 2018 **Pavel Kubát** 

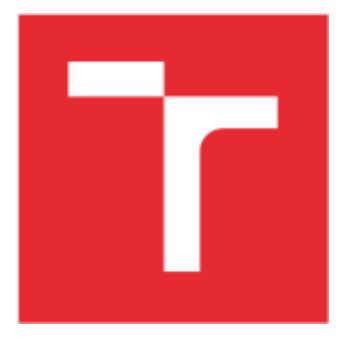

# VYSOKÉ UČENÍ TECHNICKÉ V BRNĚ

BRNO UNIVERSITY OF TECHNOLOGY

### FAKULTA ELEKTROTECHNIKY A KOMUNIKAČNÍCH TECHNOLOGIÍ

FACULTY OF ELECTRICAL ENGINEERING AND COMMUNICATION

### ÚSTAV TELEKOMUNIKACÍ

DEPARTMENT OF TELECOMMUNICATIONS

## FILTRAČNÍ STRUKTURY OBSAHUJÍCÍ PRVKY FRAKTÁLNÍHO ŘÁDU

FILTERING STRUCTURES CONTAINING A FRACTIONAL-ORDER ELEMENTS

BAKALÁŘSKÁ PRÁCE BACHELOR'S THESIS

AUTOR PRÁCE AUTHOR

Pavel Kubát

VEDOUCÍ PRÁCE SUPERVISOR

Ing. Jan Dvořák

BRNO 2018

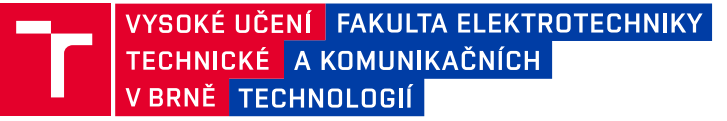

### **Bakalářská práce**

bakalářský studijní obor **Teleinformatika** Ústav telekomunikací

*Student:* Pavel Kubát *ID:* 174334

*Ročník:* 3 *Akademický rok:* 2017/18

**NÁZEV TÉMATU:**

#### **Filtrační struktury obsahující prvky fraktálního řádu**

#### **POKYNY PRO VYPRACOVÁNÍ:**

Prostudujte problematiku filtračních struktur neceločíselného (fraktálního) řádu. Zaměřte se zejména na filtrační struktury pracující v proudovém módu, které obsahují prvky neceločíselného řádu. V rámci bakalářské práce navrhněte nebo z literatury vytipujte dvě filtrační struktury obsahující prvky neceločíselného řádu. U každého zapojení ověřte, zda není možné řídit některý z jeho parametrů. Správnost návrhu jednotlivých zapojení ověřte výpočty a simulacemi s dostupnými modely aktivních prvků. Vlastnosti vybraného zapojení budou ověřeny experimentálním měřením.

#### **DOPORUČENÁ LITERATURA:**

[1] CARLSON, G. a C. HALIJAK. Approximation of Fractional Capacitors by a Regular Newton Process. IEEE Transactions on Circuit Theory [online]. 1964, 11(2), 210-213. DOI: 10.1109/TCT.1964.1082270. ISSN 0018- 9324.

[2] ELWAKIL, Ahmed. Fractional-Order Circuits and Systems: An Emerging Interdisciplinary Research Area. IEEE Circuits and Systems Magazine [online]. 2010, 10(4), 40-50. DOI: 10.1109/MCAS.2010.938637. ISSN 1531-636x.

*Termín zadání:* 5.2.2018 *Termín odevzdání:* 29.5.2018

*Vedoucí práce:* Ing. Jan Dvořák *Konzultant:*

**prof. Ing. Jiří Mišurec, CSc.** *předseda oborové rady*

**UPOZORNĚNÍ:**

Autor bakalářské práce nesmí při vytváření bakalářské práce porušit autorská práva třetích osob, zejména nesmí zasahovat nedovoleným způsobem do cizích autorských práv osobnostních a musí si být plně vědom následků porušení ustanovení § 11 a následujících autorského zákona č. 121/2000 Sb., včetně možných trestněprávních důsledků vyplývajících z ustanovení části druhé, hlavy VI. díl 4 Trestního zákoníku č.40/2009 Sb.

Fakulta elektrotechniky a komunikačních technologií, Vysoké učení technické v Brně / Technická 3058/10 / 616 00 / Brno

#### **ABSTRAKT**

Bakalářská práce se zabývá problematikou kmitočtových filtrů s neceločíselným řádem. V první části této práce je přiblížení a základní rozdělení kmitočtových filtrů, na kterou navazuje část, která se zabývá problematikou neceločíselných kmitočtových filtrů a jejich možnou realizovatelností. V následující kapitole jsou stručně popsány aktivní prvky, které byly použity pro návrh kmitočtového filtru. Poslední kapitolou zajímající se o teoretickou část je kapitola metody návrhu kmitočtových filtrů, tato kapitola se zajímá a stručně popisuje metodu grafů signálových toků. Další částí této práce je praktická část, kde je popsán samotný návrh a následnými simulacemi kmitočtového filtru s neceločíselným řádem. Poslední část je věnována praktické realizaci a měření obvodu.

### **KLÍČOVÁ SLOVA**

kmitočtový filtr, fraktální řád, aktivní prvky, proudový mód, grafy signálových toků, BOTA, OTA, UCC, DACA, DO-CF

#### **ABSTRACT**

Bachelor work deals with fractal order frequency filters. The first part describes basic division frequency filters, the following part describes fractional order frequency filters and design of the circuit with fractal order. The following part contains active elements that are used for the design of the frequency filters. The last theoretical part shows design method for frequency filters, where signal flow graph is shown. Realisation, simulation and measurement are described in the practital parts.

#### **KEYWORDS**

frequency filter, fractional order, active elements, current mode, signal flow graph, BOTA, OTA, UCC, DACA, DO-CF

KUBÁT, Pavel. Filtrační struktury obsahující prvky fraktálního řádu. Brno, 2018, 74 s. Bakalářská práce. Vysoké učení technické v Brně, Fakulta elektrotechniky a komunikačních technologií, Ústav telekomunikací. Vedoucí práce: Ing. Jan Dvořák

Vysázeno pomocí balíčku thesis verze 2.63; <http://latex.feec.vutbr.cz>

### PROHLÁŠENÍ

Prohlašuji, že svou bakalářskou práci na téma "Filtrační struktury obsahující prvky fraktálního řádu" jsem vypracoval(a) samostatně pod vedením vedoucího bakalářské práce a s použitím odborné literatury a dalších informačních zdrojů, které jsou všechny citovány v práci a uvedeny v seznamu literatury na konci práce.

Jako autor(ka) uvedené bakalářské práce dále prohlašuji, že v souvislosti s vytvořením této bakalářské práce jsem neporušil(a) autorská práva třetích osob, zejména jsem nezasáhl(a) nedovoleným způsobem do cizích autorských práv osobnostních a/nebo majetkových a jsem si plně vědom $(a)$  následků porušení ustanovení  $\S 11$  a následujících autorského zákona č. 121/2000 Sb., o právu autorském, o právech souvisejících s právem autorským a o změně některých zákonů (autorský zákon), ve znění pozdějších předpisů, včetně možných trestněprávních důsledků vyplývajících z ustanovení části druhé, hlavy VI. díl 4 Trestního zákoníku č. 40/2009 Sb.

Brno . . . . . . . . . . . . . . . . . . . . . . . . . . . . . . . . . . . . . . . . . . . . . . . . . podpis autora(-ky)

### PODĚKOVÁNÍ

Především bych rád poděkoval vedoucímu mé bakalářské práce, panu Ing. Janu Dvořákovi, za jeho pomoc s pochopením dané problematiky, za vedení a směrování mé bakalářské práce a za věcnou a pružnou komunikaci.

Brno . . . . . . . . . . . . . . . . . . . . . . . . . . . . . . . . . . . . . . . . . . . . . . . . .

podpis autora(-ky)

### **OBSAH**

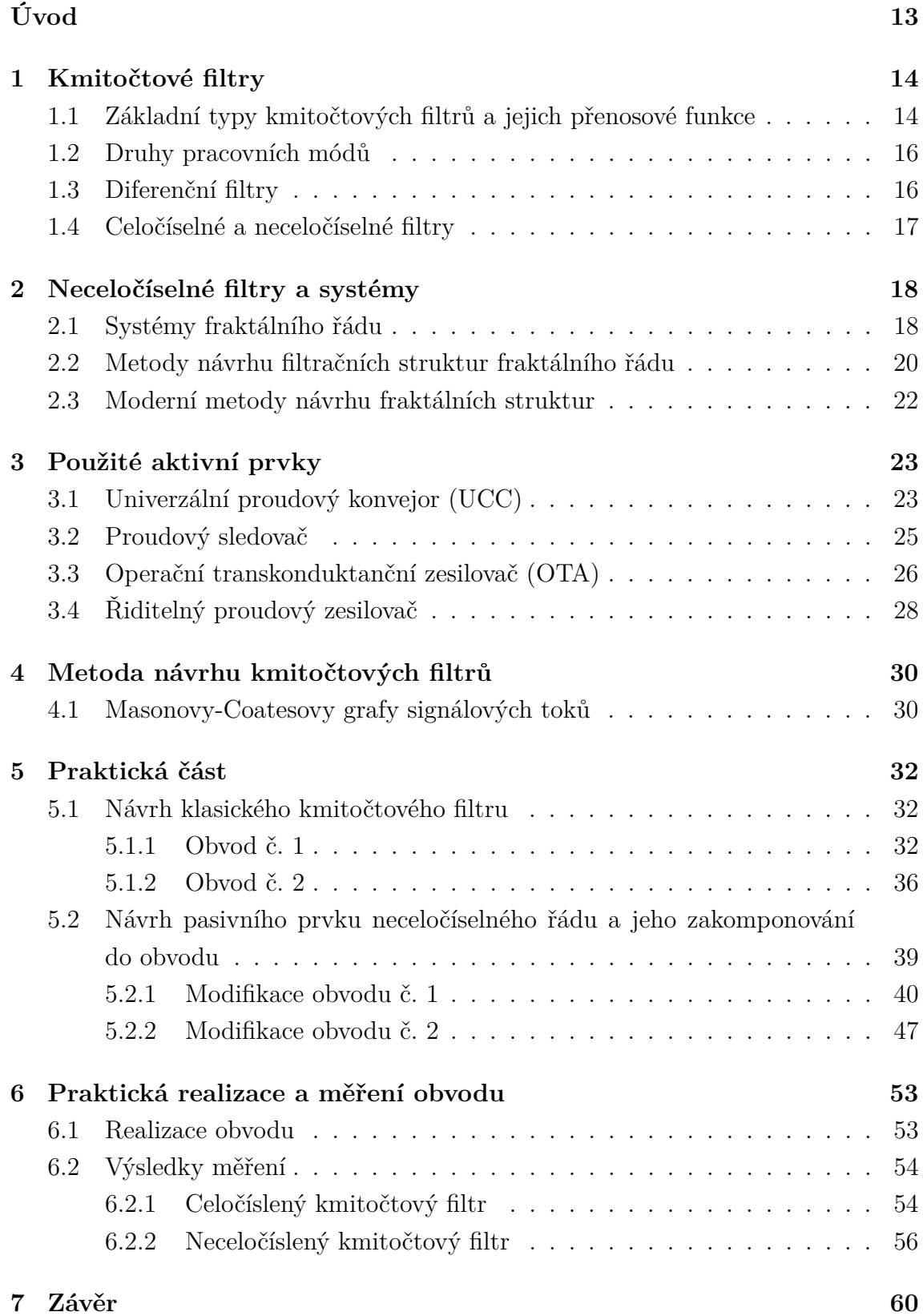

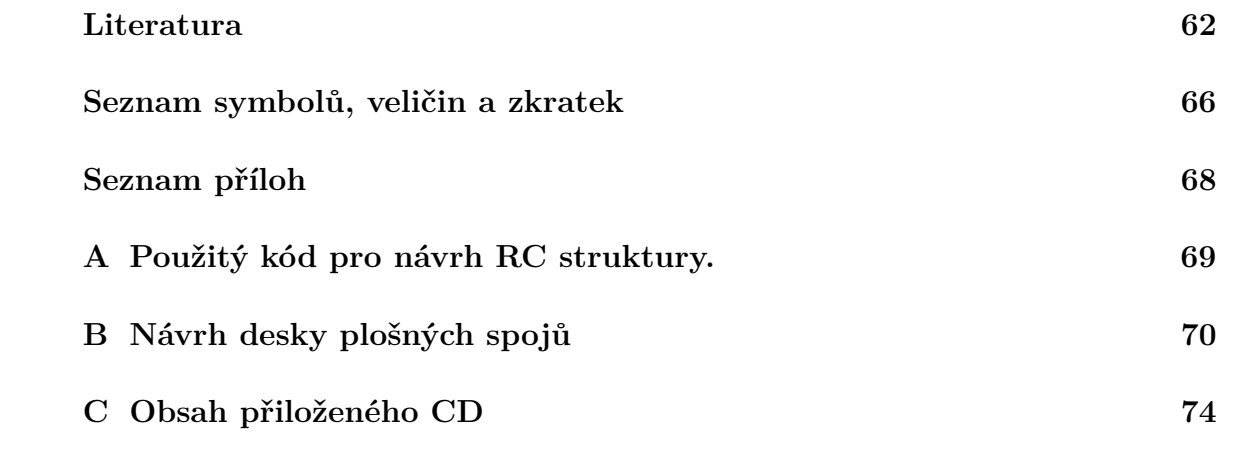

## **SEZNAM OBRÁZKŮ**

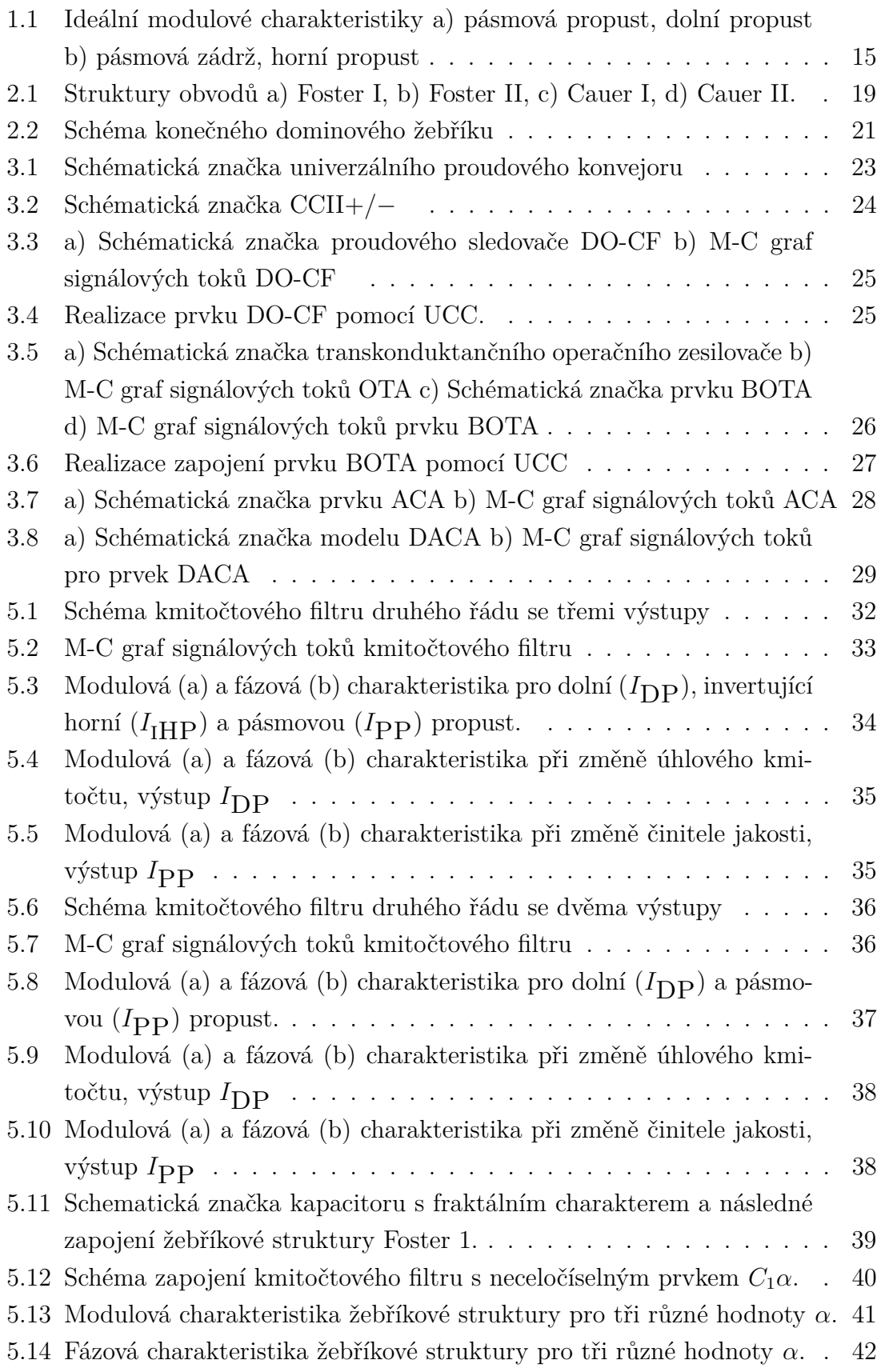

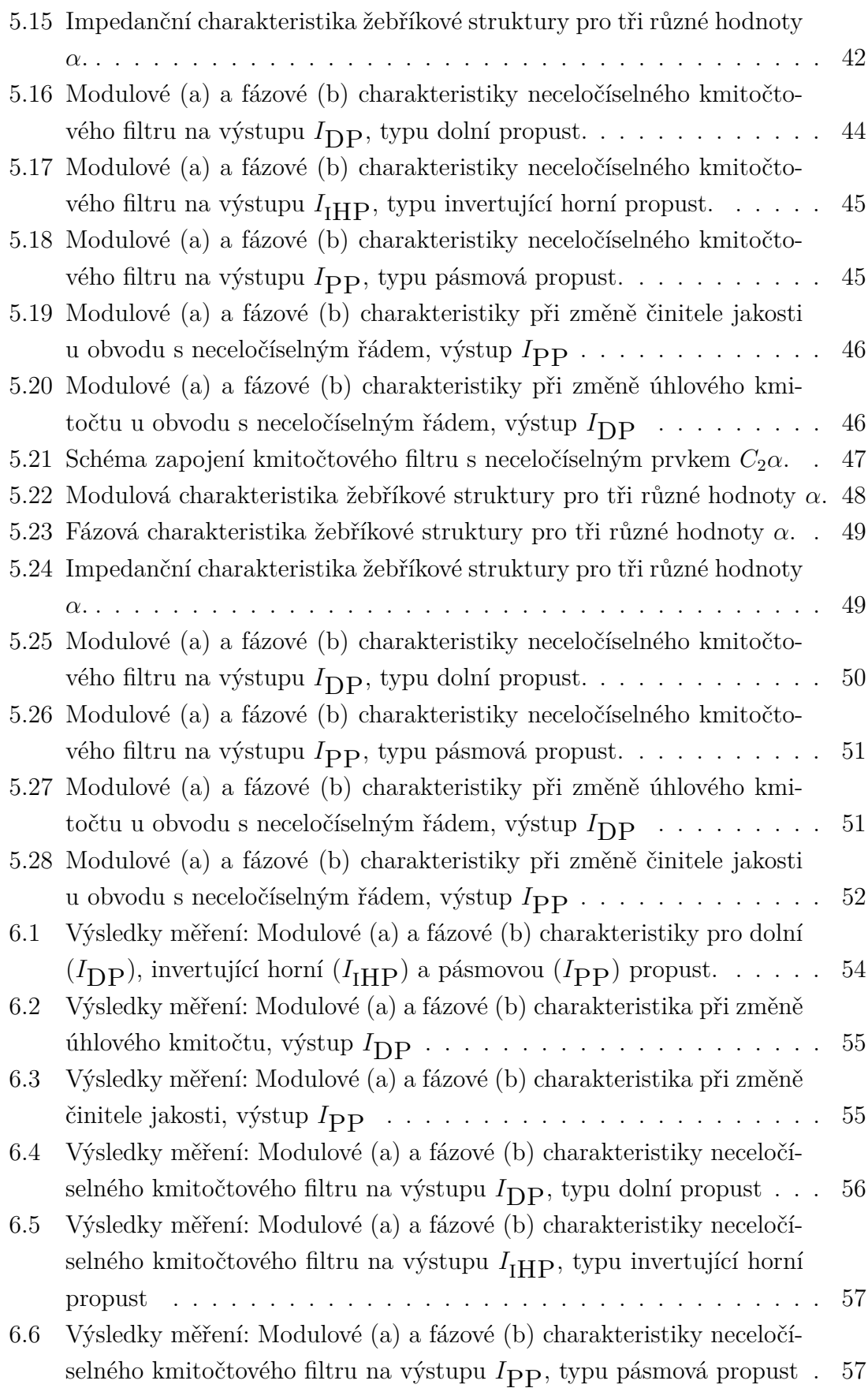

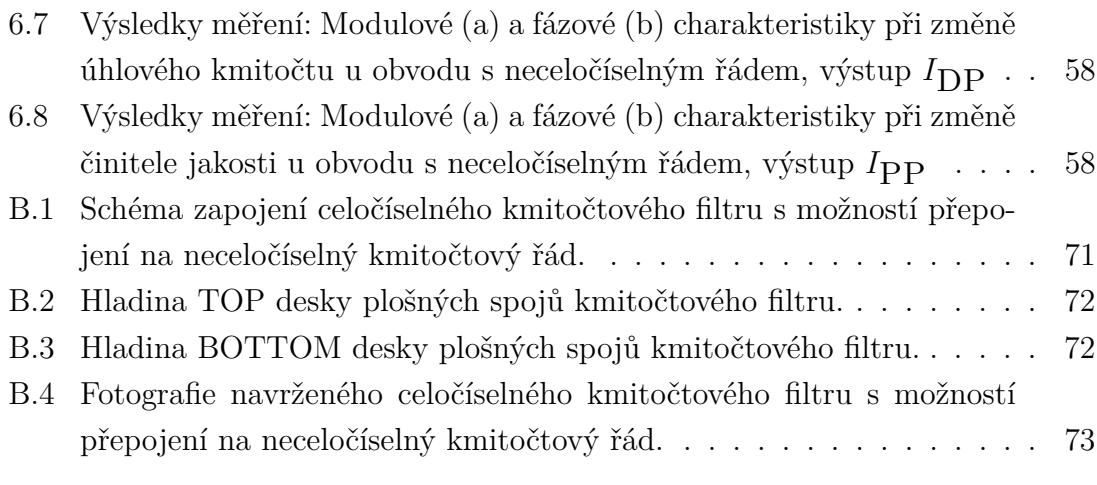

### **SEZNAM TABULEK**

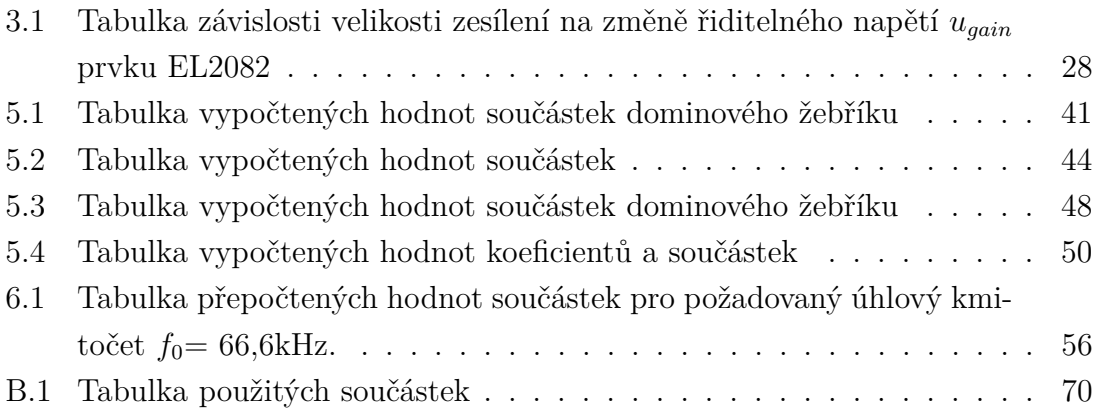

## **SEZNAM VÝPISŮ**

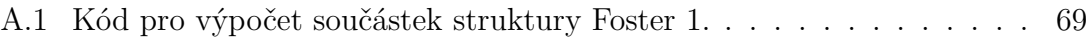

### **ÚVOD**

<span id="page-13-0"></span>Kmitočtové filty jsou hojně využívány díky jejich vlastnostem a oblast, kde se dají využít je velmi široká. Tyto obvody mohou pracovat v různých módech, jako jsou například proudové, napěťové či smíšené, kdy proudový a smíšený mód se v současné době snaží víc prosazovat. Kmitočtové filtry mohou být také rozděleny na diferenční, nediferenční, celočíselné a neceločíselné.

Neceločíselné filtry jsou speciální filtry, které byly popsány již v polovině minulého století. Problematika neceločíselných kmitočtových filtrů představuje téma, kterému je věnována stále větší pozornost. V současné době je velkou motivací vyrobit takovou součástku, která by popisovala neceločíselný řád filtru a zároveň se co nejvíce přibližovala k teoretickým hodnotám.

Tyto filtry získaly využití především v medicíně, oblastech biomedicíny a biochemie, automatizaci a radioelektronice. Mezi konkrétní využití patří například lepší měření a diagnostika rakoviny, onemocnění plic, či přesnost magnetické rezonance, získávání proteinových hodnot produktu apod. [\[7\]](#page-62-1).

### <span id="page-14-0"></span>**1 KMITOČTOVÉ FILTRY**

Kmitočtové filtry patří mezi lineární elektronické obvody, které jsou v odborné literatuře často označovány jako lineární dvojbrany. Tyto dvojbrany slouží k propouštění nebo nepropouštění harmonických složek určitého kmitočtového pásma. V případě propouštění harmonických složek v určitém kmitočtovém rozsahu, hovoříme o propustném pásmu. Nepropustné pásmo je definováno jako oblast v kmitočtovém spektru, kde jsou harmonické složky utlumeny. Pomocí modulované kmitočtové charakteristiky, tedy závislosti modulu napěťového či proudového přenosu na kmitočtu, lze popsat a zobrazit jednotlivé vlastnosti daného filtru.

Při průchodu vstupního signálu filtrem dochází k určitému časovému zpoždění výstupního signálu. Časová zpoždění mají za důsledek fázové posuvy procházejících harmonických kmitočtových složek signálu. Výsledný vliv lze nejčastěji vyjádřit pomocí fázové kmitočtové charakteristiky. Při fázovém posunu daného filtru na signál v propustném kmitočtovém pásmu se časové oblasti projevují např. jako nežádoucí překmity či zvlnění průběhu signálu [\[1\]](#page-62-2).

V praxi se dají realizovat kmitočtové filtry mnoha způsoby. Mezi nejzákladnější tři oblasti způsobu realizace patří: pomocí diskrétních prvků, tedy pomocí odporů, kondenzátorů, operačních zesilovačů apod.; dále realizace pomocí integrovaných bloků a číslicových filtrů. V současné době lze kmitočtové filtry využít v oborech automatizace jako regulační obvody, radiotechnice, pro číslicové zpracování signálů apod.

### <span id="page-14-1"></span>**1.1 Základní typy kmitočtových filtrů a jejich přenosové funkce**

Kmitočtové filtry se dají rozdělit dle propouštěného (popř. zadrženého) kmitočtového pásma na:

- Dolní propust (DP) je propouštěna složka signálu s kmitočty nižšími, něž je velikost mezního kmitočtu  $F_M$ .
- Horní propust (HP) je propouštěna složka signálu s kmitočty vyššími, než je velikost mezního kmitočtu  $F_M$ .
- Pásmová propust (PP) jsou propouštěny složky signálu mezi mezním dolním a horním kmitočtem  $F_{M1}$  a  $F_{M2}$ .
- Pásmová zádrž (PZ) nejsou propouštěny složky signálu mezi mezním dolním a horním kmitočtem  $F_{M1}$  a  $F_{M2}$ .
- Všepropustný fázovací článek (FČ) všepropustné, mění fázovou charakteristiku (tedy fázové zpoždění kmitočtových složek) beze změny modulové

kmitočtové charakteristiky.

Ideální modulové charakteristiky základních typů selektivních obvodů jsou zobrazeny viz obr. [1.1.](#page-15-0)

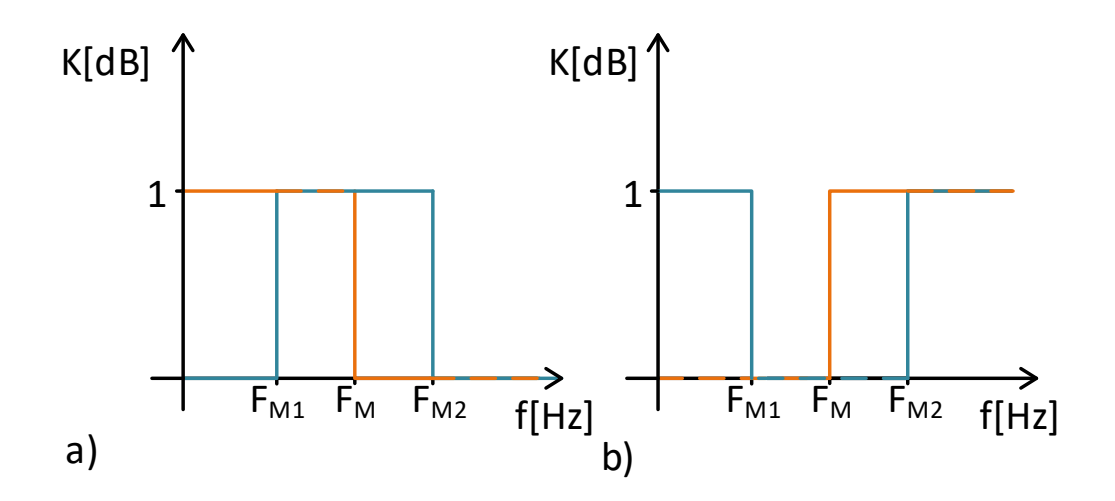

<span id="page-15-0"></span>Obr. 1.1: Ideální modulové charakteristiky a) pásmová propust, dolní propust b) pásmová zádrž, horní propust

Obecnou přenosovou funkci filtru n-tého řádu lze obecně popsat vztahem [\[2\]](#page-62-3):

<span id="page-15-1"></span>
$$
\boldsymbol{K}(\boldsymbol{p}) = \frac{a_m \cdot \boldsymbol{p}^m + a_{m-1} \cdot \boldsymbol{p}^{m-1} + \ldots + a_1 \cdot \boldsymbol{p} + a_0}{b_n \cdot \boldsymbol{p}^n + a_{n-1} \cdot \boldsymbol{p}^{n-1} + \ldots + b_1 \cdot \boldsymbol{p} + b_0} = K_0 \cdot \frac{\prod_m (\boldsymbol{p} - n_i)}{\prod_n (\boldsymbol{p} - p_j)} = K_0 \prod_k K_k(\boldsymbol{p}),
$$
\n(1.1)

kde *n* značí řád filtru a  $n_i$  jsou nulové body,  $p_i$  póly přenosové funkce [\[2\]](#page-62-3). Proměnné a, *b* jsou reálné koeficienty a  $p = j\omega$ . Řád polynomu čitatele m je menší nebo roven řádu jmenovatele *n* [\[1\]](#page-62-2).

Kmitočtové filtry lze také rozdělit dle typu použitých elektronických součástek:

- **Aktivní kmitočtové filtry**, jedná se o obvody ve kterých jsou použity aktivní prvky, jako jsou například operační zesilovače.
- **Pasivní kmitočtové filtry**, kde v obvodu jsou využity čistě pasivní součástky, jako je například kondenzátor, rezistor nebo cívka.

Dále lze tyto obvody rozdělit podle typu operačního módu (proudový, napěťový nebo smíšený), podle typu struktury (nediferenční nebo diferenční) a podle řádu filtru (celočíselný nebo neceločíselný). Uvedené typy jsou podrobněji rozepsány v následujícím textu.

### <span id="page-16-0"></span>**1.2 Druhy pracovních módů**

Prakticky lze rozdělit pracovní módy do tří základních skupin. Do proudového, napěťového a smíšeného módu. V praxi to znamená, s jakými signály dané obvody pracují.

• **Proudový mód** — zpracování signálu v proudovém režimu může být definováno jako zpracování proudových signálů v prostředí, kde napěťové signály jsou irelevantní v určení výkonu obvodu [\[4\]](#page-62-4), [\[3\]](#page-62-5). Jedná se o obvody, které jsou speciálně navrženy s uzly s nízkou impedancí. Tedy kolísání napětí je malé a časové konstanty jsou krátké. Proudový mód se používá v popisu systému, který má funkci přenosu proudu, jedná se především o současné integrátory a  $G_m - C$  filtry [\[4\]](#page-62-4).

Hlavní je možnost dosáhnout širokého kmitočtového pásma oproti napěťovému módu a dynamického rozsahu [\[3\]](#page-62-5). Jednou z nevýhod může být problém při měření kmitočtových charakteristik, kde je nutné využít převodníků na napětí a proudu. V dnešní době se stále více setkáváme s obvody pracujícími v proudovém modu.

- **Napěťový mód** hlavní vlastností napěťového módu je, že vstupní a výstupní veličiny jsou vyjádřeny v napětím. Jako aktivní prvek je především použit operační zesilovač. Nevýhodou napěťových filtrů, jak již bylo zmíněno je, že mají menší dynamický rozsah a zároveň užší kmitočtové pásmo oproti proudovému módu. Výsledkem tedy je, že se od napěťového módu pomalu odstupuje.
- **Smíšený mód** o smíšeném módu hovoříme tehdy, kdy část obvodu pracuje v proudovém (popř. napěťovém) módu a zbytek signálu v obvodu je zpracováván v napěťovém (popř. proudovém) módu.

### <span id="page-16-1"></span>**1.3 Diferenční filtry**

Jedná se o filtrační struktury, které jsou navrženy s využitím speciálních aktivních prvků schopných pracovat s diferenčními signály.Tyto plně diferenční prvky mají oproti nediferenčním prvkům zpravidla rozdílové vstupy a rozdílové výstupy. Diferenční vstup nám umožňuje použít filtr na diferenční signály a diferenční výstup nám umožňuje umístit filtr před jiným diferenčním stupněm, jako je například zesilovač [\[5\]](#page-62-6). Jednou z nevýhod diferenčních prvků oproti nediferenčním patří, že pro realizaci je potřeba více aktivních a pasivních prvků, tím se i zvyšuje spotřeba elektrické energie. Mezi jedny z podstatných výhod diferenčních prvků je sklon potlačení sudých harmonických složek. Dále můžeme dosáhnout vyšší amplitudy signálu, kde při srovnání s nediferenčními, může signál poskytnou až dvojnásobnou amplitudu.

Také jsou poměrně imunní vůči přeslechům a vnějšímu EMI (Electromagnetic Interference) z okolních signálů. Zároveň mají tendenci vyzařovat méně EMI, díky změně úrovně signálu, kdy se vytváří opačné magnetické pole a tím se vzájemně vyruší [\[6\]](#page-62-7).

#### <span id="page-17-0"></span>**1.4 Celočíselné a neceločíselné filtry**

Kmitočtové filtry patří mezi elektronické obvody, které jsou určeny buď celočíselným řádem nebo neceločíselným řádem. Řád filtru lze určit strmostí útlumu signálu z propustného do nepropustného pásma, kde v případě filtračních struktur celočíselného řádu je strmost útlumu definována vztahem  $20 \cdot n$ , kde n je nenulové nezáporné celé číslo, tedy  $n \in \mathbb{Z}^+$ . Pomocí funkce (1.1) lze celočíselné obvody definovat, kde  $n$  je opět nenulové nezáporné celé číslo. Platí, čím vyšší řád, tím přesnější je přenosová charakteristika. Nevýhodou však je, že čím větší řád, tím složitější a náročnější kmitočtový filtr je.

Neceločíselné kmitočtové filtry se vyznačují především tím, že mocnina komplexního kmitočtu *p* je reálné číslo. Tento řád je popsaný jako *p* + , kde *n* je celé číslo a  $\alpha \in (0,1)$ . Návrh a sestrojení neceločíselných kmitočtových filtrů je náročné a stále se hledají různé techniky pro sestrojení neceločíselného filtru. Využívají se především v biochemii, biomedicíně, automatizaci či regulaci a v dalších odvětvích zabývajících se zpracování analogových signálů [\[8\]](#page-62-8). V současné době však neexistuje pasivní popř. aktivní součástka, která by se přibližovala ideálním vlastnostem daného prvku, tím nejsou tak masivně využívány.

### <span id="page-18-0"></span>**2 NECELOČÍSELNÉ FILTRY A SYSTÉMY**

V této části semestrální práce se zaměřuji na historii, obecný popis filtrů neceločíselného řádu a systémů.

#### <span id="page-18-1"></span>**2.1 Systémy fraktálního řádu**

Již okolo 50. let minulého století byly problémy ohledně elektrických obvodů RLC se soustředěnými parametry, podle kritéria fázového úhlu vstupní impedance (imitance) vyřešeny. Byly však omezeny na malou frekvenční oblast. Následně se tyto obvody používali jako zařízení přenosových linek pro vyvažování elektrolytických impedancí v širším frekvenčním rozsahu. Mimo to, byli použity jako čtyřpólové zpětné vazby, které poskytují určitou útlumovou charakteristiku zpětnovazebního obvodu v širokopásmových zesilovačích. Po následném vývoji se tyto obvody rozšířili dál a začali být používány jako náhradní obvody pro elektrochemické měniče a další procesy a objekty, kde vstupní impedance vykazovaly frekvenční závislost. Nicméně, jako nezávislé prvky s konstantní fází, byly použity pouze při vytváření PID (proportional–integral–derivative controller ) regulátorů s fraktálním řádem. Pro syntézu těchto řetězců se zpravidla používají vícevrstvé pravidelné struktury, jako jsou například obvody Foster, Cauer, větvící se řetězce apod.[\[37\]](#page-65-0). Obvody typu Foster a Cauer jsou zobrazeny na obrázku viz ( [2.1\)](#page-19-0).

Fyzicky realizovatelné funkce řetězce se soustřednými parametry jsou popsány racionálními funkcemi komplexní proměnné. Tímto způsobem, vstupní impedance libovolné dvoupólové sítě obsahující prvky  $R, L$  a  $C$  se soustřednými parametry může být obecně popsaná jako

$$
Z(\mathbf{p}) = K \cdot \frac{\mathbf{p}^n + a_{n-1} \cdot \mathbf{p}^{n-1} + \dots + \mathbf{p} \cdot a_1 + a_0}{\mathbf{p}^m + b_{m-1} \cdot \mathbf{p}^{m-1} + \dots + \mathbf{p} \cdot b_1 + b_0}.
$$
 (2.1)

Jak již bylo zmíněno, jedním z využití dynamických systémů fraktálního řádu je v biochemii. Impedančně spektroskopická měřící technika je využívána již delší dobu, pro výsledné charakteristiky elektrických vlastností materiálů a biologických tkání [\[7\]](#page-62-1). Daná technika je zaměřena na měření impedance zkoumaného materiálu a následně pro vyhodnocení jeho velikosti a fáze vzhledem k frekvenci.

V biochemii již bylo známo, že impedance, která byla měřena, se zmenšovala s frekvencí [\[7\]](#page-62-1)  $Z_{\bm{p}} = 1/\bm{p}^{\alpha}$  pro  $\alpha \in Z$ . Fázový úhel mezi stimulovaným proudem a naměřeným napětím je tedy konstantní a rovná se  $\alpha \cdot \pi/2$  [\[7\]](#page-62-1). Následně byl tedy přijat termín Constant-Phase-Element (CPE), který je velmi používaný biochemiky k popisu této impedance [\[7\]](#page-62-1), [\[8\]](#page-62-8). Model Cole-Cole je jeden z nejznámějších modelů, který se shoduje s velkým počtem tkání. Při pokusu modelování lidské lebky bylo

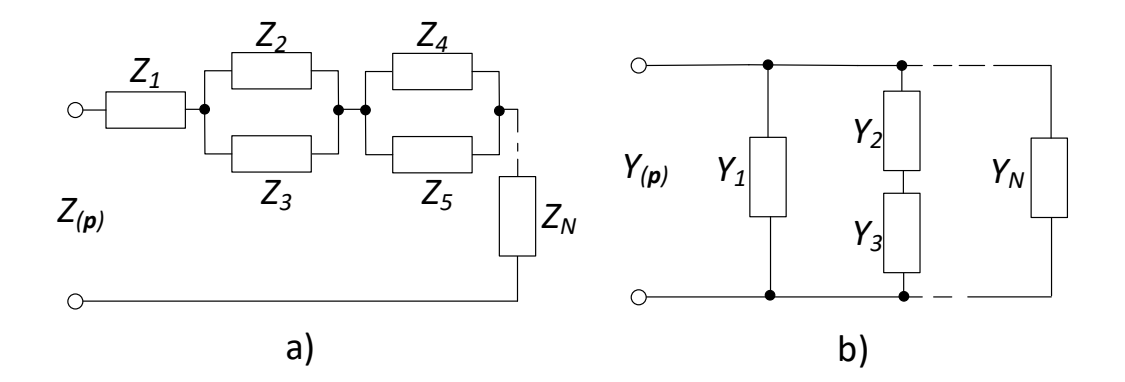

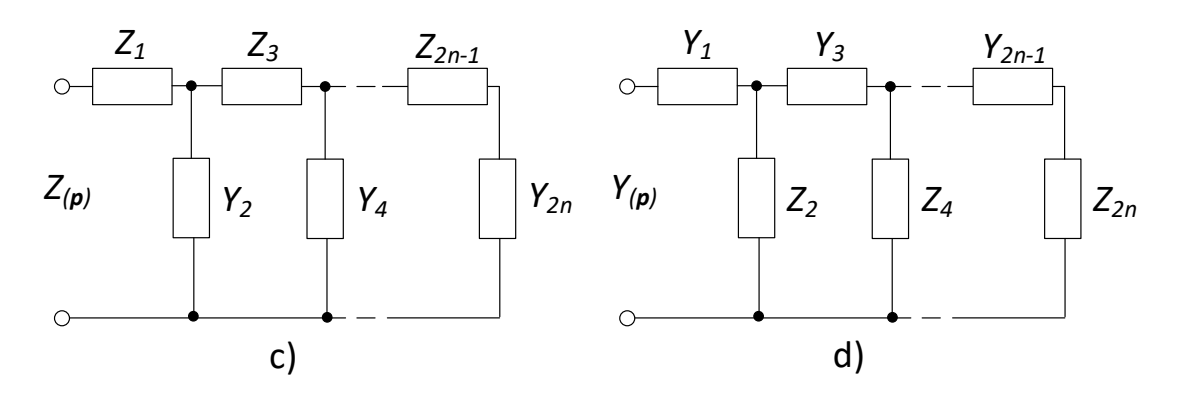

<span id="page-19-0"></span>Obr. 2.1: Struktury obvodů a) Foster I, b) Foster II, c) Cauer I, d) Cauer II.

zjištěno, že tkáň lebky má charakteristickou frekvenci [\[7\]](#page-62-1)  $f_c = 1/2\pi \cdot \tau$ v rozsahu  $0,955$  až 1,395 kHz. Kde koeficient disperse je  $\alpha \approx 0,6$  [\[7\]](#page-62-1).

Jedním z dalších významných výrazů je Warburgova impedance, jedná se o zvláštní případ CPE, kde  $\alpha = 0, 5$ . Zde impedanční chování při měření vlastností proteinových vláken, ovoce a zeleniny lze modelovat pouze za pomoci Warburg impedance spolu s ideálními RC obvody, nebo obecněji za pomocí RC sítě obsahující prvky CPE. Po rozšíření těchto modelovacích technik na charakteristiku lidské tkáně, se zjistilo, že jsou velmi důležité pro budoucí zlepšování pro lékařské diagnostiky. Jako zvláštní význam zde mají diagnózy rakoviny a onemocnění plic a zároveň zlepšující se měření magnetické rezonance.

Mezi další oblasti pro použití analogových modelů jsou studie fraktálního řádu dynamických systémů, regulátorů s fraktálním řádem, filtry s fraktálním řádem, oscilátory s fraktálním řádem apod [\[10\]](#page-62-9). Využití v automatizaci, jako je např. kontroler  $PI^{\lambda}D^{\mu}$ , SMC (Sliding Mode Controller) apod. jsou stručně popsány viz [\[9\]](#page-62-10).

### <span id="page-20-0"></span>**2.2 Metody návrhu filtračních struktur fraktálního řádu**

Metody návrhu filtračních struktur fraktálního řádu lze rozdělit do tří skupin dle technologie. První skupinou jsou metody aproximace pasivní součástky neceločíselného řádu, dále aproximací přenosové funkce fraktálního řádu pomocí obvodového řešení a třetí metodou je výroba skutečné součástky fraktálního řádu.

Metoda aproximace pasivní součástky neceločíselného řádu je jednou z nejčastějších metod, kde jako pasivní součástka, či součástky jsou nejčastěji voleny právě kapacitory. Tato metoda je založena na aproximaci zvolené součástky,kde podle profesora Ushakova danou aproximaci ovlivňují hranice úhlové frekvence pro platnost aproximace, hodnota fraktální součástky apod. Tato aproximace se nejčastěji provádí pomocí RC struktury, kde s vhodným navržením této struktury, lze dosáhnout požadovaných vlastností obvodu. Jedním z prvních pokusů o realizaci prvku s fraktálním řádem byla nekonečná křížová žebříková síť, která je modelem pro přenosové vedení s nekonečnou délkou [\[10\]](#page-62-9). Druhým pokusem byla forma RC sítě nazvaná dominová žebříková struktura, ta vykazuje chování fraktálního řádu a nabízí flexibilitu při získávání různých hodnot fraktálního exponentu. Jednou z dalších využívaných struktur je stromová struktura.

Tyto realizace lze provést pomocí racionální aproximace nebo zkrácené CFE, kde jednou z výhod zkrácené CFE je, že nevyžaduje další transformaci; racionální aproximace založená na jiných metodách musí být přeměněna do podoby řetězového zlomku [\[11\]](#page-63-0). Z výsledné frakce se určí hodnoty elektronických prvků, které jsou nezbytné pro sestavení obvodu. Jsou-li vyšlé koeficienty kladné, může být fraktant vyroben z klasických pasivních prvků, jako jsou např. rezistory a kapacitory. V případě, kdy koeficienty jsou záporné, fraktance lze provést pomocí převodníků se zápornou impedancí. Dominové žebříkové sítě mohou aproximovat fraktální operátor mnohem efektivněji než soustředěné sítě [\[11\]](#page-63-0). Výhodou této aproximace je jednoduchost návrhu, nevýhodou je však pevně daná hodnota fraktálního řádu obvodu. Jako příklad tedy máme řetězec žebříku, který je znázorněn na obr. [2.2.](#page-21-0)

Kde  $Z_{2n-1}(p)$  a  $Y_{2n}(p)$ ,  $n=1,\ldots,k$ , jsou dány impedance prvků obvodu [\[11\]](#page-63-0). Díky konečnosti daného obvodu najdeme vstupní admitanci mezi svorky pravé strany

$$
Y_{2n-2} + \frac{1}{Z_{2n-1} + \frac{1}{Y_{2n}}}.
$$

Vstupní impedance tedy bude rovna

$$
\frac{1}{Y_{2n-2} + \frac{1}{Z_{2n-1} + \frac{1}{Y_{2n}}}}.
$$

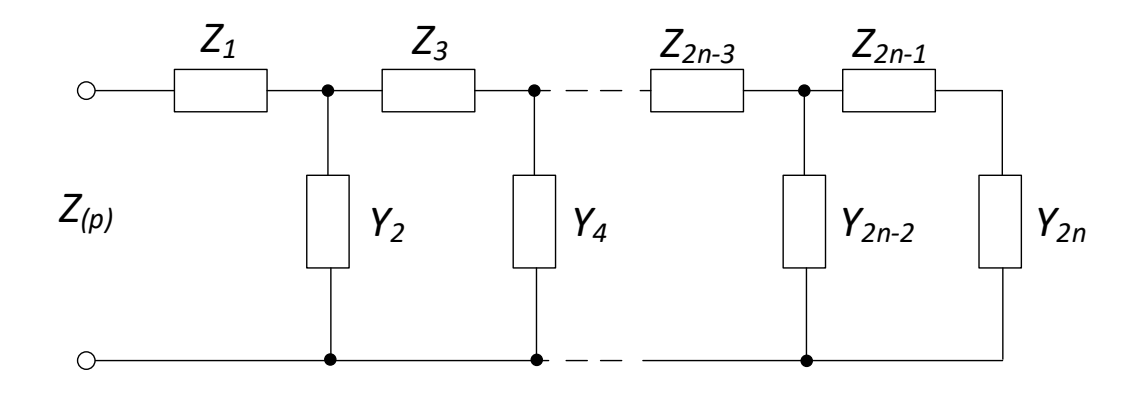

<span id="page-21-0"></span>Obr. 2.2: Schéma konečného dominového žebříku

Pokud budeme takto pokračovat až ke vstupním svorkám, získáme výslednou impedanci znázorněného obvodu [\(2.2\)](#page-21-0). Výsledná impedance daného obvodu tedy bude

$$
Z(\mathbf{p}) = Z_1(\mathbf{p}) + \frac{1}{Y_2(\mathbf{p}) + \frac{1}{\frac{1}{Z_{2n-1}(\mathbf{p}) + \frac{1}{Y_{2n}(\mathbf{p})}}}}
$$
(2.2)

Lze tedy poskytnout jednoduchou metodu návrhu pro obvod s danou impedancí (*p*). Pro tento případ tedy musí být dosaženo rozšíření řetězového zlomku pro  $Z(\mathbf{p})$ . Poté získané konkrétní výrazy  $Z_{2n-1}(\mathbf{p})$  a  $Y_{2n}(\mathbf{p}), n = 1, ..., k$  poskytnou typy potřebných součástí obvodu a jejich jmenovité hodnoty.

U racionální aproximace frakčního integrátoru, popř. diferenciátoru, lze vyjádřit obecný vztah [\[14\]](#page-63-1)

$$
\mathbf{p}^{\pm \alpha} \approx \left\{ \frac{P_p(\mathbf{p})}{Q_q(\mathbf{p})} \right\}_{p,q} = Z(\mathbf{p}) \tag{2.3}
$$

kde  $p$  a  $q$  jsou pořadí racionální aproximace,  $P$  a  $Q$  jsou příslušné polynomy stupně  $p$  a  $q$ . Přímý výpočet byl uveden v článku [\[14\]](#page-63-1).

#### <span id="page-22-0"></span>**2.3 Moderní metody návrhu fraktálních struktur**

Jelikož fraktální struktury vzbuzují velký zájem již několik let. Tímto tématem se zabývalo mnoho fyziků, jako je například Niklasson, který se ve svých studiích zabývá o vlivu fraktálních struktur na dielektrické vlastnosti kondenzovaných systémů, dále Sapoval, který ve své experimentální studii popisuje soběpodobnost (Self-similarity) fraktálních elektrod [\[15\]](#page-63-2). Pan profesor Haba se svými kolegy, se ve své práci [\[15\]](#page-63-2) zaměřuje na deterministické fraktální struktury, které jsou realizované pomoci MOS (Metal Oxide Semi-conductor) technologie. Profesor Haba ve své práci uvádí tyto struktury pro třetí úrovně iterací. Iterační úroveň je parametr, tento parametr nám umožňuje rozšířit fraktální pásmo. Fraktální pásmo lze rozšířit od nízkých směrem k vysokým hodnotám frekvencí [\[15\]](#page-63-2). Počet iterací je však se současnou technologií omezena na určitý počet. Jednotlivé fraktální vzory se dají rozdělit do tří skupin, a to fraktální strom ve hvězdě, Von Kochův model a Hilbertův model. Je potřebné si uvědomit, že frekvenční pásmo pro fraktální modely, závisí nejen na počtu iterací daného modelu, ale i na použitých technologických parametrech při realizaci struktury [\[15\]](#page-63-2).

Například návrh fraktálního stromu je založena na iniciátoru, kde se zde jedná o segment. Tento segment je rozdělený na stejné délky  $l_i$ . Na obou stranách jsou opět segmenty o stejné délce a pod úhlem  $\phi$  [\[16\]](#page-63-3). Tento proces se provádí na křemíkovém substrátu typu P, který má pevně daný rozměr. Tento substrát je vyčištěn a nechává se zoxidovat ve vlhkém prostředí, zde vzniká oxid křemičitý  $SiO<sub>2</sub>$ o tloušťce  $1\mu m$ . Následně po optické litografii a po mokrém chemickém ošetření bude předchozí oxidace pouze na postranních zónách, k nim jsou posléze připojené kontakty pro propojení s testovaným obvodem. Výsledná tloušťka je vytvořena pro minimalizaci nepříznivých vlivů rozptýlených kapacit, které by mohlo ovlivnit výslednou fraktální strukturu. Dalšími postupy jsou čištění typu RCA, suchá oxidace zvolené tloušťky pro zlepšení elektrických vlastností, nanášení vodivé vrstvy a po následné deoxidaci se výsledná struktura žíhá okolo 450°C.

Tímto výzkumem se zabývá řada výzkumníků, jedním z nich je již zmiňovaný profesor Haba, který ve své práci popisuje jednotlivé technologie. V popisu práce profesora Haba lze nalézt náhradní schéma dané struktury, blíže popsané metody návrhu a ve výsledku práce jsou teoretické a simulační metody popsány.

### <span id="page-23-0"></span>**3 POUŽITÉ AKTIVNÍ PRVKY**

V této kapitole jsou stručně popsány použité aktivní prvky a jejich behaviorální modely, které byly použity při návrhu kmitočtového filtru.

#### <span id="page-23-1"></span>**3.1 Univerzální proudový konvejor (UCC)**

Jedná se o obecný osmibran, kde jedna z nejdůležitějších vlastností je jeho univerzálnost. Dá se tedy říct, že téměř všechny typy proudových konvejorů, vhodným propojením jednotlivých svorek, mohou být realizovány pomocí UCC. Schematická značka UCC je zobrazena na obr. [3.1.](#page-23-2) Je to tedy univerzální proudový konvejor, který má tři vysokoimpedanční napěťové vstupy. Jednotlivé vstupy jsou označeny ve schématu jako  $Y_1, Y_2, Y_3$ . Při kombinaci vstupů  $Y_1, Y_2$  se jedná o rozdílové vstupy. U kombinace vstupů  $Y_1, Y_3$  se jedná o součtové.

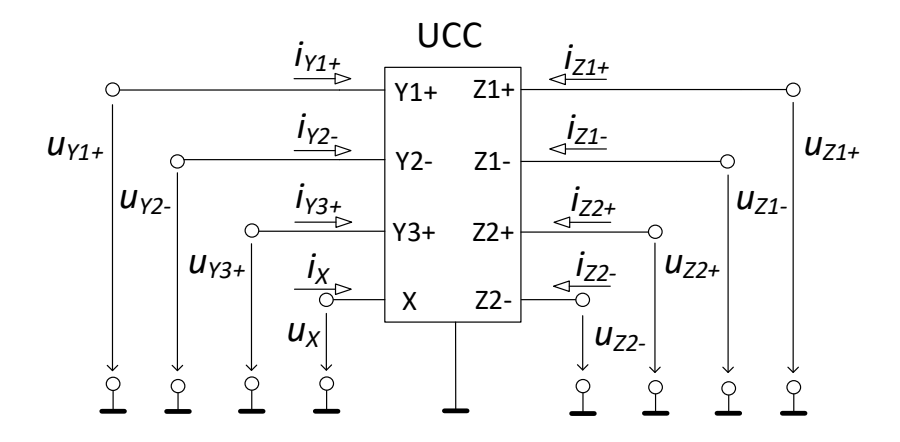

<span id="page-23-2"></span>Obr. 3.1: Schématická značka univerzálního proudového konvejoru

Dále tento univerzální proudový konvejor má jeden nízkoimpedanční vstup  $X$  a čtyři proudové výstupy  $(Z_{1\pm},\,Z_{2\pm}).$ První dva výstupy  $Z_{1+},\,Z_{2+}$ jsou komplementární vůči výstupům  $Z_{1-}$ ,  $Z_{2-}$  [\[17\]](#page-63-4).

Výsledná maticová rovnice, která popisuje vztahy mezi jednotlivými svorkami je [\[18\]](#page-63-5):

$$
\left(\begin{array}{c} i_{\text{Y}1} \\ i_{\text{Y}2} \\ i_{\text{Y}3} \\ u_{\text{X}} \\ i_{\text{Z}1+} \\ i_{\text{Z}2+} \\ i_{\text{Z}1-} \\ i_{\text{Z}2-} \end{array}\right) = \left(\begin{array}{cccccc} 0 & 0 & 0 & 0 & 0 & 0 & 0 & 0 \\ 0 & 0 & 0 & 0 & 0 & 0 & 0 & 0 \\ 0 & 0 & 0 & 0 & 0 & 0 & 0 & 0 \\ 1 & -1 & 1 & 0 & 0 & 0 & 0 & 0 \\ 0 & 0 & 0 & 1 & 0 & 0 & 0 & 0 \\ 0 & 0 & 0 & 1 & 0 & 0 & 0 & 0 \\ 0 & 0 & 0 & -1 & 0 & 0 & 0 & 0 \\ 0 & 0 & 0 & -1 & 0 & 0 & 0 & 0 \end{array}\right) \cdot \left(\begin{array}{c} u_{\text{Y}1} \\ u_{\text{Y}2} \\ i_{\text{X}} \\ i_{\text{X}1} \\ u_{\text{Z}1+} \\ u_{\text{Z}2+} \\ u_{\text{Z}1-} \\ u_{\text{Z}2+} \\ u_{\text{Z}2-} \end{array}\right)
$$

Při realizaci kmitočtových filtrů, má větší vliv na výsledné vlastnosti filtru právě hodnota odporu, která je připojena na svorku X.

Součástí pouzdra prvku UCC je prvek CCII+*/*−. Jedná se o prvek třetí generace, jeho předchozí generace byly popsány v literatuře [\[19\]](#page-63-6).

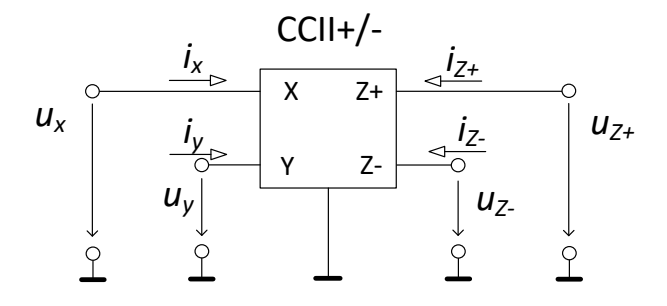

<span id="page-24-0"></span>Obr. 3.2: Schématická značka CCII+*/*−

Schématická značka je zobrazena na obr. [3.2,](#page-24-0) vztah mezi vstupy a výstupy popisuje následující matice [\[20\]](#page-63-7).

$$
\begin{pmatrix} u_{\mathbf{X}} \\ i_{y} \\ i_{z+} \\ i_{z-} \end{pmatrix} = \begin{pmatrix} 0 & 1 & 0 & 0 \\ 0 & 0 & 0 & 0 \\ 1 & 0 & 0 & 0 \\ -1 & 0 & 0 & 0 \end{pmatrix} \cdot \begin{pmatrix} i_{x} \\ u_{y} \\ u_{z+} \\ u_{z-} \end{pmatrix}
$$

#### <span id="page-25-0"></span>**3.2 Proudový sledovač**

Nejčastěji se vyskytujícím proudovým sledovačem je prvek DO-CF (Dual-Output Current Follower), ten poskytuje jeden vstup a dva výstupy. Jedná se o zdroj proudu řízený proudem, z grafů signálových toků je patrné, že je zde jednotkový přenos s možností invertování. Schématická značka a jeho M-C graf je zobrazen viz [3.3.](#page-25-1) Zjednodušeně tedy umí kopírovat a zrcadlit vstupní signál na výstup.

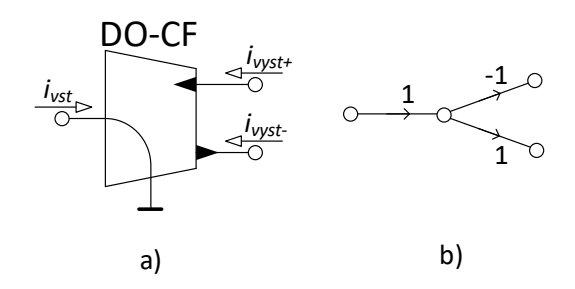

<span id="page-25-1"></span>Obr. 3.3: a) Schématická značka proudového sledovače DO-CF b) M-C graf signálových toků DO-CF

Chování prvku DO-CF lze popsat jednoduchými rovnicemi [\[21\]](#page-64-0):

$$
i_{\text{V}\text{YST+}} = -i_{\text{V}\text{ST-}} = i_{\text{VST}}.\tag{3.1}
$$

Realizace prvku DO-CF pomocí modelu UCC je na obr. [3.4.](#page-25-2) Pokud daný prvek má čtyři výstupy jedná se o MO-CF (Multi-Output Current Follower).

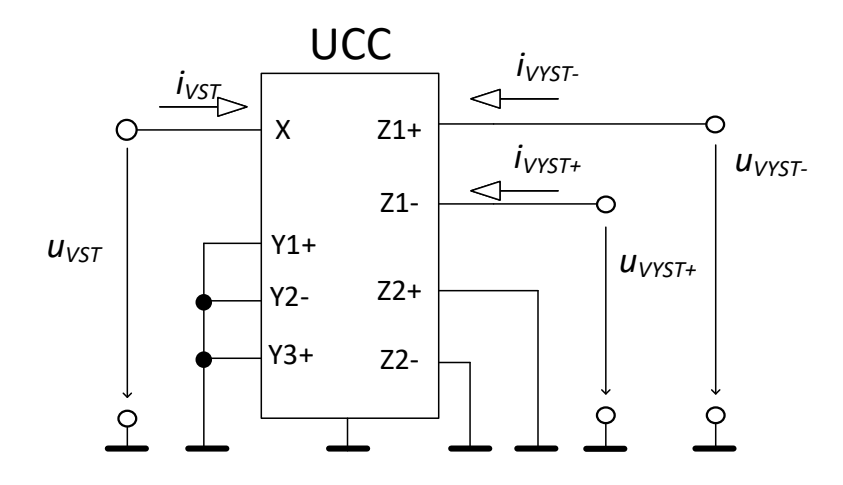

<span id="page-25-2"></span>Obr. 3.4: Realizace prvku DO-CF pomocí UCC.

### <span id="page-26-0"></span>**3.3 Operační transkonduktanční zesilovač (OTA)**

Operační transkonduktanční zesilovač je zdroj proudu řízený napětím, není však čistě proudově aktivním prvkem. Jedná se o programovatelné zařízení a má pouze jeden vysokoimpedanční uzel, na rozdíl od konvenčních optických zesilovačů [\[23\]](#page-64-1). OTA patří mezi základní stavební kameny analogových obvodů a systémů, ať už samostatně nebo v kombinaci s různými typy proudových sledovačů pracujících v proudovém módu. Jeho schématická značka a M-C graf signálových toků je znázorněn na obr. [3.5.](#page-26-1)

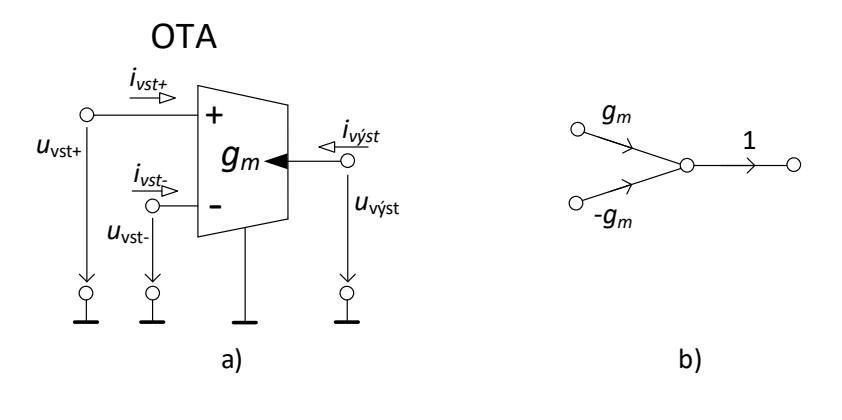

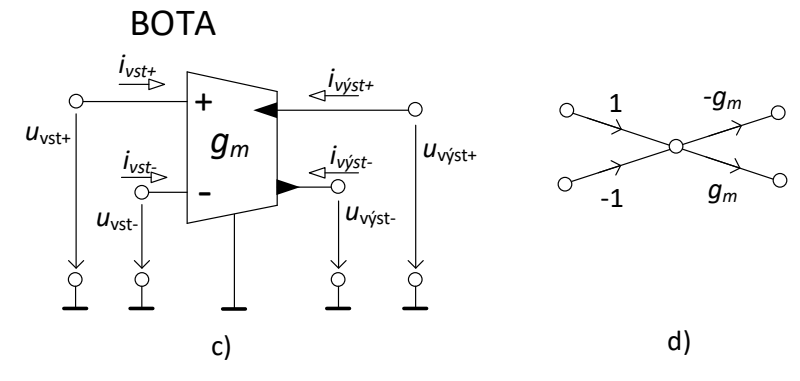

<span id="page-26-1"></span>Obr. 3.5: a) Schématická značka transkonduktančního operačního zesilovače b) M-C graf signálových toků OTA c) Schématická značka prvku BOTA d) M-C graf signálových toků prvku BOTA

Velmi používané jsou v analogových filtrech, A/D nebo D/A konvertorech apod. Pro ideální transkonduktanční zesilovač má nekonečnou šířku pásma napěťově řízeného zdroje proudu, s nekonečnou vstupní a výstupní impedancí. Jeden z hlavních parametrů operačního transkonduktančního zesilovače je jeho transkonduktance  $g_m$ , kde hodnota  $R$  je nepřímo úměrná transkonduktanci.

OTA má jeden napěťový vstup a jeden proudový výstup. Realizace pomocí UCC [\[30\]](#page-64-2) je znázorněno na obrázku obr. [3.6.](#page-27-0) Jeho výstup lze popsat rovnicí:

$$
i_{\text{V} \text{YST}} = g_m \cdot (u_{\text{VST}+} - u_{\text{VST}-}) \tag{3.2}
$$

Při zvýšení počtu výstupů lze definovat další dva operační transkonduktanční zesilovače, a to BOTA, který má dva výstupy a dále MOTA s více výstupy.

BOTA je vhodný pro nepřetržité zpracovávání analogových signálů, který může být naprogramován pomocí řiditelného napětí. To umožňuje kompenzovat rozpětí parametrů procesu v automaticky naladěných filtrech [\[33\]](#page-65-1). Jeho schématická značka a M-C graf signálových toků je znázorněn na obr. [3.5.](#page-26-1)

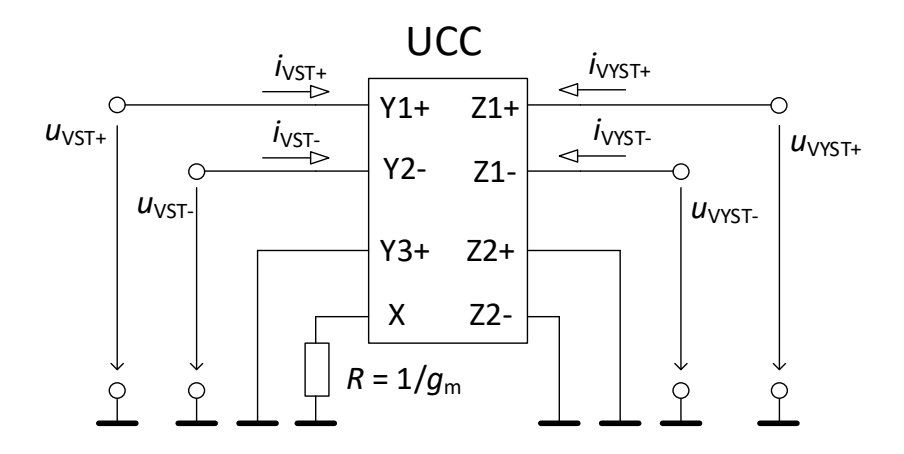

<span id="page-27-0"></span>Obr. 3.6: Realizace zapojení prvku BOTA pomocí UCC

BOTA má tedy dva napěťové vstupy a poskytuje dva vyvážené výstupní proudy, které jsou vyvedeny pomocí výstupních svorek. Výstupní proud je dán vztahem [\[33\]](#page-65-1):

$$
i_{\text{V}\text{YST+}} = g_m \cdot (u_{\text{VST+}} - u_{\text{VST-}}),\tag{3.3}
$$

$$
i_{\text{V}\text{YST-}} = -g_m \cdot (u_{\text{VST+}} - u_{\text{VST-}}),\tag{3.4}
$$

kde  $g_m$  je hodnota transkonduktance. Diferenční transkonduktor přeměňuje rozdíl mezi dvěmi vstupními napětími na jednosměrný proud. Tento proud je dále převeden na napětí, pomocí napěťově řízeného MOS zemního rezistoru a následně převeden na dva vyvážené proudy přes vyrovnávací výstupní stupeň, bez použití proudových zrcadel.

Pomocí transkonduktoru BOTA lze sestavit mnoho dalších obvodů, jako jsou například aktivní filtry  $GM - C$ , zesilovače, vyvážené vstupní integrátory apod.

### <span id="page-28-0"></span>**3.4 Řiditelný proudový zesilovač**

Adjustable Current Amplifier (ACA) je jednoduchý model zesilovacího prvku s řiditelným proudovým zesílením A. Schématická značka a graf signálových toků je zobrazen na obr. [3.7](#page-28-1) a je popsán rovnicí [\[25\]](#page-64-3):

$$
i_{\text{V} \text{YST}} = Ai_{\text{VST}}.\tag{3.5}
$$

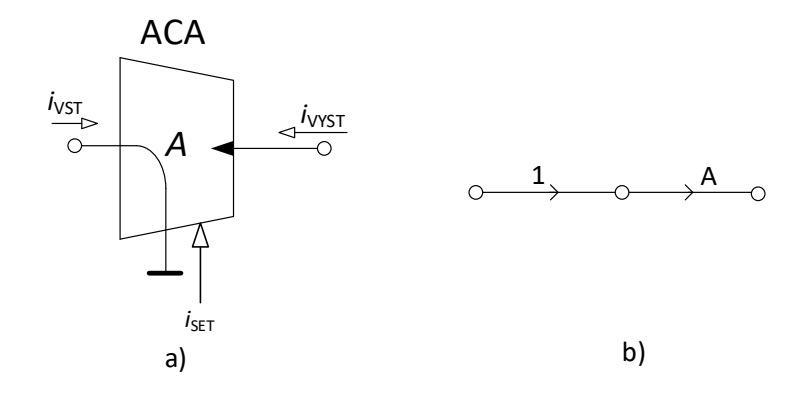

<span id="page-28-1"></span>Obr. 3.7: a) Schématická značka prvku ACA b) M-C graf signálových toků ACA

Odlišnost od proudových sledovačů je, že tyto prvku umožňují proměnnou změnu zesílení [\[28\]](#page-64-4). Řiditelný proudový zesilovač ACA lze v reálných obvodech nahradit prvkem EL2028, laditelnost zesílení daného prvku je možná pomocí změny velikosti řiditelného napětí viz tabulka [3.1.](#page-28-2)

<span id="page-28-2"></span>Tab. 3.1: Tabulka závislosti velikosti zesílení na změně řiditelného napětí  $u_{gain}$  prvku EL2082

| Velikost $u_{gain}$ [V] | $Zesílení$ [-] |
|-------------------------|----------------|
| 0,985                   |                |
| 2,080                   |                |
| 3,375                   |                |

ACA je základním stavebním kamenem prvku DACA (Digitally Adjustable Current Amplifier). Výsledné zesílení se dá řídit pomocí digitální čtyřbitové sběrnice. DACA se vyznačuje nízkou výstupní impedancí proudových výstupů. Pro diferenční vstupní a výstupní proud, přenosovou funkci a jednotlivé výstupní proudy, byl prvek DACA popsán rovnicemi [\[29\]](#page-64-5)

$$
i_{\text{ID}} = i_{\text{VST}+} - i_{\text{VST}+},\tag{3.6}
$$

$$
i_{\text{OD}} = i_{\text{VYST+}} - i_{\text{VYST-}},\tag{3.7}
$$

$$
i_{\text{OD}} = 2A_{\text{I}}i_{\text{ID}},\tag{3.8}
$$

$$
i_{\text{V}\text{YST+}} = A_{\text{I}} \cdot (i_{\text{VST+}} - i_{\text{VST-}}), \tag{3.9}
$$

$$
i_{\text{V}\text{YST-}} = -A_{\text{I}} \cdot (i_{\text{VST+}} - i_{\text{VST-}}),\tag{3.10}
$$

kde  $i_{ID}$  představuje diferenční vstupní proud,  $i_{OD}$  představuje diferenční výstupní proud a  $A_I$  představuje proudové zesílení prvku DACA [\[29\]](#page-64-5). Pomocí digitální sběrnice CTR(3:0) je možné řízení zesílení. Schematická značka a M-C graf signálových toků pro prvek DACA je znázorněn na obr. [3.8.](#page-29-0)

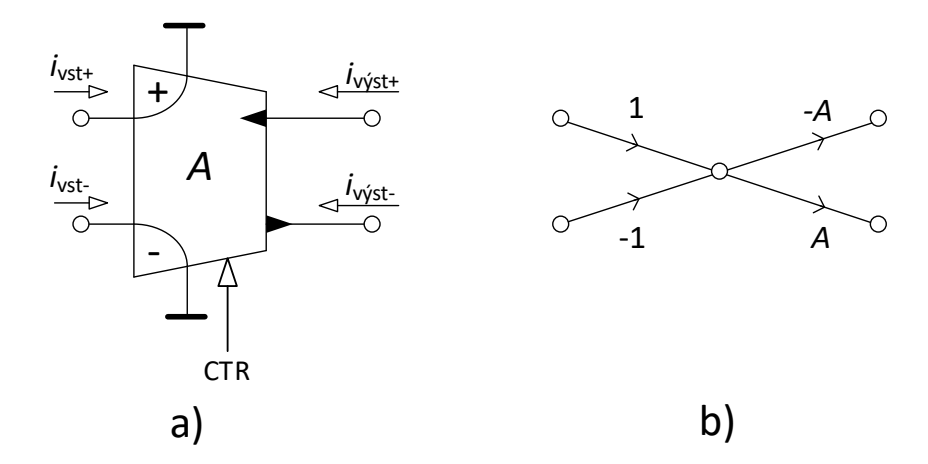

<span id="page-29-0"></span>Obr. 3.8: a) Schématická značka modelu DACA b) M-C graf signálových toků pro prvek DACA

## <span id="page-30-0"></span>**4 METODA NÁVRHU KMITOČTOVÝCH FIL-TRŮ**

V této kapitole je popsána metoda M-C grafů signálových toků, která byla použita pro návrh filtrační struktury celočíselného řádu. Navržená struktura byla následně modifikována na filtr neceločíselného řádu nahrazením klasických kapacitorů kapacitory fraktálního řádu.

#### <span id="page-30-1"></span>**4.1 Masonovy-Coatesovy grafy signálových toků**

V současné době existuje řada návrhů kmitočtových filtrů, jedná se například o kaskádování integračních článků, metody systematických prvků, M-C grafů signálových toků apod. Grafy signálových toků byly původně navrženy Masonem pro řešení lineárních obvodů, které dále byly zobecněné Coatesovy grafy. Grafy signálových toků se nyní využívají v různých technických oblastech. Tento graf je soustava bodů a úseček, které jsou nazývány uzly a větvemi, kde každý konec větve je připojen k danému uzlu. Výsledkem tedy je, že graf signálových toků je diagram, který znázorňuje vzájemný vztah mezi proměnnými [\[36\]](#page-65-2). V současné době se nejvíce v praxi používají smíšené Masonovy-Coatesovy grafy neboli M-C grafy. Pomocí M-C grafu signálových toků můžeme určit přenosovou rovnici obvodu, lze určit pomocí rovnice neboli Masonova vzorce. Díky tomu lze za pomoci pravidel řešení M-C grafů můžeme přímo navrhnout kmitočtové filtry s požadovanými tvary přenosové funkce [\[35\]](#page-65-3). Determinant M-C grafu definovaný viz [\(4.1\)](#page-30-2) zároveň představuje levou stranu charakteristické rovnice  $CE$ , kde její tvar do podstatné míry určuje chování analyzovaného obvodu [\[36\]](#page-65-2). Při návrhu kmitočtového filtru, který bude n-tého řádu, musí platit, že se jmenovatel přenosové funkce  $CE$  musí skládat z  $n + 1$  členů. Z důvodu stability by tyto členy měli být kladné. Přenosovou rovnici obvodu lze určit pomocí M-C grafu signálových toků, pomocí rovnice, nebo-li

<span id="page-30-2"></span>
$$
K = \frac{Y}{X} = \frac{1}{\triangle} \cdot \sum_{i} \cdot P_i \cdot \triangle_i \tag{4.1}
$$

kde  $P_i$  je přenos i-té přímé cesty od vstupního uzlu  $X$  do výstupního uzlu  $Y$  [\[34\]](#page-65-4). Determinant grafu je označen  $\triangle$  a je označen následujícím způsobem [\[34\]](#page-65-4):

$$
\triangle = V - \sum_{k} \cdot S_1^{(k)} \cdot V_1^{(k)} + \sum_{l} \cdot S_2^{(l)} \cdot V_2^{(l)} - \sum_{m} \cdot S_3^{(m)} \cdot V_3^{(m)} + ..., \tag{4.2}
$$

kde  $V$  je součin vlastních smyček,  $S_1^{(k)}$  $_1^{\left(k\right)}$ je přenos k-té orientované smyčky a $V_1^{\left(k\right)}$ 1 je součin všech vlastních smyček, které se nedotýkají k-té orientované smyčky.  $S_2^{(l)}$ 2 je přenos dvou nedotýkajících se orientovaných smyček a  $S_2^{(l)}$  $y_2^{(t)}$  je součin vlastních

smyček, které se nedotýkají l-té orientovaných smyček [\[34\]](#page-65-4). Pokud se orientovaná smyčka nebo k-tá přímá cesta dotýká všech uzlů, pak se  $V$  nebo  $\Delta_i$  rovná jedné.  $\Delta_i$ je determinant té části grafu, která se nedotýká i-té přímé cesty [\[34\]](#page-65-4).

Jedny z hlavních výhod použití M-C grafů jsou například jednoduchá pravidla při sestavování a jednoduchá struktura a jednou z podstatných výhod je následné sestavení schématu z M-C grafu.

### <span id="page-32-0"></span>**5 PRAKTICKÁ ČÁST**

#### <span id="page-32-1"></span>**5.1 Návrh klasického kmitočtového filtru**

V této části jsou ukázány návrhy dvou celočíselných kmitočtových filtrů druhého řádu. Dále tyto celočíselné kmitočtové filtry byly simulovány a zjištěny jejich funkce. Veškeré simulace jsou provedeny s čistě ideálními součástkami.

#### <span id="page-32-2"></span>**5.1.1 Obvod č. 1**

Schéma analyzovaného filtru je zobrazeno viz obr. [5.1.](#page-32-3) Ve schématu jsou naznačeny tři různé výstupy, kde na jednotlivých výstupech jsou různé funkce kmitočtového filtru. Tyto funkce jsou: dolní (DP), invertující horní (iHP) a pásmová propust (PP).

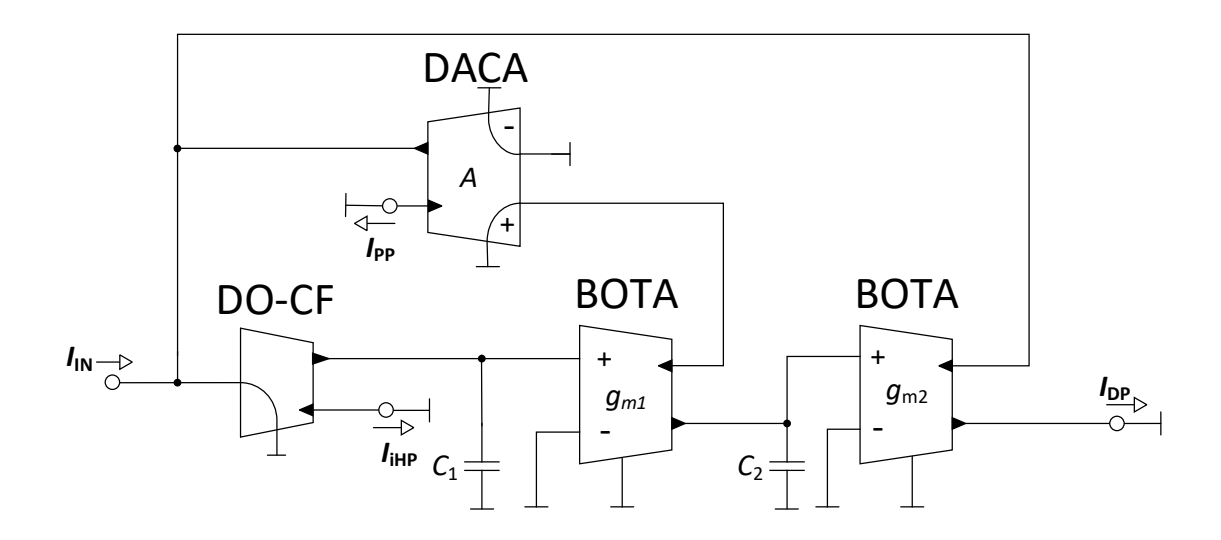

<span id="page-32-3"></span>Obr. 5.1: Schéma kmitočtového filtru druhého řádu se třemi výstupy

Pomocí M-C grafů signálových toků, které jsou popsány v kapitole [4.1,](#page-30-1) byl sestrojen diagram se všemi použitými výstupy viz obr. [5.2.](#page-33-0)

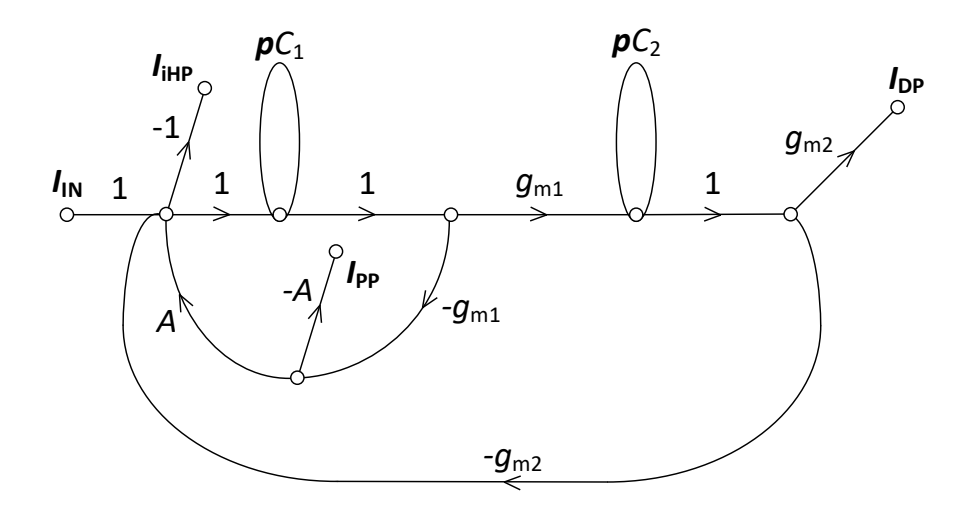

<span id="page-33-0"></span>Obr. 5.2: M-C graf signálových toků kmitočtového filtru

Charakteristická rovnice a všechny přenosové funkce kmitočtového filtru jsou popsány následujícími způsoby:

• Charakteristická rovnice:

<span id="page-33-1"></span>
$$
CE = p2C1C2 + pC2gm1A + gm1gm2.
$$
 (5.1)

• Přenosové funkce pro dolní, horní a pásmovou propust:

$$
K_{\text{DP}}(\mathbf{p}) = \frac{g_{m1}g_{m2}}{\mathbf{p}^2 C_1 C_2 + \mathbf{p} C_2 g_{m1} A + g_{m1} g_{m2}},\tag{5.2}
$$

$$
K_{\text{IHP}}(\boldsymbol{p}) = \frac{-\boldsymbol{p}^2 C_1 C_2}{\boldsymbol{p}^2 C_1 C_2 + \boldsymbol{p} C_2 g_{m1} A + g_{m1} g_{m2}},\tag{5.3}
$$

$$
K_{\rm PP}(\mathbf{p}) = \frac{\mathbf{p}C_2 g_{m1} A}{\mathbf{p}^2 C_1 C_2 + \mathbf{p}C_2 g_{m1} A + g_{m1} g_{m2}}.
$$
\n(5.4)

Výše uvedené přenosové funkce byly zjištěny pomocí simulačního programu SNAP. Dále z charakteristické rovnice kmitočtového filtru [\(5.1\)](#page-33-1) byly vyjádřeny rovnice pro úhlový kmitočet  $\omega_0$  a činitel jakosti  $Q_0$ :

<span id="page-33-2"></span>
$$
\omega_0^2 = \frac{g_{m1}g_{m2}}{C_1C_2},\tag{5.5}
$$

<span id="page-33-3"></span>
$$
Q_0^2 = \frac{C_1 g_{m2}}{C_2 g_{m1} A^2}.
$$
\n(5.6)

Pro simulace byly zvoleny pevné hodnoty kondenzátorů  $C_1$  a  $C_2$ . Hodnoty transkonduktancí  $g_{m1}$  a  $g_{m2}$  byly dopočítány z předešlých rovnic [\(5.5\)](#page-33-2), [\(5.6\)](#page-33-3), pro  $C_1$  =  $470 \,\mathrm{pF}$  a  $C_2 = 750 \,\mathrm{pF}$ , mezní kmitočet  $f_0 = 10 \,\mathrm{kHz}$ , zesílení  $A = 1$  a činitel jakosti  $Q_0 = 0,7071$ . Vypočtené hodnoty transkonduktancí jsou:  $g_{m1} = 41,76 \,\mu\text{S}$ a  $g_{m2} = 33,32 \,\mu$ S.

Pomocí programu OrCad bylo dané schéma sestaveno a simulováno pro ideální i reálné charakteristiky. Výsledné modulové a fázové charakteristiky kmitočtového filtru jsou znázorněny na obr. [5.3.](#page-34-0)

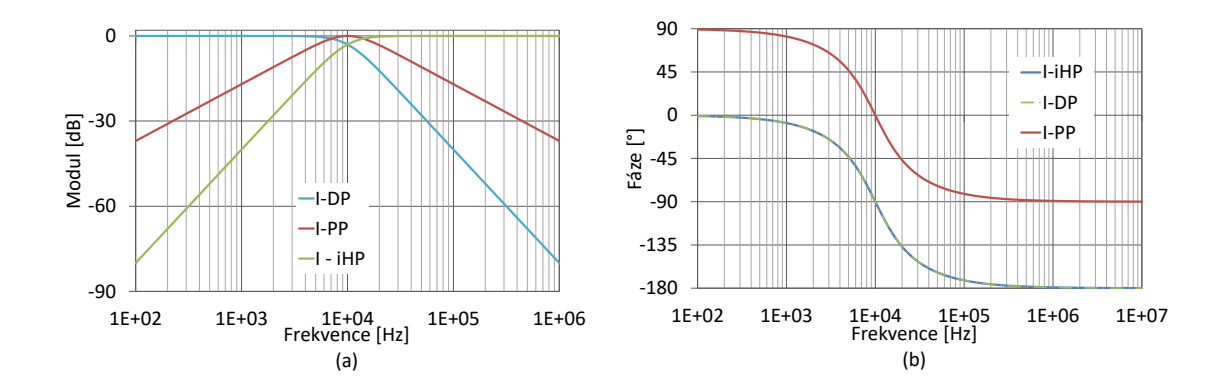

<span id="page-34-0"></span>Obr. 5.3: Modulová (a) a fázová (b) charakteristika pro dolní  $(I_{\text{DP}})$ , invertující horní  $(I_{\text{H}}P)$  a pásmovou  $(I_{\text{PP}})$  propust.

Z grafů fázových charakteristik pro dolní a pásmovou propust lze zjistit, že se jedná o neinvertující funkci, u horní naopak se jedná o invertující funkci. Z modulových charakteristik je patrné, že kmitočtová charakteristika klesá se strmostí 40 dB/dekádu při překročení mezního kmitočtu  $f_0$  pro dolní propust, u invertující horní propusti roste se stejnou strmostí po mezní kmitočet  $f_0$ . Pásmová propust má kolem centrálního kmitočtu strmost útlumu do nepropustného pásma 20 dB/dekádu.

Z dříve uvedených rovnic pro úhlový kmitočet [\(5.5\)](#page-33-2) a činitel jakosti [\(5.6\)](#page-33-3) je zřejmé, že úhlový kmitočet je přímo úměrně závislý na součinu transkonduktancí  $g_{m1}$ a  $g_{m2}$ , činitel jakosti nepřímo úměrný velikosti zesílení A. Přeladitelnost tohoto filtru byla ověřena pro tři zvolené hodnoty zesílení a transkonduktancí. Výsledky jsou zobrazeny na obrázcích [5.4](#page-35-0) a [5.5.](#page-35-1)

Funkce změny mezního kmitočtu je znázorněna na obrázku [5.4,](#page-35-0) fázová a modulová charakteristika obvodu na výstupu  $I_{\text{DP}}$ , tedy typu dolní propust, je patrné, že při zvyšování transkonduktancí se přímoúměrně zvyšuje úhlový kmitočet.

Mezní kmitočet pro transkonduktance  $g_{m1} = 41, 76 \,\mu\text{S}$  a  $g_{m2} = 33, 32 \,\mu\text{S}$  je roven  $f_0 = 10$  kHz. Při dvojnásobné hodnotě transkonduktancí je úhlový kmitočet roven  $f_0 = 20$  kHz a naopak při poloviční hodnotě transkonduktancí je roven  $f_0 = 5$  kHz.

U funkce změny činitele jakosti je na obrázku [5.5](#page-35-1) viditelná nepřímá úměra činitele jakosti  $Q_0$  k velkosti zesílení A. Při zesílení  $A = 1$  nabývá činitel jakosti hodnoty  $Q_0 = 0,7071$ , pro  $A = 2$  je  $Q_0 = 0,3536$  a při zesílení  $A = 3$  je  $Q_0 = 0,2357$ .

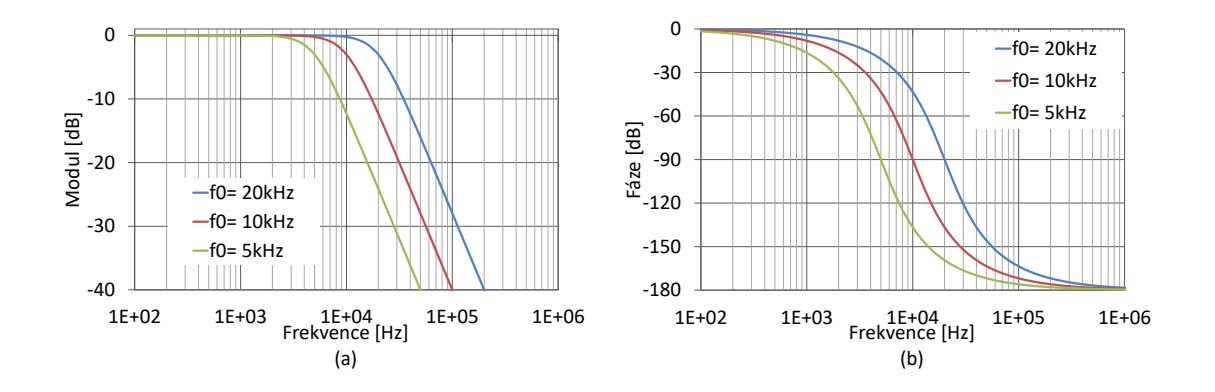

<span id="page-35-0"></span>Obr. 5.4: Modulová (a) a fázová (b) charakteristika při změně úhlového kmitočtu, výstup  $I_{\text{DP}}$ 

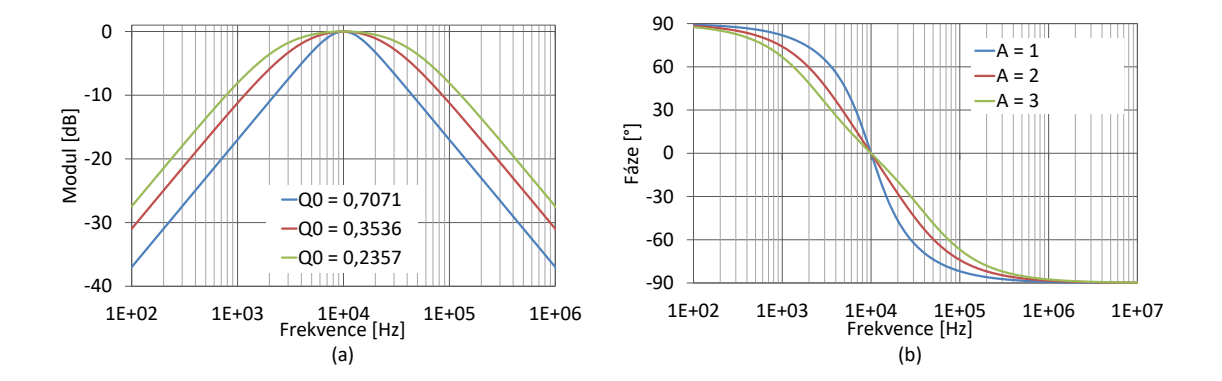

<span id="page-35-1"></span>Obr. 5.5: Modulová (a) a fázová (b) charakteristika při změně činitele jakosti, výstup  $I_{\rm PP}$
#### <span id="page-36-2"></span>**5.1.2 Obvod č. 2**

Schéma navrženého kmitočtového filtru druhého řádu je zobrazeno na obr. [5.6.](#page-36-0) Daný obvod má dva výstupy typu dolní (DP) a pásmová (PP) propust. Výsledný diagram se všemi použitými výstupy je zobrazen pomocí M-C grafů signálových toků na obr. [5.7.](#page-36-1)

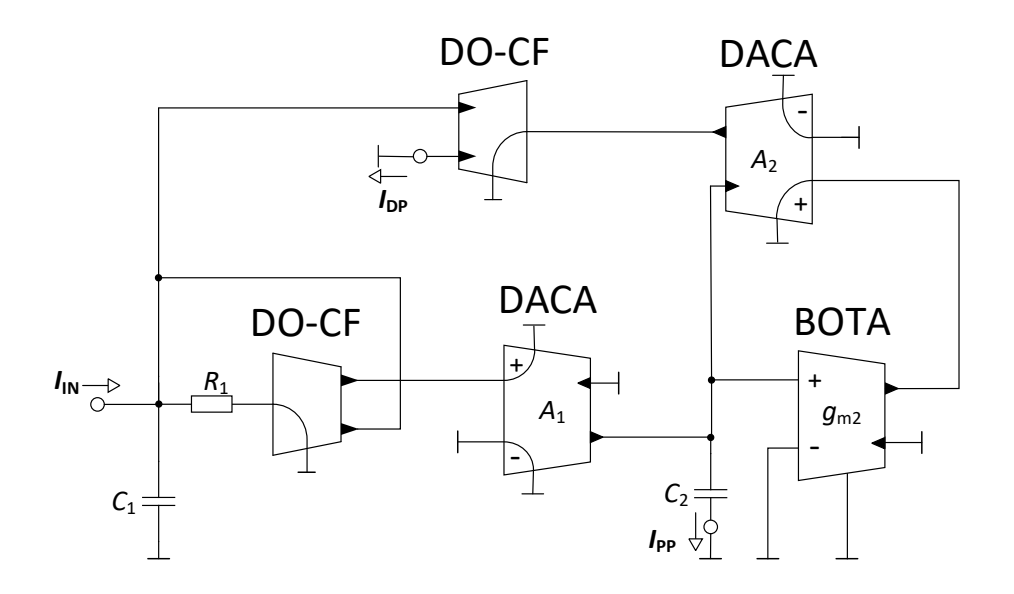

<span id="page-36-0"></span>Obr. 5.6: Schéma kmitočtového filtru druhého řádu se dvěma výstupy

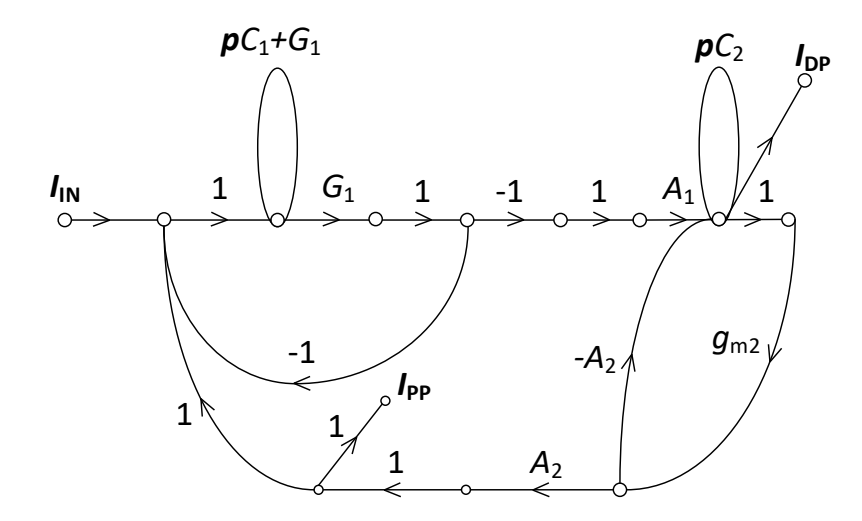

<span id="page-36-1"></span>Obr. 5.7: M-C graf signálových toků kmitočtového filtru

Dané schéma je popsáno charakteristickou rovnicí a přenosovými funkcemi kmitočtového filtru, které jsou:

• Charakteristická rovnice:

<span id="page-37-0"></span>
$$
CE = p2C1C2R1 + pC1R1gm2A2 + gm1A1A2.
$$
 (5.7)

• Přenosové funkce pro dolní a pásmovou propust:

$$
K_{\text{DP}}(\mathbf{p}) = \frac{g_{m1}A_1A_2}{\mathbf{p}^2 C_1 C_2 R_1 + \mathbf{p} C_1 R_1 g_{m2} A_2 + g_{m1} A_1 A_2},\tag{5.8}
$$

<span id="page-37-2"></span>
$$
K_{\rm PP}(\mathbf{p}) = \frac{\mathbf{p} C_2 A_1}{\mathbf{p}^2 C_1 C_2 R_1 + \mathbf{p} C_1 R_1 g_{m2} A_2 + g_{m1} A_1 A_2}.
$$
(5.9)

Výše uvedené přenosové funkce byly zjištěny pomocí simulačního programu SNAP. Z charakteristické rovnice kmitočtového filtru [\(5.7\)](#page-37-0) byly zjištěny rovnice pro úhlový kmitočet  $\omega_0$  a činitel jakosti  $Q_0$ :

$$
\omega_0^2 = \frac{A_1 A_2 g_{m2}}{C_1 C_2 R_1},\tag{5.10}
$$

$$
Q_0^2 = \frac{A_1 C_2}{A_2 R_1 C_1 g_{m2}}.\tag{5.11}
$$

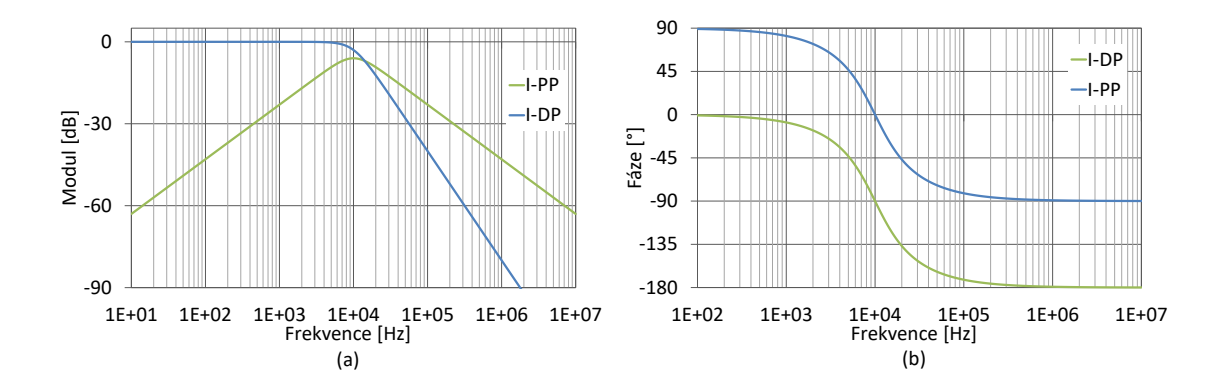

<span id="page-37-1"></span>Obr. 5.8: Modulová (a) a fázová (b) charakteristika pro dolní  $(I_{\text{DP}})$  a pásmovou  $(I_{\rm PP})$  propust.

Pro daný obvod [5.6](#page-36-0) byly pevně zvoleny součástky kapacitorů  $C_1 = 470$  pF a  $C_2 =$ 750 pF. Z daných hodnot byly dopočteny hodnoty odporu a transkonduktance  $R_1$  a  $g_{m2}$ , pro zvolené zesílení  $A_1 = A_2 = 1$ , mezní kmitočet  $f_0 = 10$  kHz a činitel jakosti  $Q_0 = 0,7071.$  Vyšlé hodnoty odporu a transkonduktance jsou  $R_1 = 23944, 4 \Omega$ ,  $g_{m2} = 33.32 \,\mu S.$ 

Pomocí programu OrCad byl daný obvod [5.6](#page-36-0) odsimulován. Simulovány byly modulové a fázové charakteristiky kmitočtového filtru viz obr. [5.8](#page-37-1)

Z výsledků simulací fázových charakteristik pro dolní a pásmovou propust je zřejmé, že se jedná o neinvertující funkce. Modulová charakteristika pro funkci typu dolní propust má při překročení mezního kmitočtu  $f_0$  charakteristika strmost 40 dB/dekádu, charakteristika typu pásmová propust má kolem mezního kmitočtu strmost útlumu do nepropustného pásma 20 dB/dekádu. Dále u výstupu typu pásmová propust je patrný útlum, tento útlum je způsobný nepoměrem v přenosové funkci [\(5.9\)](#page-37-2).

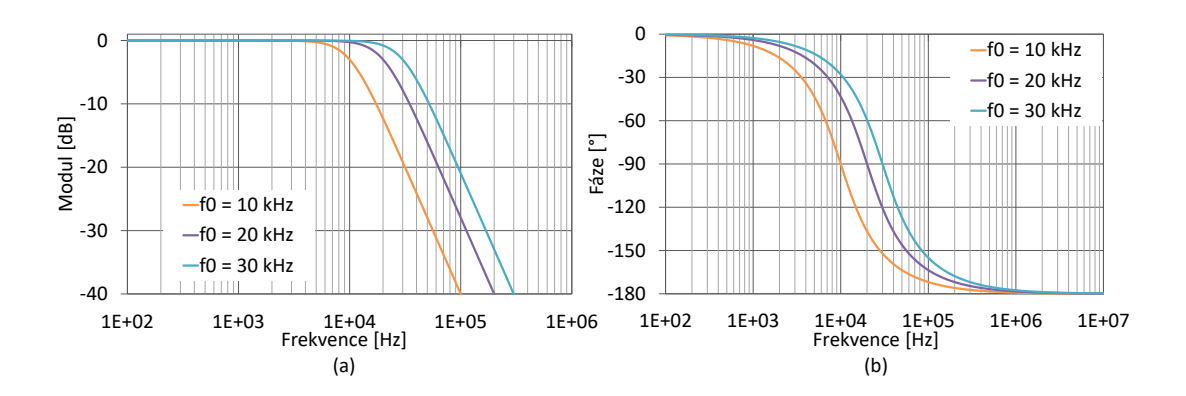

<span id="page-38-0"></span>Obr. 5.9: Modulová (a) a fázová (b) charakteristika při změně úhlového kmitočtu, výstup  $I_{\rm DP}$ 

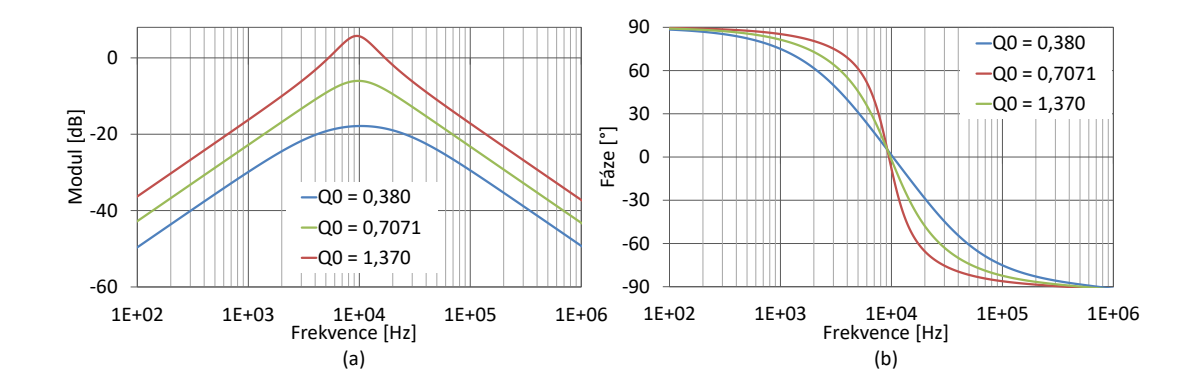

<span id="page-38-1"></span>Obr. 5.10: Modulová (a) a fázová (b) charakteristika při změně činitele jakosti, výstup  $I_{\rm PP}$ 

Také byly zjištěny funkce změny činitele jakosti a změny úhlového kmitočtu. Kde změna úhlového kmitočtu je ovlivněna změnou zesílení  $A_1$  a  $A_2$ , za předpokladu  $A_1 = A_2$ . Změnu činitele jakosti lze přímoúměrně ovládat pomocí hodnot odporu  $R_1$  a transkonduktance  $g_{m2}$ , pro ideální změnu činitele jakosti aniž by byl ovlivněn

úhlový kmitočet předpokládejme stejný poměr hodnot odporu a transkonduktance. Výsledné simulace jsou zobrazeny viz [5.9](#page-38-0) pro změnu úhlového kmitočtu a [5.10](#page-38-1) pro změnu činitele jakosti.

### <span id="page-39-1"></span>**5.2 Návrh pasivního prvku neceločíselného řádu a jeho zakomponování do obvodu**

V této části je uveden návrh kondenzátoru s fraktálním charakterem a jeho následným připojením do obvodu, které byly řešeny v předchozí kapitole [5.1.](#page-32-0) Veškeré simulace jsou provedeny pro součástky čistě ideální i reálné. Pro obvod č. 1 [5.1.1](#page-32-1) byl zvolen kapacitor  $C_1$  jako kapacitor s fraktálním charakterem, u obvodu č. 2 [5.1.2](#page-36-2) byl zvolen kapacitor  $C_2$  jako kapacitor s fraktálním charakterem.

Pro realizaci neceločíselného kmitočtového filtru je použita pro oba typy kmitočtových filtrů žebříková struktura typu Foster 1, která je zobrazena na obr. [5.11.](#page-39-0) Jedná se zde o konečnou žebříkovou strukturu, která byla použita v této práci. Tato struktura a její výpočet součástek byly převzaty od profesora Ushakova viz [\[37\]](#page-65-0), kde kód pro výpočet rezistorů a kapacitorů v programu MATLAB je uveden v příloze této práce viz [A.](#page-69-0)

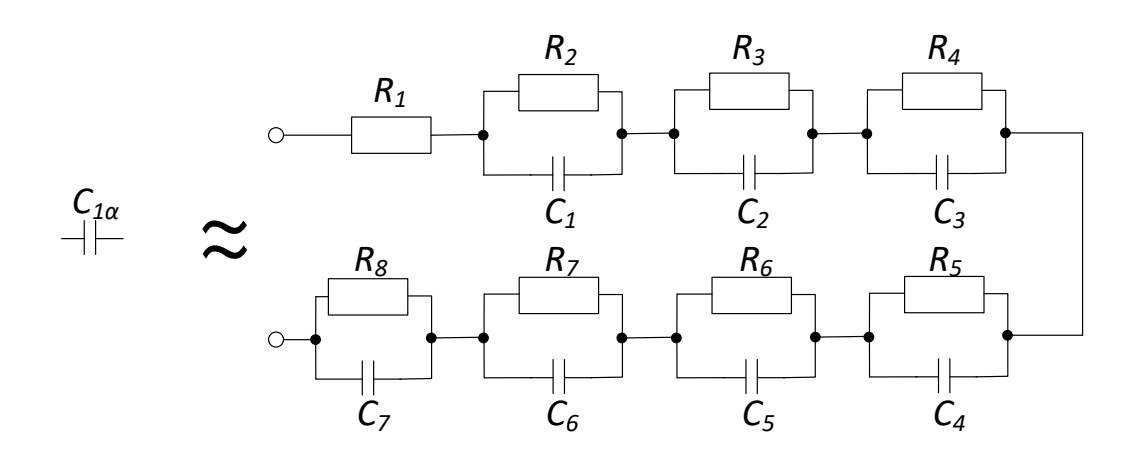

<span id="page-39-0"></span>Obr. 5.11: Schematická značka kapacitoru s fraktálním charakterem a následné zapojení žebříkové struktury Foster 1.

Hodnoty součástek žebříkové struktury Foster 1 určuje počet sekcí RC, v tomto případě to je 7 sekcí, a velikost hodnoty  $\alpha \in (0,1)$ . Dále je nutné určit hranice úhlové frekvence pro platnost aproximace, zde byly zvoleny hranice  $\omega_L = (2 \cdot \pi \cdot f_0)/100$ pro dolní hranici mezního kmitočtu a $\omega_H = (2 \cdot \pi \cdot f_0) \cdot 100$ pro horní hranici mezního kmitočtu, středový kmitočet  $f_0 = 10$  kHz. Další hodnotou ovlivňující výpočet této

struktury, je hodnota kapacitoru s fraktálním charakterem, který byl vypočten na základě zvoleného  $C_1$  popř.  $C_2$  následovně:  $C_{1\alpha} = C_1 \cdot \omega^{1-\alpha} F/\text{sec}$ , popř.  $C_{2\alpha} =$  $C_2 \cdot \omega^{1-\alpha}$ F/sec. Výsledné hodnoty těchto odporů a kapacitorů pro různé hodnoty  $\alpha = (0, 3, 0, 5, 0, 7)$  jsou uvedeny v následujících kapitolách, pro obvod č. 1 jsou uvedeny v tabulce [5.1](#page-41-0) a u obvodu č. 2 jsou viz tabulka [5.3.](#page-48-0)

#### <span id="page-40-2"></span>**5.2.1 Modifikace obvodu č. 1**

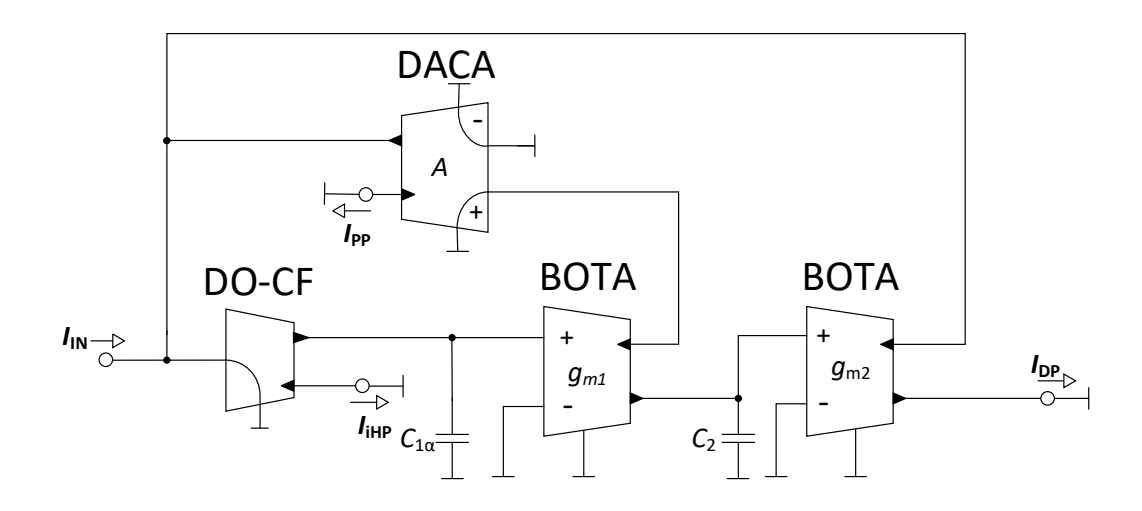

<span id="page-40-0"></span>Obr. 5.12: Schéma zapojení kmitočtového filtru s neceločíselným prvkem  $C_1\alpha$ .

Pro obvod řešený v kapitole [5.1.1](#page-32-1) byl zvolen kapacitor  $C_1$  jako kapacitor s fraktálním charakterem. Schéma zapojení s neceločíselným prvkem je znázorněno viz [5.12.](#page-40-0) V tomto případě tedy můžeme napsat Laplaceův obraz impedance kapacitoru fraktálního řádu, tak že  $\bm{Z}_{C1} = \frac{1}{\bm{p}^{\alpha} C_{1}}$  pro  $\alpha \in (0; 1)$ . Po dosazení do charakteristické rovnice obvodu

$$
CE = p2C1C2 + pC2gm1A + gm1gm2,
$$
\n(5.12)

řešeného v kapitole [5.1.1](#page-32-1) a následné úpravě získáváme charakteristickou rovnici s fraktálním kondenzátorem:

<span id="page-40-1"></span>
$$
CE_{1+\alpha} = p^{1+\alpha} + p \frac{g_{m1}A}{C_{1\alpha}} + \frac{g_{m1}g_{m2}}{C_{1\alpha}C_2}.
$$
\n(5.13)

Tabulka vypočtených hodnot součástek potřebné pro sestavení RC struktury, je zobrazena viz [5.1.](#page-41-0)

Tato žebříková struktura byla pomocí programu OrCad simulována a následně zobrazeny výsledné charakteristiky této struktury. Simulace proběhly pro všechny zvolené hodnoty  $\alpha = (0,3; 0,5; 0,7)$  s krokem 101 bodů na dekádu. Z impedanční

<span id="page-41-0"></span>

| Hodnota $\alpha$    | 0,3    | 0,5    | 0,7     |
|---------------------|--------|--------|---------|
| $C_1$ [pF]          | 116,36 | 227,25 | 632,60  |
| $C_2$ [pF]          | 261,01 | 372,72 | 768,63  |
| $C_3$ [pF]          | 639,02 | 692,79 | 1087,47 |
| $C_4$ [nF]          | 1,59   | 1,32   | 1,58    |
| $C_5$ [nF]          | 3,95   | 2,49   | 2,27    |
| $C_6$ [nF]          | 9,55   | 4,46   | 2,97    |
| $C_7$ [nF]          | 19,73  | 5,68   | 1,97    |
| $R_1$ [kΩ]          | 8,51   | 3,39   | 1,35    |
| $R_2$ [k $\Omega$ ] | 3,22   | 1,88   | 0,77    |
| $R_3$ [kΩ]          | 5,35   | 4,27   | 2,36    |
| $R_4$ [kΩ]          | 8,14   | 8,56   | 6,22    |
| $R_5$ [k $\Omega$ ] | 12,19  | 16,77  | 15,94   |
| $R_6$ [kΩ]          | 18,29  | 33,07  | 41,40   |
| $R_7$ [kΩ]          | 28,21  | 68,86  | 117,90  |
| $R_8$ [kΩ]          | 50,91  | 201,84 | 664,62  |

Tab. 5.1: Tabulka vypočtených hodnot součástek dominového žebříku

charakteristiky [\(5.15\)](#page-42-0) lze odvodit, že s vyšším řádem se zvyšuje impedance struktury, to lze odvodit i z tabulky vypočtených hodnot součástek [5.1.](#page-41-0) Z fázové charakteristiky na obr. [5.14](#page-42-1) lze vyčíst, že návrh dané struktury byl navržen pro kmitočet 10 kHz. V poslední simulaci žebříkové struktury je znázorněna modulová charakteristika viz [5.13.](#page-41-1)

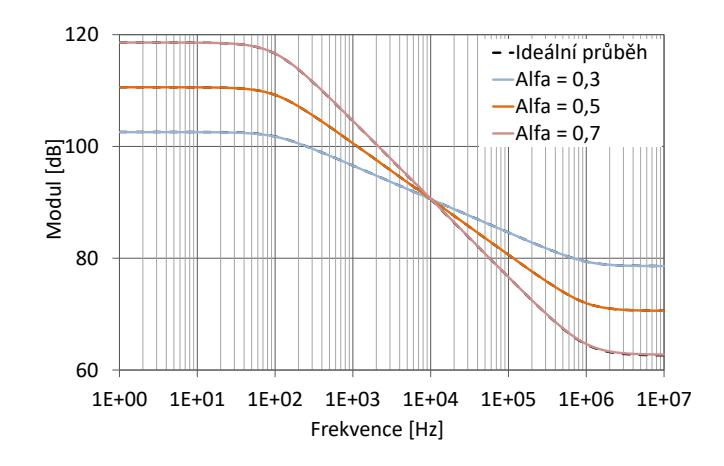

<span id="page-41-1"></span>Obr. 5.13: Modulová charakteristika žebříkové struktury pro tři různé hodnoty  $\alpha$ .

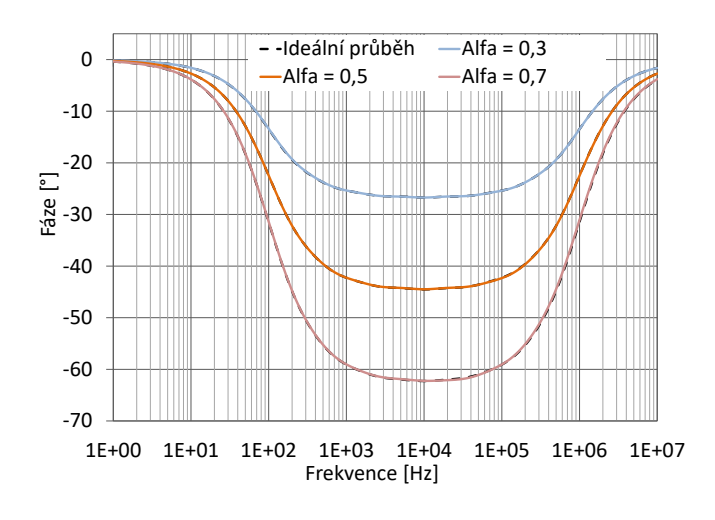

Obr. 5.14: Fázová charakteristika žebříkové struktury pro tři různé hodnoty  $\alpha$ .

<span id="page-42-1"></span>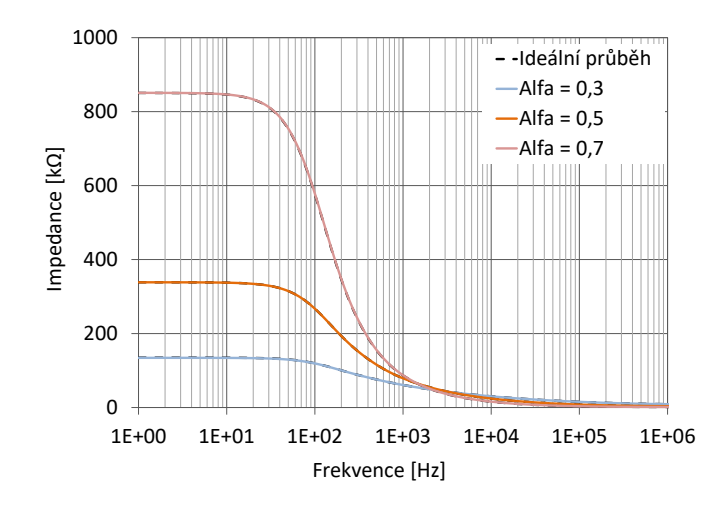

<span id="page-42-0"></span>Obr. 5.15: Impedanční charakteristika žebříkové struktury pro tři různé hodnoty  $\alpha$ .

Dalším krokem je získání normalizované obecné funkce pro neceločíselný řád typu dolní propust. Obecná funkce pro neceločíselný řád kmitočtového filtru, lze popsat

<span id="page-42-2"></span>
$$
H_{1+\alpha}^{DP} = \frac{1}{p^{1+\alpha}k_1 + pk_2 + k_3},\tag{5.14}
$$

kde  $\alpha$  je reálné číslo určující neceločíselný řád kmitočtového filtru a  $\alpha \in (0,1)$ , hodnoty  $k_1$ ,  $k_2$  a  $k_3$  jsou koeficienty pro získaní požadované Butterworthovy charakteristiky [\[38\]](#page-65-1), byly zvoleny z literatury [\[38\]](#page-65-1) a mají hodnoty:

$$
k_1 = 1,065 + 3,691Q - 12,362\alpha - 0,9675Q^2 - 6,5732Q\alpha ++35,553\alpha^2 + 0,13734Q^3 + 0,8258Q^2\alpha + 5,3522Q\alpha^2 --38,892\alpha^3 - 7,64E - 3Q^4 - 0,0524Q^3 - 0,1895Q^2\alpha^2 --1,9576Q\alpha^3 + 15,437\alpha^4
$$
\n(5.15)

$$
k_2 = 1,704 - 6,6418Q + 12,480\alpha + 2,3437Q^2 + 7,0029Q\alpha - 34,95\alpha^2 - 0,426Q^3 - 0,8742Q^2\alpha - 5,7911Q\alpha^2 + 39,056\alpha^3 + 0,0300Q^4 + 0,04687Q^3\alpha + 0,28763Q^2\alpha^2 + 1,7890Q\alpha^3 - 15,061\alpha^4
$$
\n(5.16)

$$
k_3 = 0,9787 + 0,0515Q + 0,0347\alpha + 5,478E - 3Q^2 - 0,0837Q\alpha -
$$
  
\n
$$
-2,16E - 3\alpha^2 - 1,39E - 3Q^3 + 4,31E - 3Q^2\alpha + 0,0483Q\alpha^2 -
$$
  
\n
$$
-0,0153\alpha^3 + 8,34E - 5Q^4 + 5,76E - 4Q^3\alpha + 1,43E - 3Q^2\alpha^2 -
$$
  
\n
$$
-0,0192Q\alpha^3 + 5,31E - 3\alpha^4
$$
\n(5.17)

Pro substituci přenosové funkce [\(5.13\)](#page-40-1) s normalizovanou obecnou funkcí [\(5.18\)](#page-43-0), je nutné obecnou funkci pro posun charakteristiky na jiný kmitočet normalizovat pomocí  ${\omega_0}^{1+\alpha}.$  Po normalizaci obecné funkce [\(5.14\)](#page-42-2) získáváme normalizovanou obecnou funkci:

<span id="page-43-0"></span>
$$
\boldsymbol{H}_{1+\alpha}^{DP} = \frac{\frac{\omega_0^{1+\alpha}}{k_1}}{\boldsymbol{p}^{1+\alpha} + \boldsymbol{p}_{k_1}^{k_2} \omega_0^{\alpha} + \frac{k_3}{k_1} \omega_0^{1+\alpha}}.
$$
\n(5.18)

Po substituci přenosové funkce [\(5.13\)](#page-40-1) s normalizovanou obecnou funkcí [\(5.18\)](#page-43-0), získáváme rovnice pro výpočet jednotlivých součástek. Tyto rovnice jsou:

$$
\frac{g_{m1} \cdot A}{C_{1\alpha}} = \frac{k_2}{k_1} \omega_0^{\alpha},\tag{5.19}
$$

$$
\frac{g_{m1} \cdot g_{m2}}{C_{1\alpha} C_2} = \frac{k_3}{k_1} \omega_0^{1+\alpha}.
$$
\n(5.20)

Tabulka vypočtených hodnot jednotlivých součástek je zobrazena viz tab. [5.2.](#page-44-0)

Žebříková struktura byla sestavena ze součástek, které jsou znázorněny v tab. [B.1.](#page-70-0) Simulace ideálních modelů a modelů popisujících reálné vlastnosti probíhala pro tři různé hodnoty součástek dle hodnoty  $\alpha = (0, 3, 0, 5, 0, 7)$ .

Na obr. [5.16](#page-44-1) je zobrazena fázová charakteristika na výstupu $I_{\rm DP},$  jedná se o výstup typu dolní propust.

| Hodnota $\alpha$    | 0,3      | 0,5       | 0,7      |
|---------------------|----------|-----------|----------|
| $k_1$ [-]           | 0,822581 | 0,671022  | 0,727579 |
| $k_2$ [-]           | 0,605246 | 0,9754599 | 1,096593 |
| $k_3$ [-]           | 1,01166  | 1,009066  | 1,006276 |
| $g_{m1}$ [ $\mu$ S] | 21,7286  | 40,0288   | 44,5085  |
| $g_{m2}$ [ $\mu$ S] | 78,7669  | 51,9423   | 43,2427  |
| $C_{1\alpha}$ [nF]  | 1073,55  | 117,812   | 12,9286  |

<span id="page-44-0"></span>Tab. 5.2: Tabulka vypočtených hodnot součástek

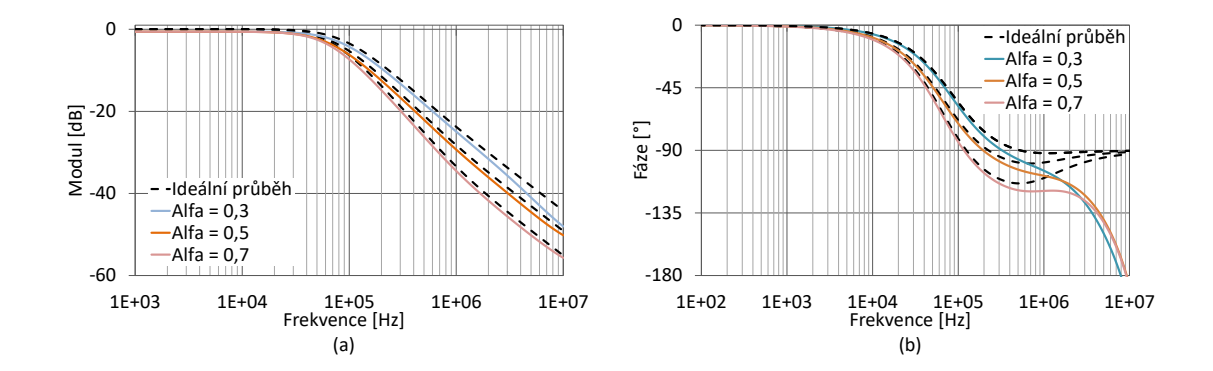

<span id="page-44-1"></span>Obr. 5.16: Modulové (a) a fázové (b) charakteristiky neceločíselného kmitočtového filtru na výstupu  $I_{\text{DP}}$ , typu dolní propust.

Z modulových charakteristikách viz [5.16](#page-44-1) lze určit strmost útlumu z propustného pásma do nepropustného v dB/dekádu. Pro  $\alpha = 0, 3$  je tato strmost útlumu rovna 24,63 dB/dekádu (teoreticky 26 dB/dekádu), pro  $\alpha = 0, 5$  je strmost útlumu  $28.03 \text{ dB}/\text{dekádu}$  (teoreticky  $30 \text{ dB}/\text{dekádu}$ ) a pro  $\alpha = 0.7 \text{ daný pokles odpovídá}$ 31*,* 65 dB/dekádu (teoreticky 34 dB/dekádu). Z čehož je tedy zřetelné, že pro navržený kmitočtový filtr se neceločíselný řád pohybuje v intervalu od 20 dB/dekádu do 40 dB/dekádu, což potvrzuje správnost návrhu. Zjevné odchylky byly způsobeny především zaokrouhlováním hodnot při výpočtech a použitým typem aproximace.

Pro funkci typu invertující horní propust byly simulovány vlastnosti na výstupu  $I_{\text{IHP}}$ . Fázová a modulová charakteristika pro různé hodnoty  $\alpha$ , jsou znázorněny na obr. [5.17.](#page-45-0) V tomto případě strmost útlumu v dB/dekádu ze simulací je 25, 38 dB/dekádu pro  $\alpha = 0, 3, 28.82 \text{ dB}/\text{dekádu}$  pro  $\alpha = 0, 5$  a 32, 15 dB/dekádu pro  $\alpha = 0, 7$ . Lze tedy opět vidět odchylku, která byla způsobena zaokrouhlováním hodnot při výpočtech a použitým typem aproximace.

U pásmové propusti jsou výsledné simulace na výstupu  $I_{\rm PP}$  zobrazeny na obr. [5.18.](#page-45-1) U modulované charakteristiky si lze povšimnout, že se má tato funkce od mezního

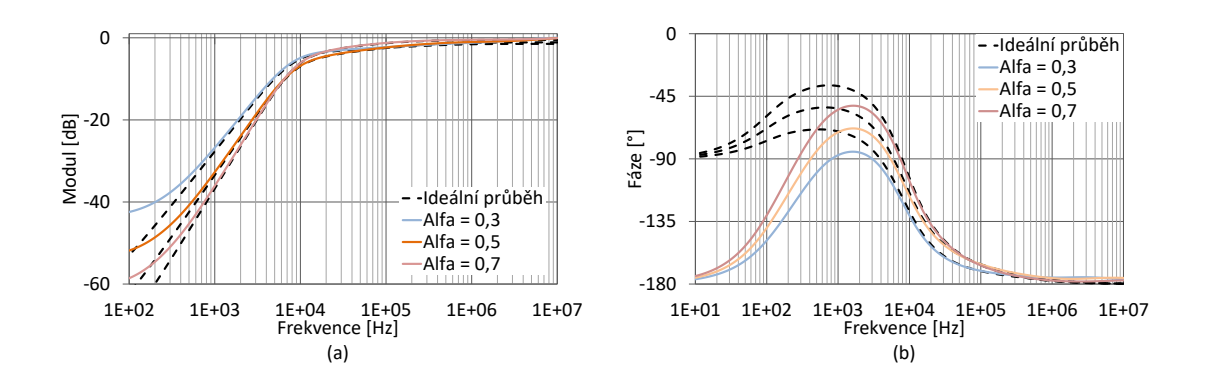

<span id="page-45-0"></span>Obr. 5.17: Modulové (a) a fázové (b) charakteristiky neceločíselného kmitočtového filtru na výstupu  $I_{\text{H}}$ p, typu invertující horní propust.

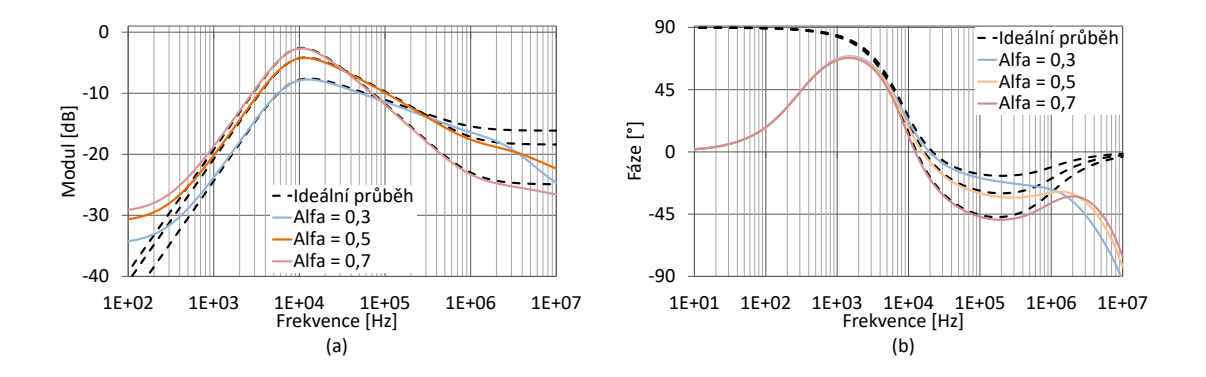

<span id="page-45-1"></span>Obr. 5.18: Modulové (a) a fázové (b) charakteristiky neceločíselného kmitočtového filtru na výstupu  $I_{\rm PP}$ , typu pásmová propust.

kmitočtu  $f_0$  tendenci chovat jako horní propust, příčinou deformace na vyšších kmitočtech je způsobena omezenou šířkou pásma použité aproximací, viz. [5.14,](#page-42-1) pozicí použitého fraktálního kondenzátoru v obvodu a také tím, že daná pásmová propust existuje především pro funkce sudého řádu (např. 2., 4. řád).

Pásmová propust je definována jako  $10 * (n)$  pro pásmo pod centrálním kmitočtem. Nad centrálním kmitočtem je strmost útlumu definována jako  $10 * (n + \alpha)$ . Z grafů [5.18](#page-45-1) je strmost útlumu v dolním kmitočtovém pásmu 20*,* 16 dB/dekádu (pro všechny tři typy kmitočtových filtrů fraktálního řádu). Nad středovým kmitočtem je pokles útlumu následující: 4,6dB/dekádu pro  $\alpha = 0, 3, 8, 28 \text{ dB/dekádu}$ pro  $\alpha = 0, 5$  a 11,65 dB/dekádu pro  $\alpha = 0, 7$ .

Na obrázcích [5.19](#page-46-0) a [5.20](#page-46-1) je zobrazeno přelaďování parametrů navrženého obvodu. Změna činitele jakosti a kmitočtu byla provedena pro  $\alpha = 0, 5$ . Fázová a modulová charakteristika obvodu s neceločíselným kapacitorem  $C_{1\alpha}$  při změně

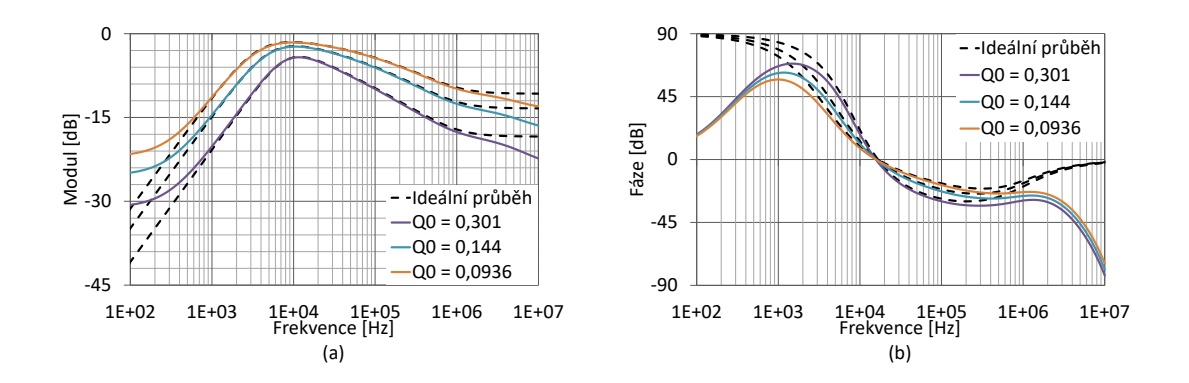

<span id="page-46-0"></span>Obr. 5.19: Modulové (a) a fázové (b) charakteristiky při změně činitele jakosti u obvodu s neceločíselným řádem, výstup  $I_{\text{PP}}$ 

činitele jakosti, jsou znázorněny viz obr. [5.19.](#page-46-0) Tato funkce byla simulována na výstupu  $I_{\rm PP}$ , typu pásmová propust, docílena byla změnou zesílení  $A$ . Z modulové charakteristiky je viditelná nepřímá úměrnost zesílení na činitele jakosti, viditelný je i útlum pásmové propusti. Činitel jakosti  $Q_0$  zde nabývá hodnot 0,301 pro  $A = 1$ ; 0,144 pro  $A = 2$  a 0,0936 při zesílení  $A = 3$ . Při změně úhlového kmitočtu pomocí transkonduktancí  $g_{m1}$  a  $g_{m2}$  u fázové a modulové charakteristiky obvodu s neceločíselným kapacitorem  $C_{1\alpha}$ , si lze povšimnout, že tato funkce obvodu je přímoúměrná velkosti hodnot transkonduktancí. Tato simulace byla provedena pro funkci typu dolní propust. Středový kmitočet nabývá hodnoty  $f_0 = 7,96$  kHz pro transkonduktance  $g_{m1} = 40,03 \,\mu s$  a  $g_{m2} = 51,94 \,\mu s$ . Při dvojnásobném zvětšení transkonduktancí získá středový kmitočet hodnotu  $f_0 = 17, 28$  kHz a naopak u polovičních hodnot transkonduktancí středový kmitočet nabývá hodnoty  $f_0 = 3,58$  kHz.

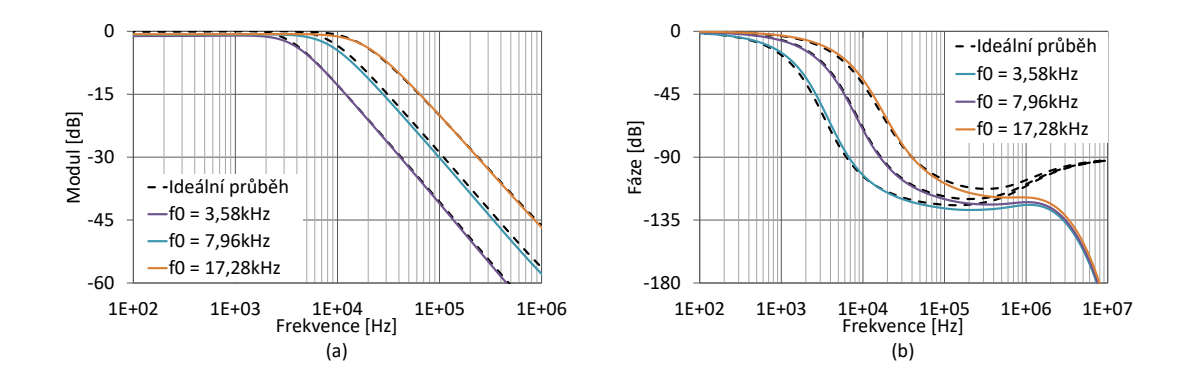

<span id="page-46-1"></span>Obr. 5.20: Modulové (a) a fázové (b) charakteristiky při změně úhlového kmitočtu u obvodu s neceločíselným řádem, výstup  $I_{\text{DP}}$ 

#### **5.2.2 Modifikace obvodu č. 2**

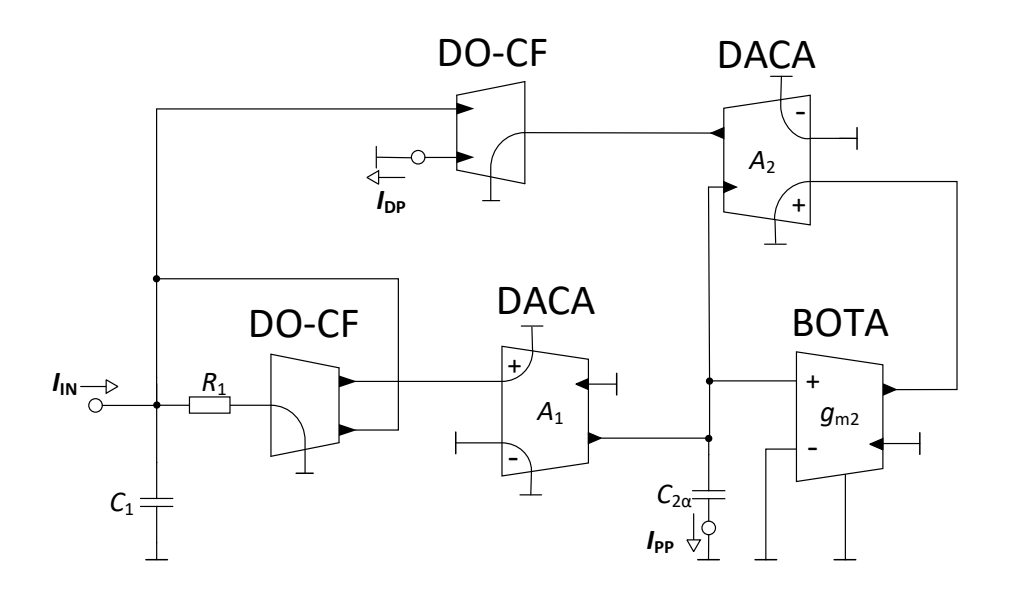

<span id="page-47-0"></span>Obr. 5.21: Schéma zapojení kmitočtového filtru s neceločíselným prvkem  $C_2\alpha$ .

Pro obvod, který byl popsán v kapitole [5.1.2](#page-36-2) byl zvolen kapacitor  $C_2$  jako kapacitor s fraktálním charakterem. Schéma zapojení s neceločíselným prvkem je znázorněno na obr. [5.21.](#page-47-0) I v tomto případě lze napsat Laplasův obraz impedance kapacitoru fraktálního řádu, tak že  $\bm{Z}_{C2} = \frac{1}{\bm{p}^{\alpha} C_2}$  pro  $\alpha \in (0; 1)$ . Po dosazení do charakteristické rovnice obvodu

$$
CE = p2C1C2R1 + pC1R1gm2A2 + gm2A1A2,
$$
\n(5.21)

řešeného v kapitole [5.1.2,](#page-36-2) získáváme po úpravě charakteristickou rovnici s fraktálním kondenzátorem:

<span id="page-47-1"></span>
$$
CE_{1+\alpha} = p^{1+\alpha} + p \frac{g_{m2}A_2}{C_{2\alpha}} + \frac{g_{m2}A_1A_2}{C_1C_{2\alpha}R_1}.
$$
 (5.22)

Žebříková struktura, která byla ukázána na začátku této kapitoly [5.2,](#page-39-1) byla pomocí programu OrCad simulována a následně zobrazeny výsledné charakteristiky této struktury. Simulace proběhly pro všechny zvolené hodnoty  $\alpha = (0, 3; 0, 5; 0, 7)$ s krokem 101 bodů na dekádu. Popis těchto simulací byl uveden v kapitole viz [5.2.1,](#page-40-2) dané simulace se vztahují k tabulce [5.3.](#page-48-0)

<span id="page-48-0"></span>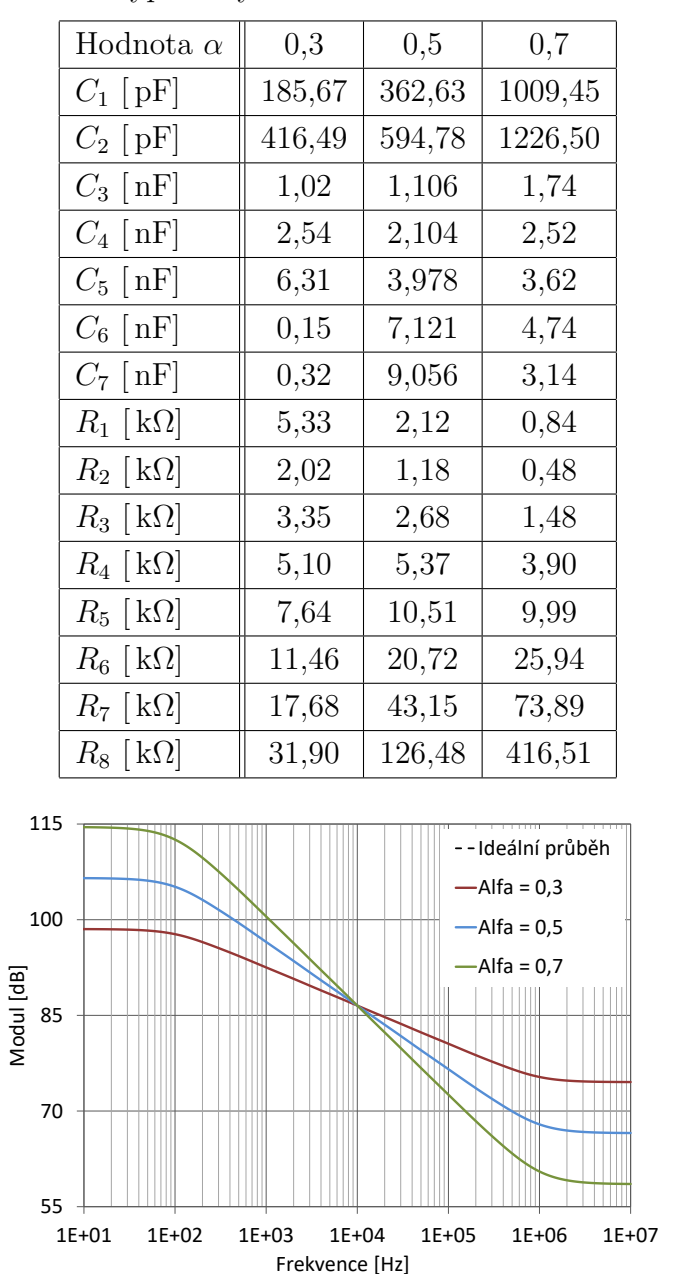

Tab. 5.3: Tabulka vypočtených hodnot součástek dominového žebříku

Obr. 5.22: Modulová charakteristika žebříkové struktury pro tři různé hodnoty  $\alpha$ .

Odvozená normalizovaná obecná funkce v tomto případě má tvar:

<span id="page-48-1"></span>
$$
\boldsymbol{H}_{1+\alpha}^{DP} = \frac{\frac{\omega_0^{1+\alpha}}{k_1}}{\boldsymbol{p}^{1+\alpha} + \boldsymbol{p}_{k_1}^{k_2} \omega_0^{\alpha} + \frac{k_3}{k_1} \omega_0^{1+\alpha}},
$$
\n(5.23)

postup k získání této funkce byl uveden v kapitole [5.2.1.](#page-40-2) Po substituci přenosové funkce [\(5.22\)](#page-47-1) s normalizovanou obecnou funkcí [\(5.23\)](#page-48-1), získáváme rovnice pro výpočet jednotlivých součástek. Tyto rovnice jsou:

$$
\frac{g_{m2}A_2}{C_{2\alpha}} = \frac{k_2}{k_1} \omega_0^{\alpha},\tag{5.24}
$$

$$
\frac{g_{m2}A_1A_2}{C_1C_{2\alpha}R_1} = \frac{k_3}{k_1}\omega_0^{1+\alpha}.\tag{5.25}
$$

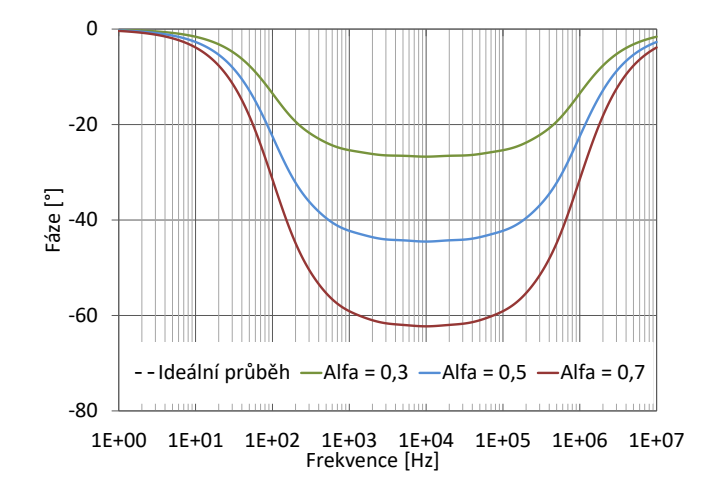

Obr. 5.23: Fázová charakteristika žebříkové struktury pro tři různé hodnoty  $\alpha$ .

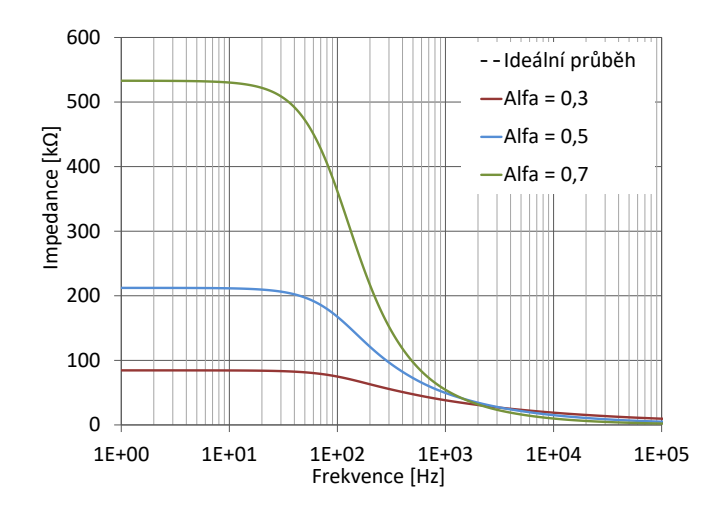

Obr. 5.24: Impedanční charakteristika žebříkové struktury pro tři různé hodnoty  $\alpha$ .

Tabulka přepočtených hodnot jednotlivých součástek je zobrazena viz tab. [5.4.](#page-50-0)

<span id="page-50-0"></span>

| Hodnota $\alpha$    | 0,3       | 0,5       | 0,7      |
|---------------------|-----------|-----------|----------|
| $k_1$ [-]           | 0,822581  | 0,671022  | 0,727579 |
| $k_2$ [-]           | 0,605246  | 0,9754599 | 1,096593 |
| $k_3$ [-]           | 1,01166   | 1,009066  | 1,006276 |
| $R_1$ [k $\Omega$ ] | 20,2591   | 30,7215   | 36,9020  |
| $g_{m2}$ [ $\mu$ S] | 34,6732   | 64,2899   | 71,0241  |
| $C_{2\alpha}$ [nF]  | 1713,1176 | 187,9970  | 20,6308  |

Tab. 5.4: Tabulka vypočtených hodnot koeficientů a součástek

Žebříková struktura byla sestavena ze součástek, které jsou znázorněny v tab. [5.3.](#page-48-0) Simulace probíhala pro tři různé hodnoty součástek dle hodnoty  $\alpha = (0, 3, 0, 5, 0, 7)$ .

Na obr. [5.25](#page-50-1) je zobrazena modulová a fázová charakteristika na výstupu  $I_{\text{DP}}$ , jedná se o výstup typu dolní propust. Z modulových charakteristik lze odvodit strmost jednotlivých křivek. Strmosti nabývají hodnot 25,04 dB/dekádu pro  $\alpha = 0, 3$ ,  $27,74 \text{ dB}/\text{dekádu pro } \alpha = 0,5 \text{ a } 32,17 \text{ dB}/\text{dekádu pro } \alpha = 0,7. \text{ Patrná je také}$ chyba při vyšších kmitočtech (přibližně od  $f = 100$  kHz), ta je způsobena omezenou platností dané aproximace.

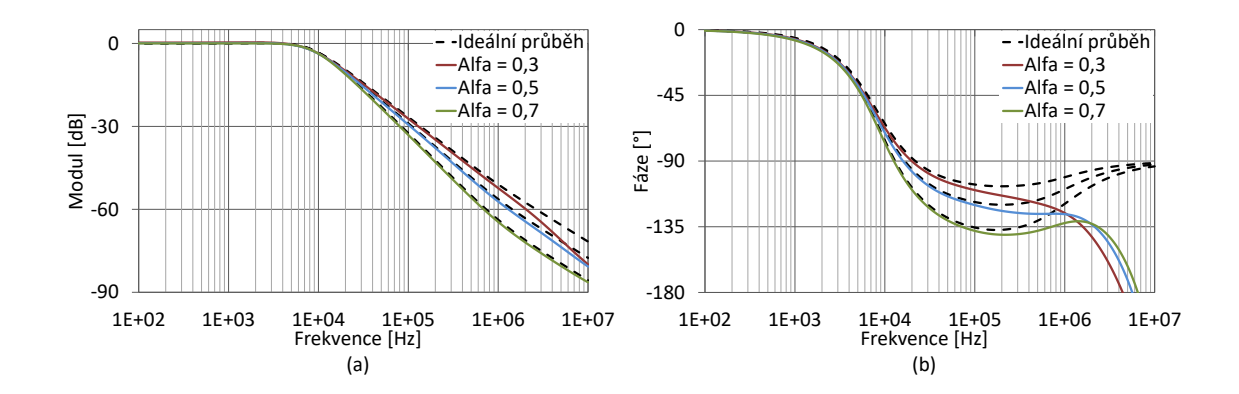

<span id="page-50-1"></span>Obr. 5.25: Modulové (a) a fázové (b) charakteristiky neceločíselného kmitočtového filtru na výstupu  $I_{\text{DP}}$ , typu dolní propust.

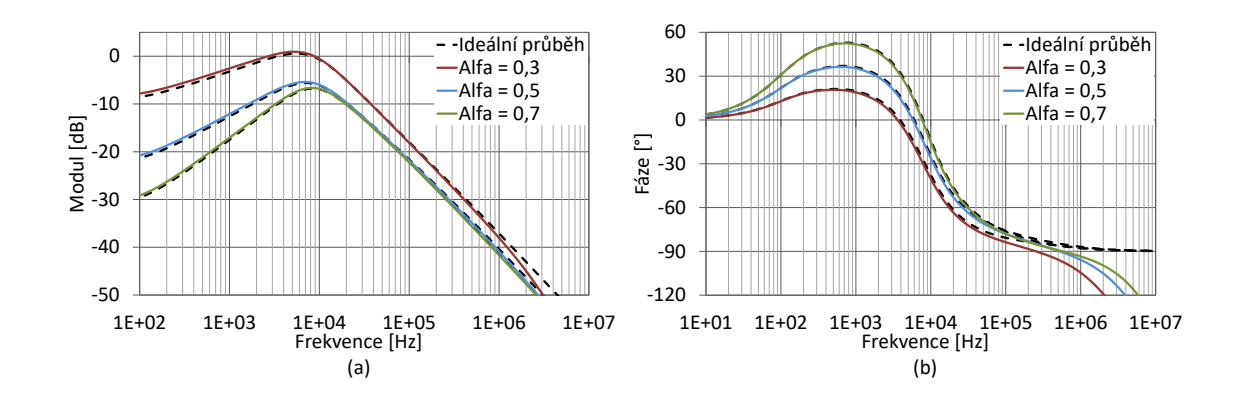

<span id="page-51-0"></span>Obr. 5.26: Modulové (a) a fázové (b) charakteristiky neceločíselného kmitočtového filtru na výstupu  $I_{\rm PP}$ , typu pásmová propust.

U pásmové propusti jsou výsledné simulace provedeny na výstupu  $I_{\rm PP}$  zobrazeny na obr. [5.26.](#page-51-0) Strmost křivky z nepropustného pásma do horního kmitočtového pásma nabývá velikosti přibližně 19*,* 89 dB/dekádu pro všechny typy charakteristik. Naopak při pohledu na strmost útlumu v nepropustném pásmu v dolním kmitočtovém pásmu mají dané charakteristiky různé hodnoty strmosti. Pro  $\alpha = 0, 3$  nabývá strmost 2,03 dB/dekádu, u  $\alpha = 0.5$  nabývá strmost 6,11 dB/dekádu a pro  $\alpha = 0.7$ nabývá strmost 10*,* 23 dB/dekádu.

Ověření funkcí změny mezního kmitočtu a činitele jakosti jsou zobrazeny viz [5.27](#page-51-1) a [5.28.](#page-52-0) Změna mezního kmitočtu byla provedena změnou zesílení  $A_1$  a  $A_2$ , za předpokladu  $A_1= A_2$ , výchylka je zde minimální. Při pohledu na změnu činitele jakosti, je patrná ovlivnitelnost mezního kmitočtu, i přes dodržení podmínek stejného poměru hodnot odporu  $R_1$  a  $g_{m2}$ .

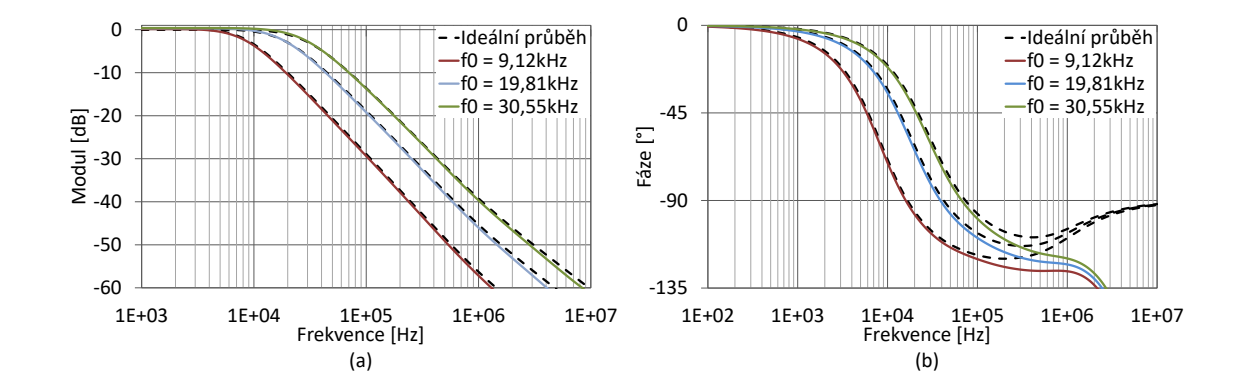

<span id="page-51-1"></span>Obr. 5.27: Modulové (a) a fázové (b) charakteristiky při změně úhlového kmitočtu u obvodu s neceločíselným řádem, výstup  $I_{\text{DP}}$ 

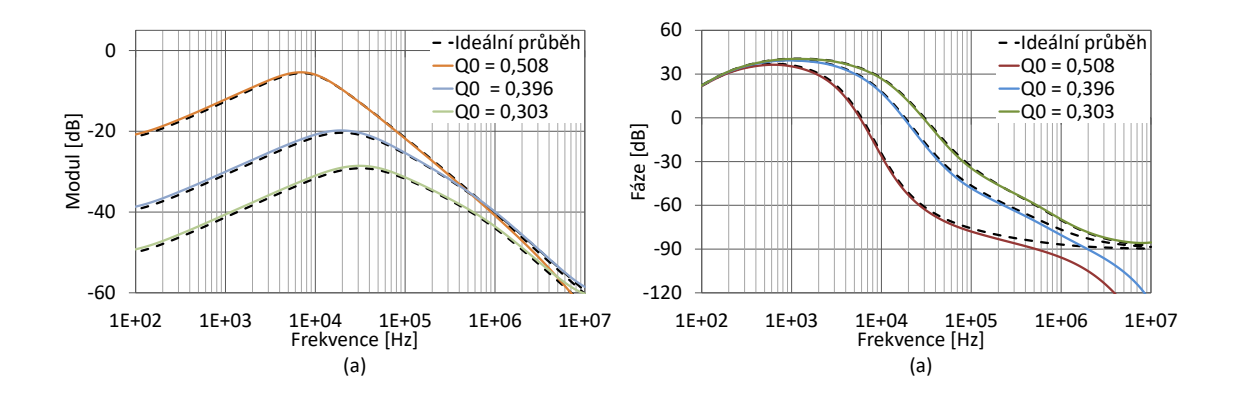

<span id="page-52-0"></span>Obr. 5.28: Modulové (a) a fázové (b) charakteristiky při změně činitele jakosti u obvodu s neceločíselným řádem, výstup $I_{\rm PP}$ 

## **6 PRAKTICKÁ REALIZACE A MĚŘENÍ OB-VODU**

V této části je uvedena praktická realizace a následné výsledky měření daného obvodu. Pro tuto realizaci byl zvolen obvod č. 1 viz kap. [5.1.1.](#page-32-1) Výsledné grafy jsou srovnány s počítačovými simulacemi s reálnými simulačními modely aktivních prvků. Veškerá měření probíhala s krokem 201 bodů na dekádu.

### **6.1 Realizace obvodu**

Realizace desky plošných spojů vybraného obvodu byla provedena pomocí programu EAGLE. Tento návrh je uveden v příloze, schéma daného zapojení je zobrazeno na obrázku [B.1,](#page-71-0) dále deska plošných spojů pro hladinu TOP viz [B.2](#page-72-0) a hladinu BOT-TOM viz [B.4.](#page-73-0) Pro realizaci kmitočtového filtru byly použity dva čipy UCC N1B, které byly vyrobeny pro fakultu telekomunikací ve spolupráci s ON Semiconductor. Tyto čipy jsou napájeny symetrickým napětím ±1,65 V. Tyto čipy obsahují ve své struktuře i prvek CCII +/-, kterého bylo využito pro realizaci prvku DO-CF. Prvek ACA byl realizován pomocí čipu EL2082, který je napájen symetrickým napětím ±5 V. Rezistory v obvodu byly voleny dle řady E24, u kondenzátorů z řady E12. Přeladitelnost kmitočtu je provedena pomocí změny hotnot transkonduktancí, které jsou nahrazeny odpory (viz [3.6\)](#page-27-0). V rámci realizace byl s výhodou použit potenciometr. Přeladitelnost činitele jakosti je možná pomocí změny zesílení A prvku El2082.

Pro měření byl použit generátor harmonického signálu a měřiče signálového přenosu Agilent 4395A. Napájecí zdroje pro napájení jednotlivých komponentů byly využity zdroje typu HP E3631A, Agilent E3631A a Agilent E3642A. Posledním napájecím zdrojem Agilent E3630A byl využit pro napájení převodníků U/I a I/U.

V rámci měření bylo přistoupeno k několika náhradním krokům v řešení. Jelikož navržený obovod pracuje v proudovém módu, musely být připojeny na vstup a výstup obvodu převodníky U/I a I/U, které byly napájeny symetrickým napětím ±5 V. Z důvodu nevhodného zvolení hodnot transkonduktance a nefunkčnosti filtru, bylo nutné posunout pracovní kmitočet na hodnotu 100 kHz pro měření celočíselného kmitočtového filtru a na 66*,* 6 kHz pro měření neceločíselného kmitočtového filtru. Tímto způsobem byla ověřena funkčnost daného obvodu pro neceločíselný řád, kde se lze pohybovat ve vymezené části dané aproximace, blíže bude popsáno v následujícím textu.

### **6.2 Výsledky měření**

V této části jsou popsány výsledky měření funkcí a vlastností celočíselného a neceločíselného kmitočtového filtru. V každé podkapitole jsou uvedeny nastavené hodnoty součástek a následný popis grafů naměřených hodnot.

#### **6.2.1 Celočíslený kmitočtový filtr**

Obvod byl nastaven na úhlový kmitočet  $f_0$  = 100 kHz za pomocí nastavitelnosti transkonduktancí, které jsou v reálném měření reprezentovány převrácenou hodnotou odporu. Kmitočet musel být upraven, jelikož hodnoty použitých odporů byly zvoleny takovým způsobem, že se obvod stal nefunkčním. Dané transkonduktace tedy nabývají hodnot  $g_{m1} = 417.6 \,\mu\text{F}$  a  $g_{m2} = 333.2 \,\mu\text{F}$ . Zesílení prvku EL2082 bylo nastaveno pomocí řídícího napětí  $u_{gain}$  na hodnotu 1, viz tabulka [3.1.](#page-28-0) Pro prvotní měření byl do obvodu připojen klasický kondenzátor  $C_1$ .

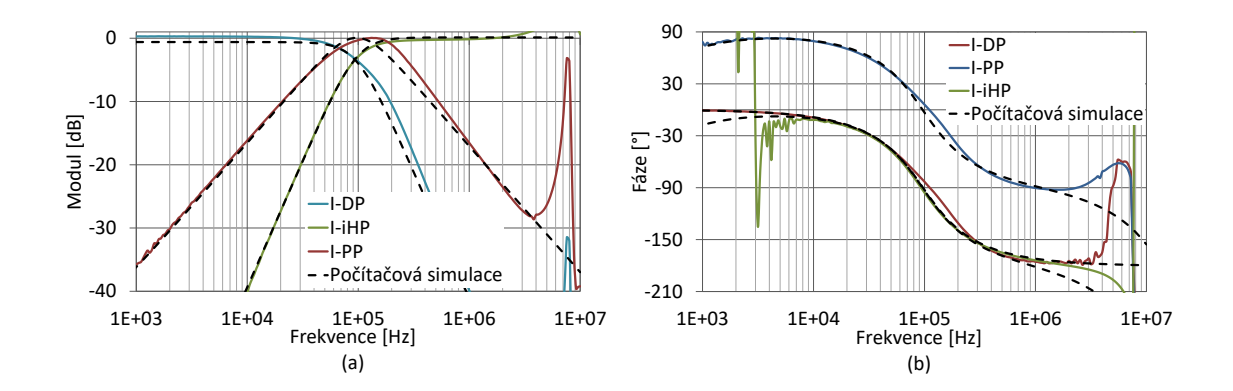

<span id="page-54-0"></span>Obr. 6.1: Výsledky měření: Modulové (a) a fázové (b) charakteristiky pro dolní  $(I_{\text{DP}})$ , invertující horní  $(I_{\text{HPP}})$  a pásmovou  $(I_{\text{PP}})$  propust.

Výsledné grafy měření [6.1](#page-54-0) ověřují správnost návrhu. Z modulových charakteristik jsou patrné rozdíly mezi počítačovými simulacemi na vysokých kmitočtech, které byly způsobeny omezenou šířkou pásma použitelnosti čipů EL2082 a parazitními vlastnosti navržené desky. Další rozdíly jsou způsobeny tolerancí pasivních prvků v obvodu.

Z fázových charakteristik je patrné, že dané funkce, mimo funkci typu horní propust  $I_{\text{IHP}}$ , jsou neinvertující.

Při změně již zmíněných transkonduktancí, byla ověřena přímoúměrná funkčnost změny úhlového kmitočtu viz [6.2.](#page-55-0) Tato změna byla provedena pro dvojnásobné a poloviční hodnoty transkonduktancí, zesílení zůstalo neměnné. I zde jsou viditelné rozdíly na kmitočtu kolem 8 MHz.

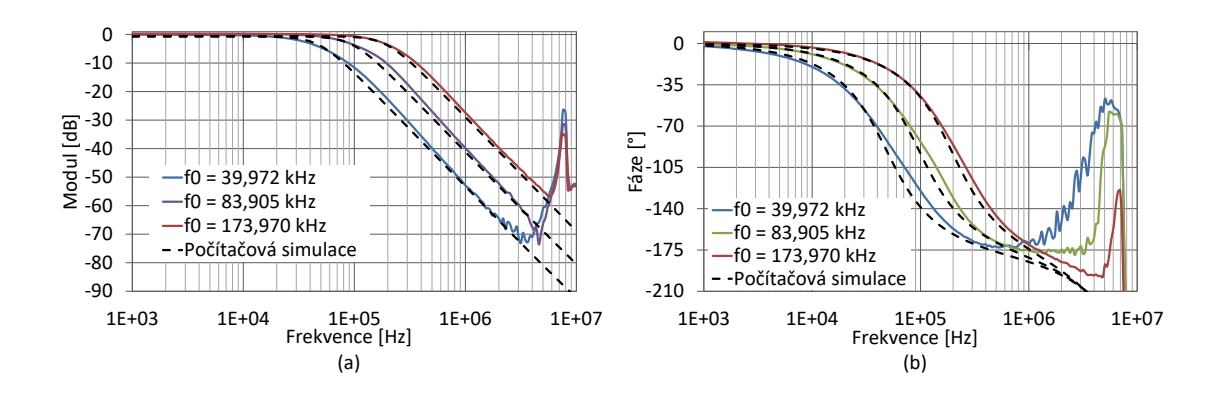

<span id="page-55-0"></span>Obr. 6.2: Výsledky měření: Modulové (a) a fázové (b) charakteristika při změně úhlového kmitočtu, výstup  $I_{\rm DP}$ 

V případě změny činitele jakosti [6.3](#page-55-1) nabývaly transkonduktance výchozího nastavení. Změna zesílení byla řízena napětím  $u_{gain}$ , pro zesílení  $A = \{1; 2; 3\}.$ 

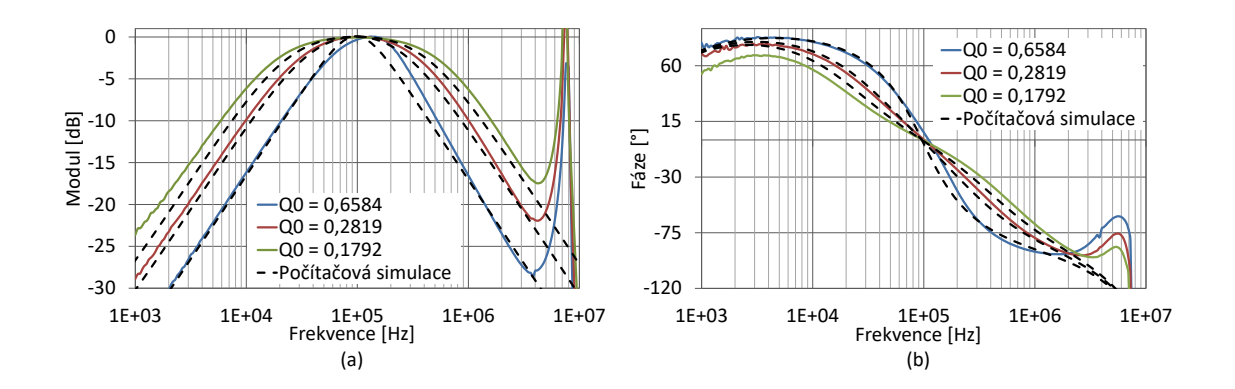

<span id="page-55-1"></span>Obr. 6.3: Výsledky měření: Modulové (a) a fázové (b) charakteristika při změně činitele jakosti, výstup $I_{\rm PP}$ 

#### **6.2.2 Neceločíslený kmitočtový filtr**

V případě měření neceločíselného kmitočtového filtru byl úhlový kmitočet nastaven na hodnotu  $f_0 = 66.6 \text{ kHz}$ . Výsledné hodnoty transkonduktancí pro různé  $\alpha$  jsou zobrazeny viz tabulka [6.1.](#page-56-0) Měření probíhalo postupným přepojováním jednotlivých RC struktur aproximující prvek fraktálního řádu s různými hodnotami řádu. Pro správnost měření při připojení dané RC struktury, byly nastaveny hodnoty transkonduktancí odpovídající tabulce [6.1.](#page-56-0) Měření bylo provedeno na všech možných výstupech pro tři hodnoty  $\alpha$ .

<span id="page-56-0"></span>Tab. 6.1: Tabulka přepočtených hodnot součástek pro požadovaný úhlový kmitočet  $f_0$ = 66,6kHz.

| Hodnota $\alpha$     | 0,3   | 0,5             | 0.7     |
|----------------------|-------|-----------------|---------|
| $g_{m1}$ $ \,\mu S $ |       | $144,8$   266,9 | $296.7$ |
| $g_{m2}$ [ $\mu$ S]  | 525,1 | 346,3           | $288,3$ |

Na obr. [6.4](#page-56-1) bylo měření provedeno pro výstup  $I_{\text{DP}}$ , typu dolní propust. Nuance zde jsou minimální, viditelná je zde i frekvenční omezenost dané aproximace, kde od vyšších kmitočtů je patrná odchylka dané strmosti útlumu u modulové charakteristiky. Frekvenční omezenost dané aproximace RC struktury byla řešena viz kapitola [5.2.](#page-39-1) Strmosti útlumu jsou: 30,28 dB/dekádu (ze simulace s reálnými aktivními prvky 31,65 dB/dekádu) pro  $\alpha = 0.7$ ; 25,69 dB/dekádu (ze simulace s reálnými aktivními prvky 28,03 dB/dekádu) pro  $\alpha = 0.5$  a pro  $\alpha = 0.3$  hodnota strmosti nabývá 22,46 dB/dekádu (ze simulace s reálnými aktivními prvky 24,63 dB/dekádu). Z výsledků je patrná dobrá shoda s počítačovými simulacemi.

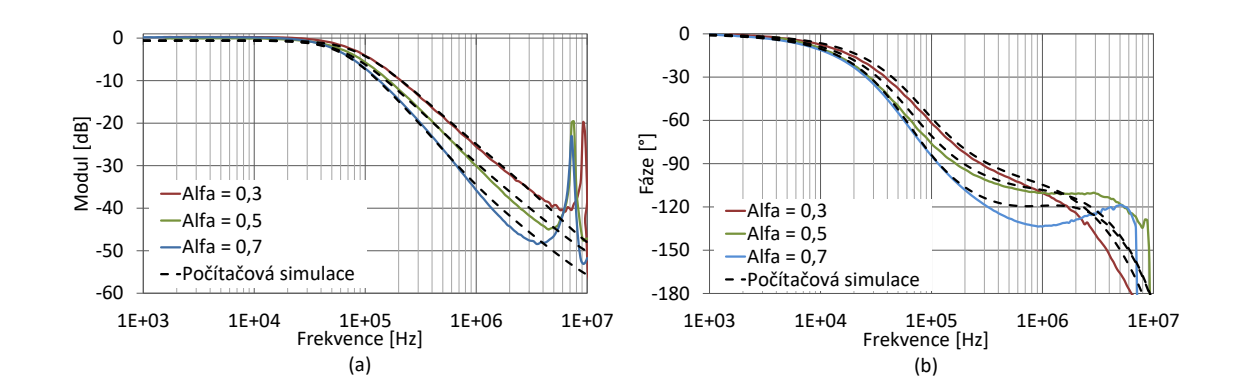

<span id="page-56-1"></span>Obr. 6.4: Výsledky měření: Modulové (a) a fázové (b) charakteristiky neceločíselného kmitočtového filtru na výstupu  $I_{\text{DP}}$ , typu dolní propust

Při měření invertující horní propusti [6.5](#page-57-0) a pásmové propusti [6.6,](#page-57-1) lze vidět asymetrie při různých hodnotách  $\alpha$  a nejednotkovém přenosu. Příčinou těchto asymetrií je, že daná aproximace je definována pro dolní propust, pro horní propust se využívá transformace a ozrcadlení charakteristiky kolem mezního kmitočtu.

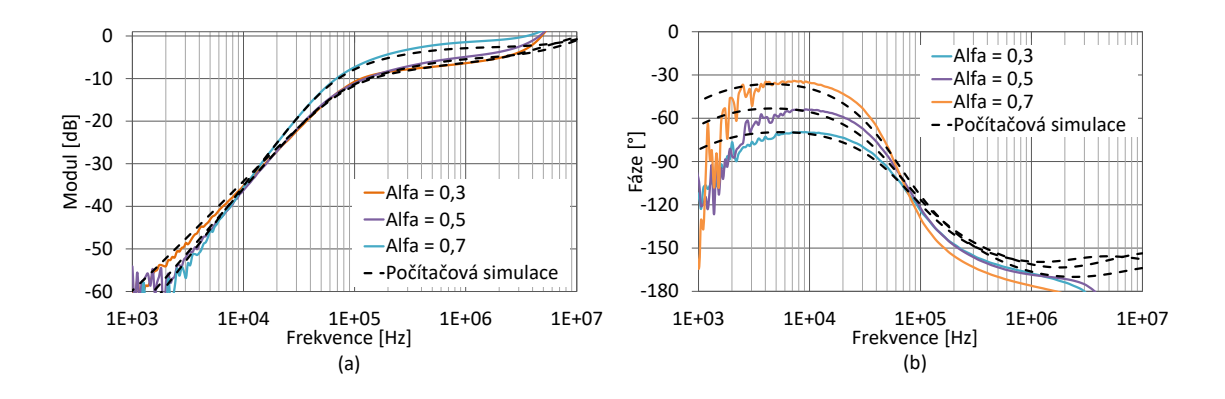

<span id="page-57-0"></span>Obr. 6.5: Výsledky měření: Modulové (a) a fázové (b) charakteristiky neceločíselného kmitočtového filtru na výstupu  $I_{\text{H}}$ p, typu invertující horní propust

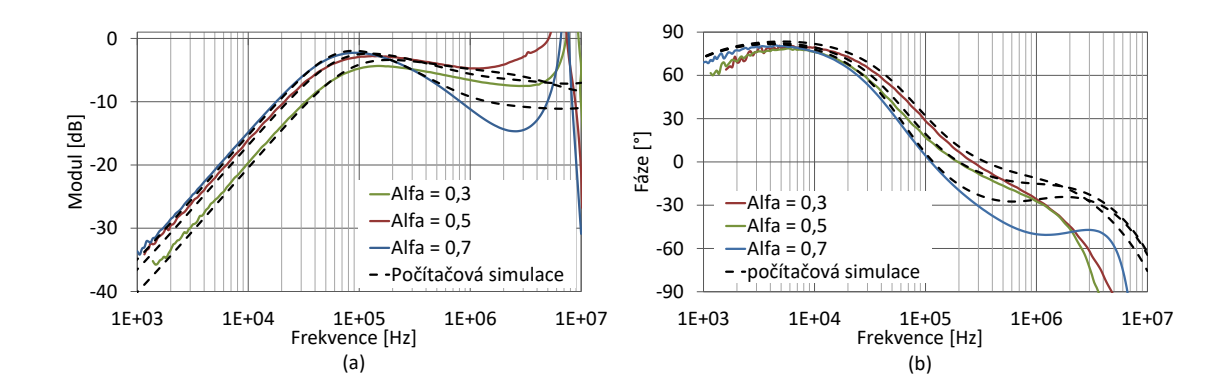

<span id="page-57-1"></span>Obr. 6.6: Výsledky měření: Modulové (a) a fázové (b) charakteristiky neceločíselného kmitočtového filtru na výstupu  $I_{\rm PP}$ , typu pásmová propust

Pro invertující horní propust odpovídají naměřené strmosti křivek hodnotám:  $35,28 \text{ dB}/\text{dekádu}$  (ze simulace s reálnými aktivními prvky  $32,15 \text{ dB}/\text{dekádu}$ ) pro  $\alpha$ = 0,7; 27,05 dB/dekádu (ze simulace s reálnými aktivními prvky 28*.*82 dB/dekádu) pro = 0,5 a 26,37 dB/dekádu (ze simulace s reálnými aktivními prvky 28*.*82 dB/dekádu) pro  $\alpha = 0.3$ .

U pásmové propusti modulová charakteristika pro tři typy  $\alpha$  narůstá do úhlového kmitočtu se strmostí přibližně 19,44 dB/dekádu (ze simulace s reálnými aktivními prvky 20,16 dB/dek), následně od úhlového kmitočtu klesá se strmostí:  $11,1 \text{ dB}/\text{dekádu pro } \alpha = 0.7; 1.77 \text{ dB}/\text{dekádu pro } \alpha = 0.5 \text{ a } 2.89 \text{ dB}/\text{dekádu pro } \alpha = 1.7 \text{ dB}/\text{dekádu}$ 0,3. Asymetrie týkající se pásmové propusti jsou způsobeny především funkčností pásmové propusti pouze v sudých řádech.

Funkce pro neceločíselný kmitočtový filtr byly opět ověřeny pro  $\alpha = 0.5$ . Změna úhlového kmitočtu [6.7](#page-58-0) byla provedena pro výstup typu neinvertující dolní propust, s dvojnásobnými a polovičními hodnotami transkonduktancí z tab. [6.1.](#page-56-0)

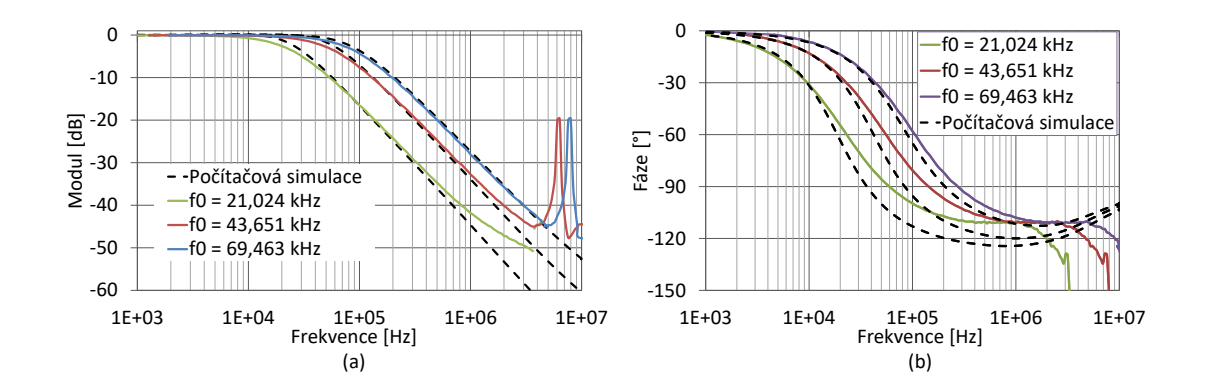

<span id="page-58-0"></span>Obr. 6.7: Výsledky měření: Modulové (a) a fázové (b) charakteristiky při změně úhlového kmitočtu u obvodu s neceločíselným řádem, výstup  $I_{\text{DP}}$ 

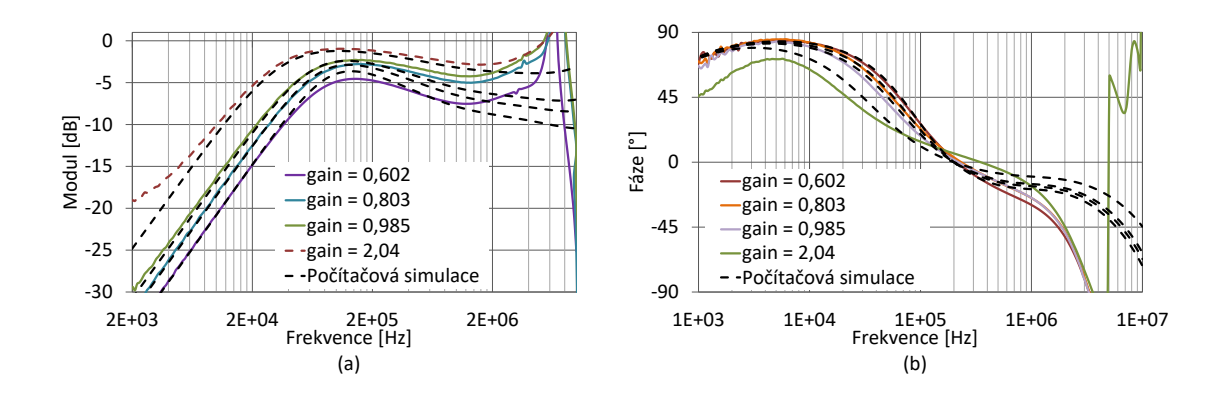

<span id="page-58-1"></span>Obr. 6.8: Výsledky měření: Modulové (a) a fázové (b) charakteristiky při změně činitele jakosti u obvodu s neceločíselným řádem, výstup $I_{\rm \bf PP}$ 

Z grafů je viditelná omezenost dané aproximace, kde s narůstajícícm kmitočtem dochází k deformaci charakteristik. V tomto případě středový kmitočet nabývá hodnoty  $f_0 = 43,651$  kHz pro transkonduktance  $g_{m1} = 266, 9 \,\mu$ S a  $g_{m2} = 346, 3 \,\mu$ S. Při dvojnásobném zvětšení transkonduktancí středový kmitočet odpovídá hodnotě  $f_0 =$ 21,024 kHz, naopak při polovičních hodnotách nabývá hodnoty  $f_0 = 69,463$  kHz.

Změna činitele jakosti [6.8](#page-58-1) byla provedena na výstupu typu neinvertující pásmová propust. Regulována byla prvkem EL2082 a dle modulových charakteristik je patrné, že změna činitele jakosti je řiditelná obousměrně (tedy lze činitel jakosti zvyšovat i snižovat). Při pohledu na modulovou charakteristiku změny činitele jakosti je patrná odchylka oproti počítačovým simulacím. Tato odchylka především vzniká na vyšších kmitočtech, jak již bylo zmíněno, důvodem je omezenost dané aproximace a aktivních prvků.

### **7 ZÁVĚR**

Bakalářská práce přibližuje problematiku filtračních struktur neceločíselného neboli fraktálního řádu. Zaměřena je na filtrační struktury obsahující prvky fraktálního řádu.

Tato problematika byla prostudována a následně byly analyzovány dvě filtrační struktury s součástkami pracujícími v proudovém módu, kde jeden z obvodů byl vytypován z literatury a druhý mnou navrhnut. Tyto obvody byly následně simulovány v programech SNAP a OrCad. Pro ověření funkčnosti a správnosti obvodů byly kmitočtové filtry simulovány v programu SNAP, zde byly získány filtrační funkce a byla zjištěna možnost přeladitelnosti parametrů filtrů.

Po ověření funkčnosti obvodů v programu SNAP, byly odsimulovány v programu OrCad obvodové charakteristiky (modulová, fázová) pro filtrační funkce typu dolní, invertující horní a pásmová propust pro obvod č. 1 a pro filtrační funkce typu dolní a pásmová propust pro obvod č. 2. Dále byly simulovány změny mezních kmitočtů pro funkce typu dolní propust a pro funkce typu pásmová propust byly provedeny změny činitele jakosti. Jelikož se v této části pracuje pouze s ideálními součástkami, získané výsledky se blíží teoretickým.

Následně v této bakalářské práci byly navrženy RC struktury aproximující kapacitor s fraktálním charakterem, pro obvod č. 1 byl zvolen kondenzátor  $C_1$  jako kondenzátor s fraktálním charakterem a u obvodu č. 2 byl zvolen kondenzátor  $C_2$  jako kondenzátor s fraktálním charakterem. Byly navrženy RC struktury pro tři různé hodnoty  $\alpha$ , následně byly struktury odsimulovány v programu OrCad. Z těchto simulací byly zjištěny impedanční, fázové a modulové charakteristiky. Výsledkem simulací byly ukázány frekvenční omezení struktur a dále narůstající impedanci s vyšším řádem.

Po zakomponování těchto struktur do kmitočtových filtrů byly získány filtrační struktury s neceločíselným řádem. Jednotlivé řády těchto struktur jsou 1*,* 3; 1*,* 5 a 1*,* 7, pro oba typy obvodů. Simulace těchto struktur byly opět simulovány v programu OrCad pro všechny filtrační funkce, jak pro ideální tak i reálné součástky. Ve výsledných grafech byly u obou typů neceločíselných kmitočtových filtrů viditelné nuance. Tyto nuance byly s největší pravděpodobností způsobené zaokrouhlováním výsledků při výpočtech, tolerancí součástek, frekvenční omezeností daných aproximací RC struktur. Jelikož neceločíselný řád byl popsán pouze pro typ dolní propust pro oba typy neceločíselných filtrů, byly detekovány určité deformace jednotlivých charakteristik, mimo funkce typu dolní propust. Dále deformace u pásmových charakteristik byly způsobeny tím, že pásmová propust existuje především pro funkce sudého řádu, u obvodu č. 1 měla tendenci se chovat jako horní propust, naopak u obvodu č. 2 tendence směřovala směrem k dolní propusti.

Přeladitelnost kmitočtu a činitele jakosti kmitočtového filtru byla ověřena pro oba filtry s řádem hodnoty 1*,* 5. Simulace funkcí proběhly pro výstup funkce typu dolní propust u funkce změny úhlového kmitočtu a pro výstup funkce typu pásmová propust pro funkci změny činitele jakosti. Tyto funkce byly platné i pro neceločíselné kmitočtové filtry, byly zde však značné rozdíly ve velikostech činitele jakosti a úhlové frekvence oproti předchozím funkcím celočíselných kmitočtových filtrů.

Po vyhodnocení jednotlivých simulací bylo přistoupeno k realizaci obvodu č. 1. Obvod byl navržen v programu EAGLE a následně zhotoven. Pasivní součástky byly zvoleny v řadách E24 pro rezistory a E12 pro kondenzátory. Výsledkem byl funkční obvod s možností přeladitelností jednotlivých komponentů. Měřením bylo zjištěno nejenom ověření funkčností obvodu, ale i možnost pohybovat se v rozsahu platné aproximace RC struktury u neceločíselného kmitočtového filtru. Těsnost výsledků hodnot měřených s hodnotami simulovanými je pro daný obvod velká.

### **LITERATURA**

- [1] HÁJEK, Karel a Jiří SEDLÁČEK. *Kmitočtové filtry.* Praha: BEN technická literatura, 2002. ISBN 80-7300-023-7.
- [2] DOSTÁL, Tomáš. *Elektrické filtry.* Dotisk prvního vydání. Vysoké učení technické v Brně: Fakulta elektrotechniky a informatiky, 2001. ISBN 80-214-0877-4.
- [3] TOUMAZOU, Chris, David HAIGH a F.J. LIDGEY. *Analogue IC Design: The Current-mode Approach.* 1. London: IEE, 1990. ISBN 0863412971.
- [4] MAHATTANAKUL, Jirayuth a Chris TOUMAZOU. *Current-Mode Versus Voltage-Mode Gm-C Biquad Filters: What the Theory Says [online].* 1998, **45**(2), 173-186 [cit. 2017-11-10]. Dostupné z: http://ieeexplore.ieee.org/stamp/stamp.jsp?arnumber=661645
- [5] CASAS, Oscar. *Basics of analog differential filters. IEEE [online].* 1996, **45**(1), 275 - 279 [cit. 2017-11-10]. ISSN 1557-9662. Dostupné z: http://ieeexplore.ieee.org/document/481347/
- [6] CHEN, Mercy. *Understanding and Designing Differential Filters for Communications Systems [online].* 2016 [cit. 2017-11- 10]. Dostupné z: http://www.analog.com/media/en/technicaldocumentation/technical-articles/Understanding-and-Designing-Differential-Filters-for-Communications-Systems.pdf
- [7] S. ELWAKIL, Ahmed. *Fractional-order circuits and systems: An emerging interdisciplinary research area.* IEEE Circuits and Systems Society [online]. 2010, , 40-50 [cit. 2017-11-13]. ISSN 1531-636X. Dostupné z: http://ieeexplore.ieee.org
- [8] BISWAS, Karabi, Siddhartha SEN a Pranab DUTTA KUMAR. *A constant phase element sensor for monitoring microbial growth.* ScienceDirect [online]. 2006, , 186-191 [cit. 2017-11-13]. Dostupné z: http://www.sciencedirect.com/science/article/pii/S0925400505009573
- [9] EFE, Mehmet Onder. *Fractional Order Systems in Industrial Automation A Survey. IEEE [online].* 2011, 582 - 591 [cit. 2017-11-27].
- [10] DORČÁK, L'ubomír, Ján TERPÁK a Ivo PETRENÁŠ. *Comparison of the electronic realization of the fractional-order system and its model.* IEEE [online]. 2012 [cit. 2017-11-13]. ISSN 978-1-4577-1868-7.
- [11] CHEN, YangQuan, Ivo PETRAS a Dingyu XUE. *Fractional order control - A tutorial.* IEEE [online]. 2009 [cit. 2017-11-13]. ISSN 978-1-4577-1868-7. Dostupné z: http://ieeexplore.ieee.org
- [12] VINAGRE, B. M., I. PODLUBNY, A. HERNÁNDEZ a V. FELIU. *Some approximations of fractional order operators used in control theory and applications [online].* , 1-18 [cit. 2017-11-27].
- [13] CARLSON, G. E. a C. A. HALIJAK. *Approximation of Fractional Capacitors*  $(1/s)^{1/n}$  *by a Regular Newton Process. IEEE [online].* 1964, , 210-213 [cit. 2017-11-27].
- [14] XUE, Dingyu a J. C. WANG. *Realizations of Generalized Warburg Impedance with RC Ladder Networks and Transmission Lines [online].* 1987, , 1915-1920 [cit. 2017-11-13]. Dostupné z: http://citeseerx.ist.psu.edu
- [15] HABA, T. Cisse, G. ABLART, F. OLIVIE a T. CAMPS. *Influence of the electrical parameters on the input impedance of a fractal structure realised on silicon.* Chaos, Solitons and Fractals [online]. 2005, , 479-490 [cit. 2017-11-13]. Dostupné z: http://www.sciencedirect.com
- [16] HABA, T. Cisse, Georges L. LOUM a G. ABLART. *An analytical expression for the input impedance of a fractal tree obtained by a microelectronical process and experimental measurements of its non-integral dimension [online].* 2006, , 364-373 [cit. 2017-12-01].
- [17] BEČVÁŘ, Daniel. *Struktury proudových konvejorů a jejich vlastnosti [online].* 2001 [cit. 2017-11-14]. Dostupné z: http://www.elektrorevue.cz/clanky/01001/index.html
- [18] BEČVÁŘ, Daniel a Kamil VRBA. *Univerzální proudový konvejor [online].* 2000 [cit. 2017-11-14]. Dostupné z: http://www.elektrorevue.cz/clanky/00007/index.html
- [19] MIŠULEC, Jiří. *Personal Wireless Communications: Non-linear circuits with CCII+/- current conveyors. SpringerLink [online].* 2007, , 616-627 [cit. 2018- 05-24].
- [20] VRBA, Kamil, Josef ČAJKA a Václav ZEMAN. *N-th order filters using balanced-output CCII+/- conveyors.* Radioengeneering [online]. 1996, 7(3), 16- 19 [cit. 2018-05-24].
- [21] JEŘÁBEK, Jan, Roman ŠOTNER a Kamil VRBA. *Univerzální filtr s proudovými sledovači a transkonduktančními zesilovači.* Elektrorevue [online]. 2010, **2010**(1), 1-4 [cit. 2018-05-18]. ISSN 1213-1539.
- [22] SANCHEZ-SINENCIO, E. a J. SILVA-MARTINEZ. *CMOS transconductance amplifiers, architectures and active filters: a tutorial.* IEEE [online]. IET, 2000, , 3-12 [cit. 2017-11-14]. DOI: 10.1049/ip-cds:20000055. ISSN 1350-2409. Dostupné z: http://ieeexplore.ieee.org/document/836505/
- [23] SANCHEZ-SINENCIO, Edgar, Jaime RAMÍREZ-ANGUL, Bernabé LINARES-BARRANCO a Angel RODRÍGUEZ-VAZQUEZ. *Operational Transconductance Amplifier-Based Nonlinear Function Syntheses.* IEEE [online]. 1989, , 1576-1586 [cit. 2017-11-14].
- [24] PROMMEE, Pipat a Kobchai DEJHAN. *An integrable electronic-controlled quadrature sinusoidal oscillator using CMOS operational transconductance amplifier [online].* 2002, , 365-379 [cit. 2017-11-14].
- [25] HERENCSAR, Norbert, Jan JEŘÁBEK, Jaroslav KOTON a Kamil VRBA. *Pole Frequency and Pass-Band Gain Tunable Novel Fully-Differential Current-Mode All-Pass Filter.* IEEEE [online]. 2015 [cit. 2018-05-24]. ISSN 2158-1525.
- [26] JEŘÁBEK, Jan, Kamil VRBA a Roman SOTNER. *Fully-differential current amplifier and its application to universal and adjustable filter [online].* IEEE, 2010 [cit. 2017-11-14]. ISSN 1803-7232. Dostupné z: http://ieeexplore.ieee.org/document/5599649/
- [27] JEŘÁBEK, Jan, Kamil VRBA, Roman ŠOTNER a Ivan KOUDAR. *Plně diferenční univerzální a řiditelný filtr s proudovými aktivními prvky [online].* 2010 [cit. 2017-11-14]. Dostupné z: http://www.elektrorevue.cz
- [28] JEŘÁBEK, J. a K. VRBA. *Návrh přeladitelného kmitočtového filtru s proudovými aktivními prvky za pomoci metody grafu signálových toků [online].* 2009, , 1-7 [cit. 2017-11-14]. Dostupné z: http://elektrorevue.cz
- [29] JEŘÁBEK, Jan. *Kmitočtové filtry s proudovými aktivními prvky [online].* Fakulta elektrotechniky a komunikačních technologií, 2011 [cit. 2017-11-14].
- [30] JEŘÁBEK, Jan, Kamil VRBA a Mojmír JELÍNEK. *Univerzální a řiditelný filtr s proudovými sledovači, transkonduktančními zesilovači a minimálním počtem komponent. Elektrorevue [online].* 2010, **12**(4) [cit. 2017-12-14]. ISSN 1213-1539. Dostupné z: http://www.elektrorevue.cz/
- [31] A. MAHMOUD, Soliman. *Digitally controlled CMOS balanced output transconductor and application to variable gain amlifier and Gm-C filter on field programmable analog array [online].* 2004, , 667-684 [cit. 2017-11-14]. Dostupné z: https://www.researchgate.net
- [32] A. MAHMOUD, Soliman a Ahmed M. SOLIMAN. *A CMOS programmable balanced output transconductor for analogue signal processing [online].* 2010, , 605-620 [cit. 2017-11-14]. Dostupné z: http://www.tandfonline.com/
- [33] A. MAHMOUD, Soliman a Ahmed M. SOLIMAN. *CMOS balanced output transconductor and applications for analog VLSI [online].* 1998, , 29-39 [cit. 2017-11-14]. Dostupné z: http://www.sciencedirect.com
- [34] KOTON, J., K. VRBA a N. HERENCSÁR. *Tuneable filter using voltage conveyors and current active elements [online].* 2009, , 787-794 [cit. 2017-11-14]. DOI: 10.1080/00207210902838594.
- [35] JEŘÁBEK, Jan a Kamil VRBA. *Návrh přeladitelného kmitočtového filtru s proudovými aktivními prvky za pomoci metody grafu signálových toků [online].* 2009 [cit. 2017-11-14]. Dostupné z: http://www.elektrorevue.cz/
- [36] KOTON, Jaroslav a Kamil VRBA. *Zobecněné metody návrhu kmitočtových filtrů [online].* VUT v Brně, FEKT, 2009 [cit. 2017-11-14]. ISSN 1213-1539. Dostupné z: www.elektrorevue.cz
- <span id="page-65-0"></span>[37] USHAKOV, Pyotr Arhipovich. *Metody analýzy a syntézy vícevrstvých nehomogenních RC elementů s distribuovanými parametry a zařízeními založenými na nich [online].* 2009,379 [cit. 2017-11-24].
- <span id="page-65-1"></span>[38] FREEBORN, T. J., B. MAUNDY a A. S. ELWAKIL. *Field programmable analogue array implementation of fractional step filters.* IEEE. 2010, , 514 - 524. ISSN 1751-8598.

# **SEZNAM SYMBOLŮ, VELIČIN A ZKRATEK**

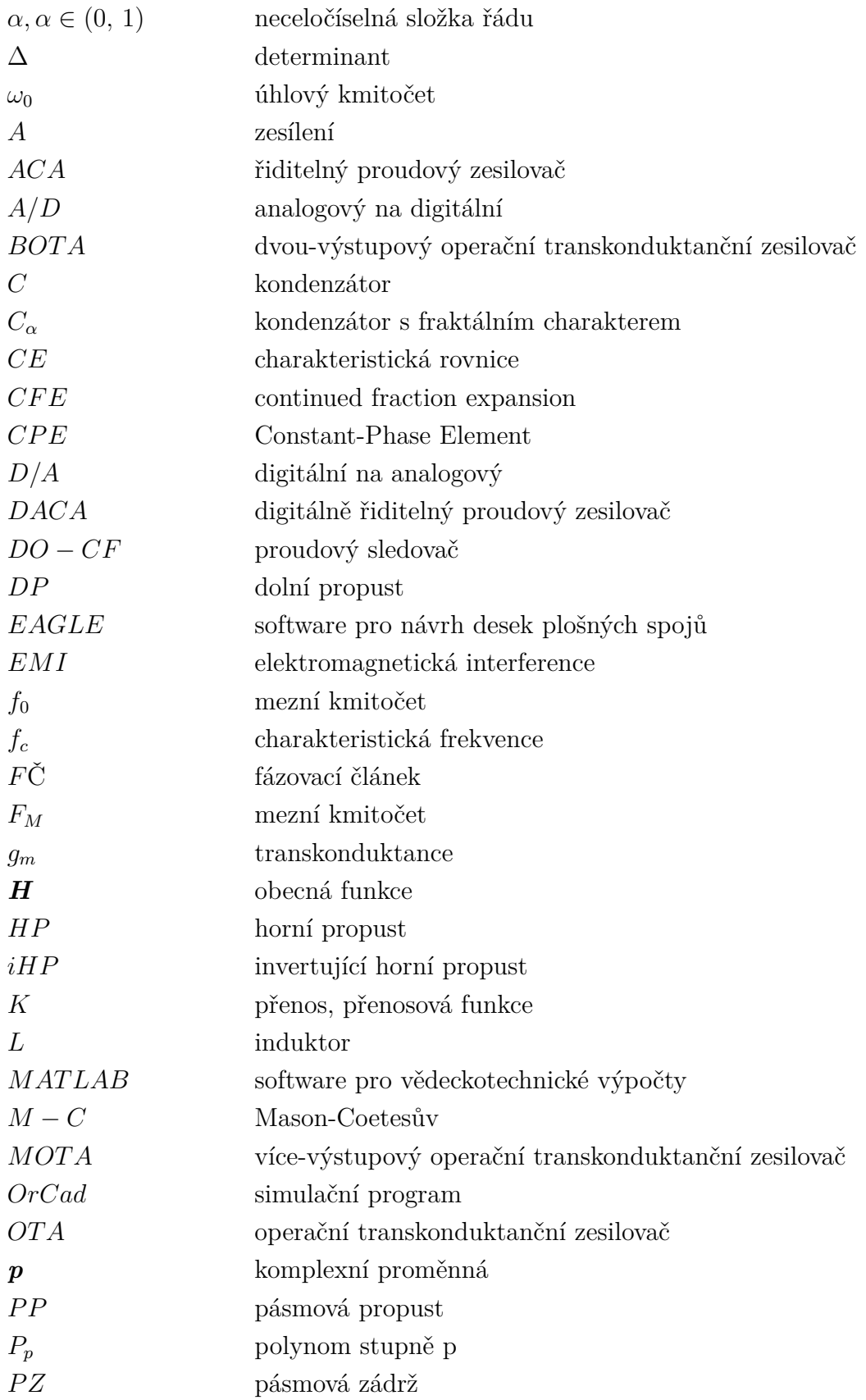

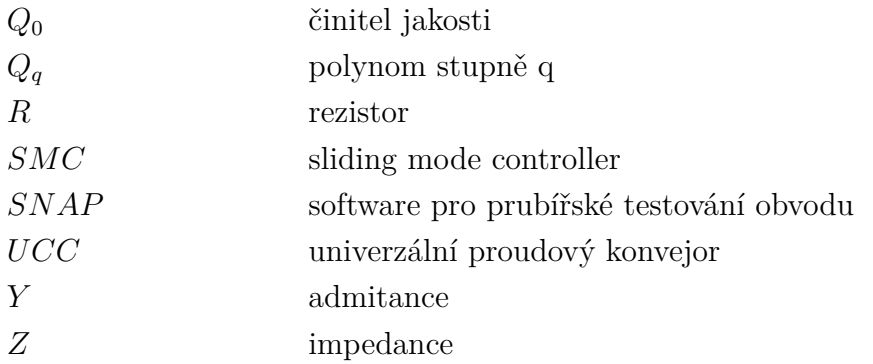

## **SEZNAM PŘÍLOH**

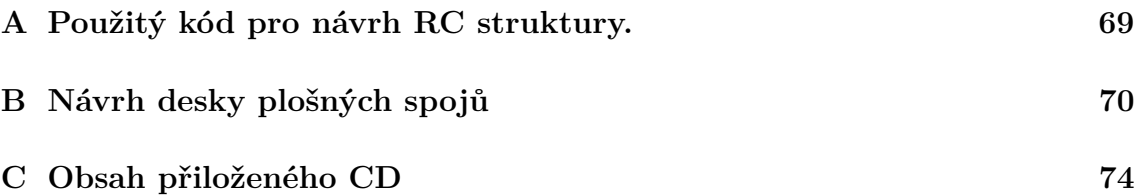

## <span id="page-69-0"></span>**A POUŽITÝ KÓD PRO NÁVRH RC STRUK-TURY.**

```
Výpis A.1: Kód pro výpočet součástek struktury Foster 1.
```

```
1 % fraktalni rad [ -1 ,1]
2 | r = -0.5;3 \mid \text{\%} hranice sumace (pocet RC sekci = 2N+1)
4 \mid N = 3;5 % pocatecni uhlova frekvence pro platnost aproximace
6 \mid w \mid L = 628.32;
7 % konecna uhlova frekvence
8 \times H = 6283185.307;9 Cx = 117.81 e - 9;
10 format long
11 \mid mu = w H/w L; k = - N : N;
_{12}|_{W \ Kp} = (mu) \ . \ (k+N+0.5 -0.5*r) / (2*N+1) )* w_L;
13 \mid w \mid k = (mu ). \hat{-(k + N + 0.5 + 0.5*r )}/(2*N +1) )* w L;
_{14} C = (mu) ^ (-r/2)* prod (w k./w kp);
_{15} G = tf ( zpk ( -w kp ' , -w k ' , C ));
16 \midbode (zpk (-w kp',-w k', C))
17
18 absZ=1/(((sqrt(w L*w H)).<sup>^</sup>(0.5))* Cx);
19 [b, a] = zp2tf(-w_kp', -w_k', C);20 [ cit , jmen , k ]= residue (b , a );
_{21} cap=1/absZ*cit.<sup>-1</sup>
22 res = - (cap \cdot * jmen).^-1
_{23} res1=C*absZ
```
# <span id="page-70-1"></span>**B NÁVRH DESKY PLOŠNÝCH SPOJŮ**

| Označení součátky                                         | Hodnota      | Pouzdro    |
|-----------------------------------------------------------|--------------|------------|
| $C_1 \div C_{23}$                                         |              | C0805      |
| $R_1 \div R_{47}$                                         |              | R0805      |
| $R_{T1} \div R_{T4}$                                      | 8k2          | R0805      |
| $R_{BIA2}, R_{BIA3}$                                      | 4k7          | R0805      |
| $C_{24} \div C_{33}$                                      | 47n          | C0805      |
| $C_{34} \div C_{36}$                                      | 6,8u         | C0805      |
| $R_{A03} \div R_{A07}$ ; $R_{C1}$ ; $R_{N1} \div R_{N10}$ | 0            | R0805      |
| $R_{OUT1} \div R_{OUT3}; R_{50OUT1} \div R_{50OUT3}$      | $\theta$     | R0805      |
| $IN+, DP+, PP+, HP+$                                      |              | <b>BNC</b> |
| IC1                                                       | <b>DACA</b>  | JP2        |
| $U$1 \div U$2$                                            | <b>UCC</b>   | PLCC44S    |
| $U$ \$3 ÷ $U$ \$6                                         |              | JP2        |
| U\$7                                                      | GAIN         | JP2        |
| U\$8                                                      | $\pm 1,65$ V | JP2        |
| U\$9                                                      | EL2082       |            |
| $R-TRIM-1, R-TRIM-2$                                      | Přeladitelné |            |

<span id="page-70-0"></span>Tab. B.1: Tabulka použitých součástek

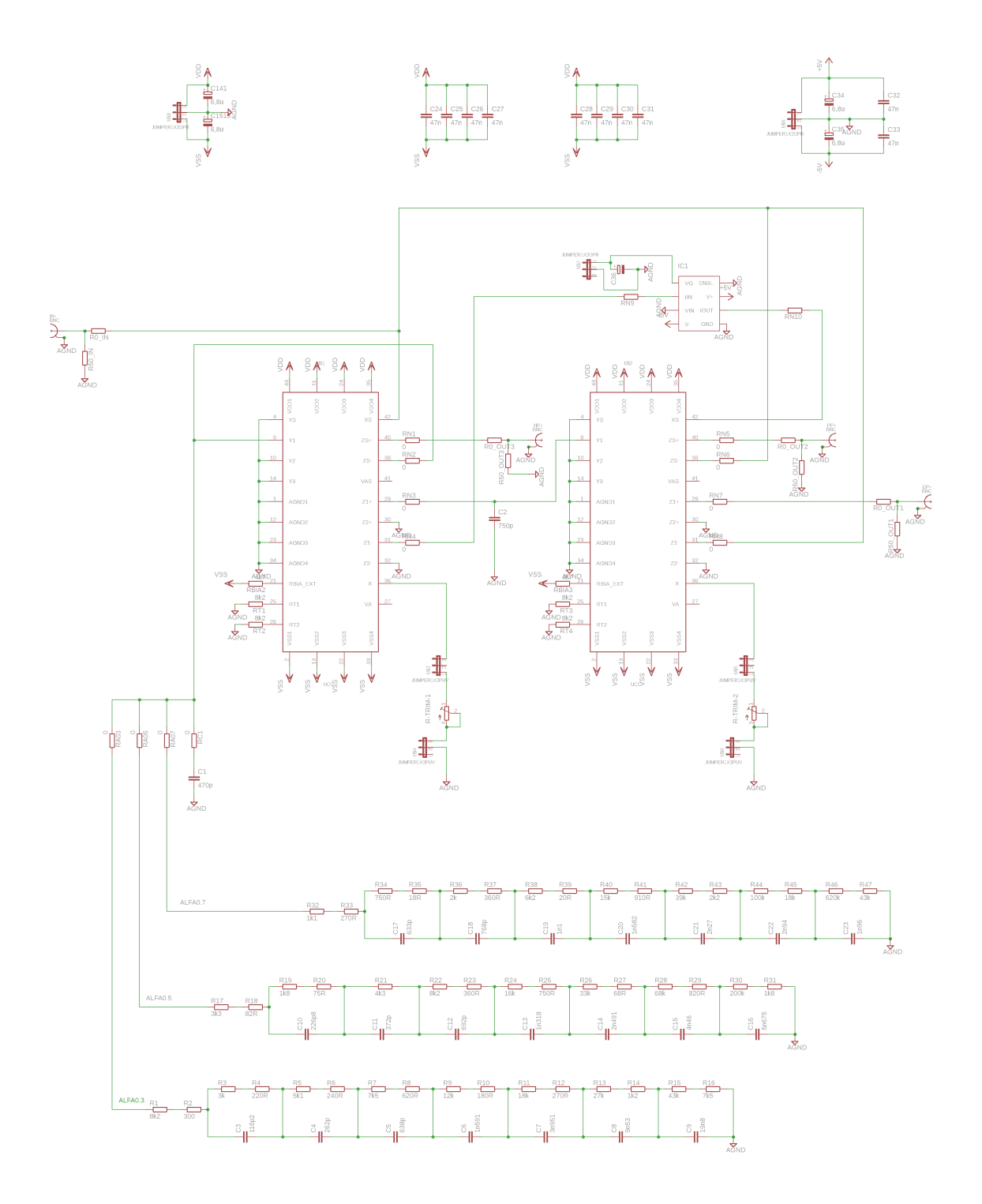

<span id="page-71-0"></span>Obr. B.1: Schéma zapojení celočíselného kmitočtového filtru s možností přepojení na neceločíselný kmitočtový řád.
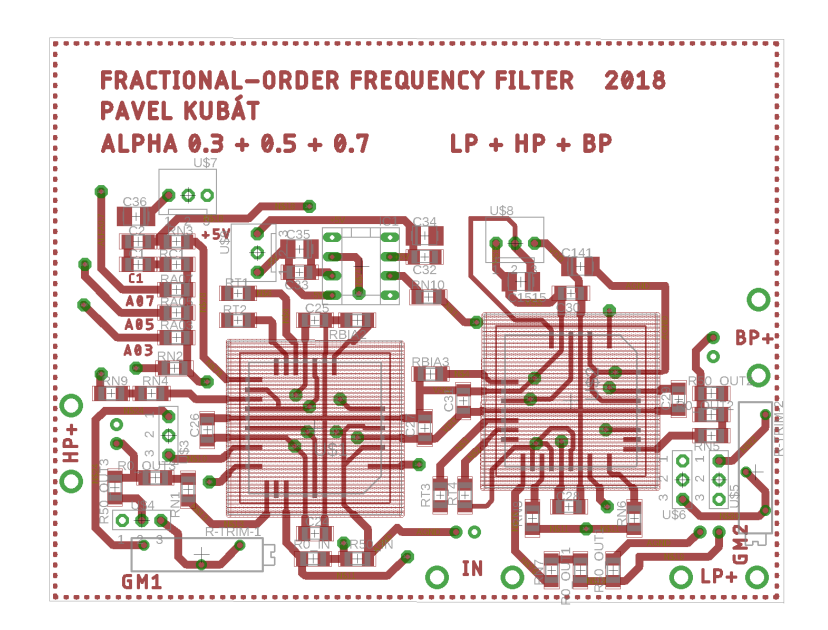

Obr. B.2: Hladina TOP desky plošných spojů kmitočtového filtru.

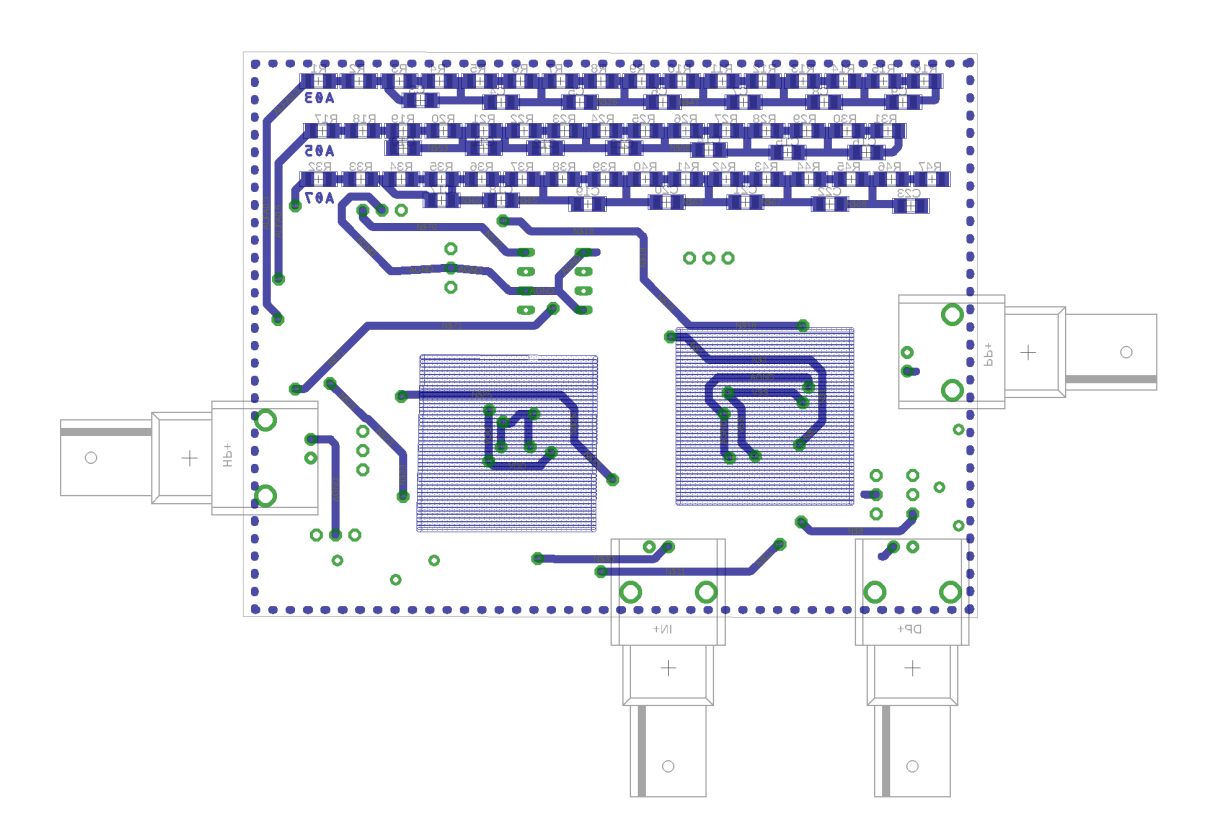

Obr. B.3: Hladina BOTTOM desky plošných spojů kmitočtového filtru.

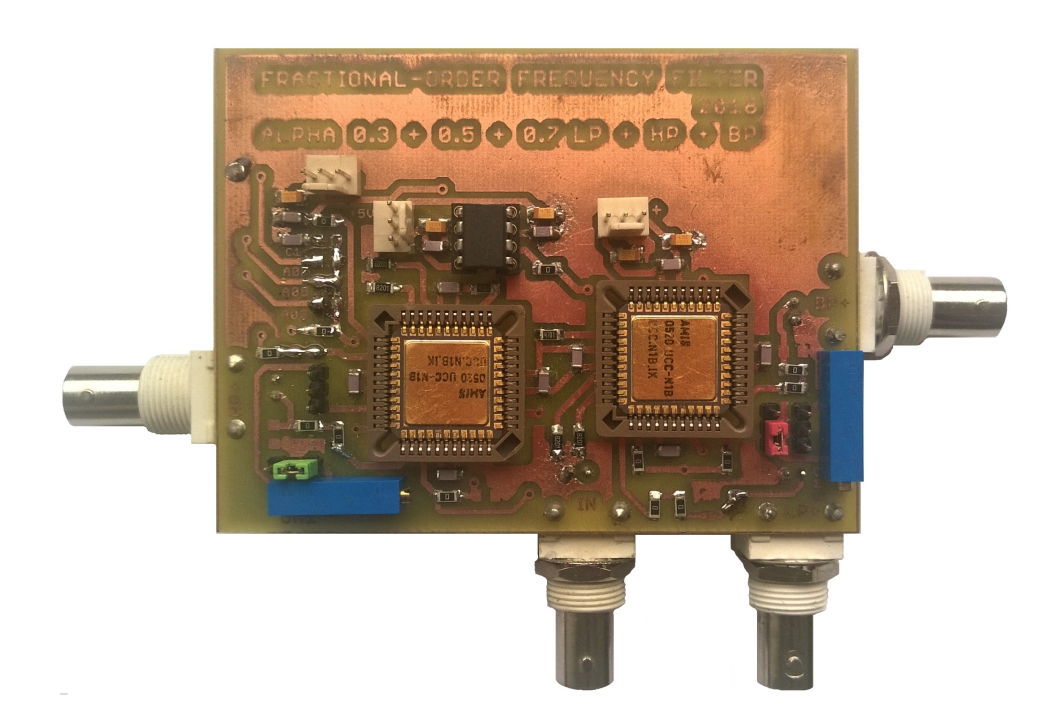

Obr. B.4: Fotografie navrženého celočíselného kmitočtového filtru s možností přepojení na neceločíselný kmitočtový řád.

## **C OBSAH PŘILOŽENÉHO CD**

- SNAP: obsahuje schémata zapojení pro prvotní simulace dvou kmitočtových filtrů.
- OrCad: obsahuje soubory pro výsledné simulace jednotlivých zapojení. Použit byl program OrCad 10.3.
- EAGLE: obsahuje návrh desky plošných spojů pro obvod č. 1. Verze programu Eagle 8.6.3.
- Bakalářská práce: obsahuje elektronickou podobu bakalářské práce ve formátu PDF.
- EXCEL: obsahuje výstupy z jednotlivých měření.